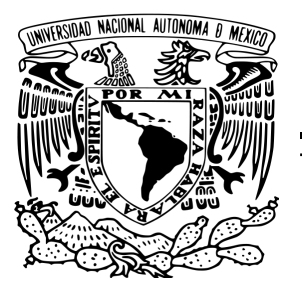

### UNIVERSIDAD NACIONAL AUTÓNOMA DE MÉXICO

FACULTAD DE CIENCIAS CIUDAD UNIVERSITARIA

## ESPECTRO ENERGETICO DE ´ MODELOS DE LA MECÁNICA CUÁNTICA POR MEDIO DE SIMULACIONES DE MONTE CARLO

# T E S I S

QUE PARA OBTENER EL TÍTULO DE:

FÍSICO

PRESENTA:

RESÉNDIZ VIEYRA MARIO ALBERTO

ASESOR: DR. WOLFGANG PETER BIETENHOLZ

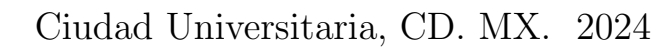

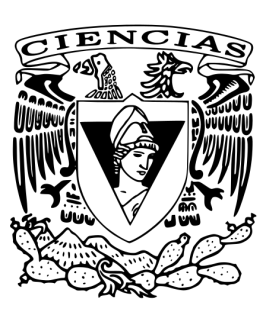

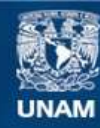

Universidad Nacional Autónoma de México

**UNAM – Dirección General de Bibliotecas Tesis Digitales Restricciones de uso**

#### **DERECHOS RESERVADOS © PROHIBIDA SU REPRODUCCIÓN TOTAL O PARCIAL**

Todo el material contenido en esta tesis esta protegido por la Ley Federal del Derecho de Autor (LFDA) de los Estados Unidos Mexicanos (México).

**Biblioteca Central** 

Dirección General de Bibliotecas de la UNAM

El uso de imágenes, fragmentos de videos, y demás material que sea objeto de protección de los derechos de autor, será exclusivamente para fines educativos e informativos y deberá citar la fuente donde la obtuvo mencionando el autor o autores. Cualquier uso distinto como el lucro, reproducción, edición o modificación, será perseguido y sancionado por el respectivo titular de los Derechos de Autor.

# Agradecimientos

A Juan Luciano Díaz González y Juan Eduardo Murrieta León por su apoyo y soporte técnico en el uso del cluster Tochtli del Instituto de Ciencias Nucleares (UNAM).

## Resumen

En esta tesis se obtienen los espectros energéticos de dos sistemas físicos: el potencial de doble pozo y el átomo de hidrógeno unidimensional mediante simulaciones de Monte Carlo. Se usaron dos algoritmos de manera simultanea para mejorar la eficiencia de las simulaciones: el algoritmo de Metropolis y el algoritmo multi-cluster. En particular para el potencial de doble pozo el algoritmo multi-cluster reduce considerablemente el tiempo cómputo. Se calcula la energía del estado base usando el teorema de virial y con la longitud de correlación se obtiene el primer salto energético

Primero se simula el potencial de doble pozo ya que su potencial no presenta ninguna singularidad, a diferencia del potencial del ´atomo de hidr´ogeno. Los resultados de la simulación se comparan con los valores obtenidos en otros trabajos con métodos distintos. Posteriormente se estudia el átomo de hidrógeno unidimensional, el cual presenta un problema de divergencia en el potencial de Coulomb  $V_{\rm C}(x) \propto \frac{1}{|x|}$  $\frac{1}{|x|}$ . Para resolver este problema se usa un potencial regularizado  $V_R(x)$ . Este potencial se controla con un parámetro R tal que: lím<sub>R→0</sub>  $V_R(x) = V_C(x)$ . Con el potencial regularizado se hace una aproximación al potencial de Coulomb evitando la divergencia. Extrapolando el valor de  $R$  a 0 se determina si la energía del estado base y el primer salto energético divergen.

En el caso del potencial de doble pozo los valores de su espectro energético coinciden con los valores obtenidos por m´etodos diferentes cuando el tiempo euclidiano fue lo suficientemente grande.

El caso del átomo de hidrógeno unidimensional es controversial en la literatura, a diferencia del potencial de doble pozo. Algunos autores argumentan que la energía del estado base o el primer salto energético pueden tener un valor finito. Con la simulación de Monte Carlo se determina que la energía del estado base y el primer salto energético divergen.

# $\operatorname{\acute{t}}$ ndice

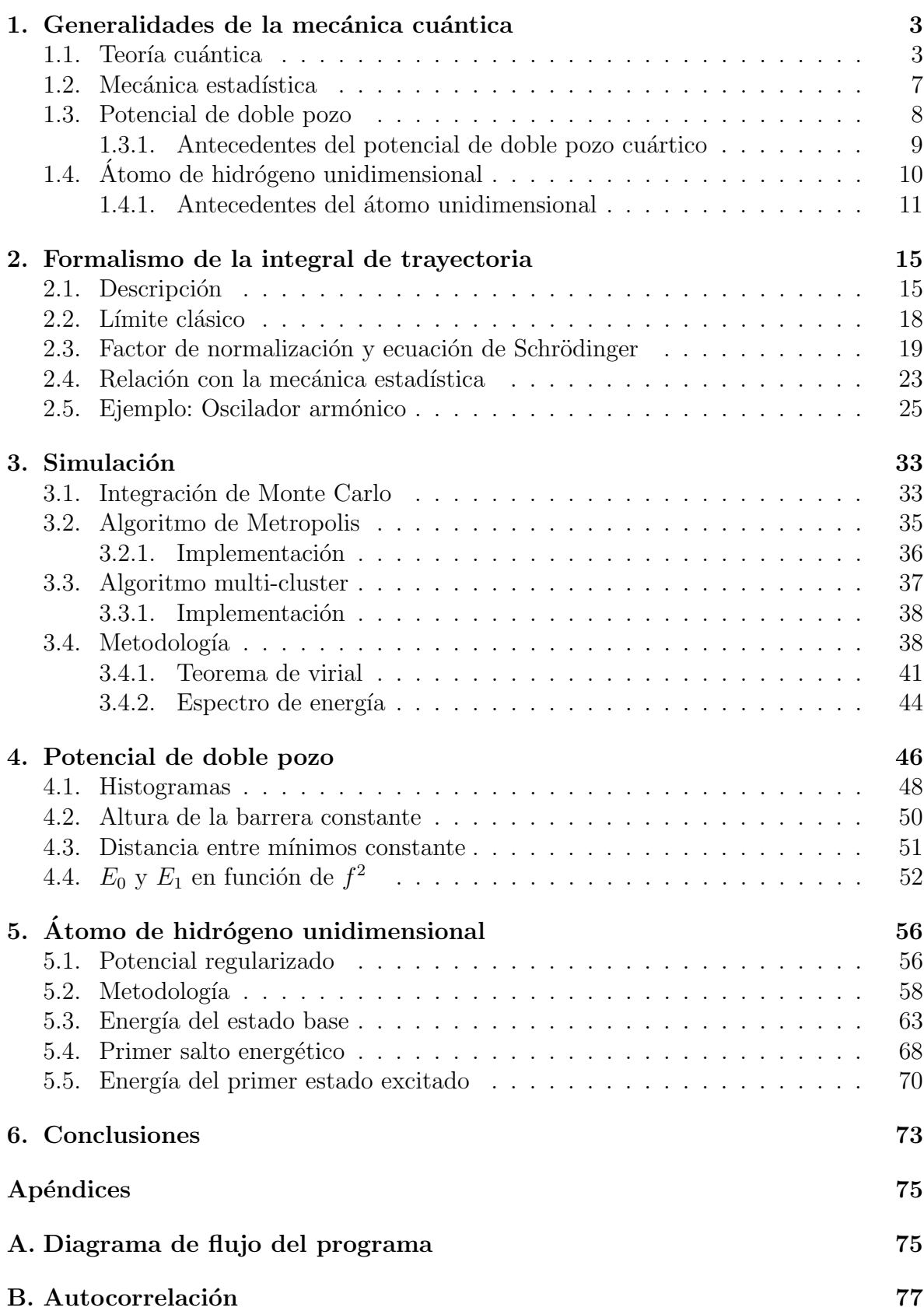

## Introducción

El desarrollo de la mecánica cuántica permitió estudiar sistemas que no podían ser descritos por teorías clásicas. En particular el estudio del átomo de hidrógeno y el calculo teórico de su espectro energético fue uno de los éxitos más contundentes de esta teoría en sus primeros años  $[1]$ .

Sin embargo, son pocos los problemas que pueden resolverse exactamente tanto en la mecánica clásica como en la mecánica cuántica. Esto hizo que varios métodos de aproximación o resolución numérica tuvieran una mayor importancia a la hora de estudiar sistemas más complejos [\[2\]](#page-88-1).

El desarrollo de computadoras para resolver numéricamente muchos problemas de la física en general hizo que los métodos numéricos cobraran mayor importancia.Nuevas tecnologías y el mayor poder de cómputo permitió simular numerosos sistemas físicos para su estudio. En particular simulaciones usando m´etodos de Monte Carlo surgieron para poder estudiar sistemas estocásticos. Un ejemplo son los sistemas descritos por la mecánica estadística. Los métodos de Monte Carlo pueden ser empleados para estudiar sistemas cuánticos dada su naturaleza probabilística. Estos métodos han sido empleados para simular sistemas en la mecánica estadística como el modelo de Ising de manera exitosa [\[3\]](#page-88-2).

Para estudiar sistemas cuánticos se usará el formalismo de la integral de trayectoria. Este formalismo se relaciona con la mecánica estadística al hacer una rotación del tiempo real a un tiempo imaginario. Esta rotación es conocida como rotación de Wick y permite relacionar la mecánica cuántica usando el formalismo de la integral de trayectoria con las funciones de partición descritas en la mecánica estadística.

El primer sistema a estudiar en esta tesis es el potencial de doble pozo. Este potencial ha sido explorado extensamente al usar soluciones numéricas para obtener las energías del sistema. En este caso se contrastar´an los valores obtenidos con simulaciones de Monte Carlo con los valores numéricos obtenidos por otros métodos.

El segundo sistema es el átomo de hidrógeno unidimensional. Este sistema ha sido controvertido por las particularidades que se presentan en el caso 1-D y no así en dos o tres dimensiones (véase refs.  $[4-18]$  $[4-18]$ ).

Se espera que los resultados obtenidos para el átomo unidimensional definan claramente si su espectro de energía corresponde a un sistema físico sensato, es decir si la energía del estado base y el primer salto energético tienen valores finitos.

Esta tesis está organizada de la siguiente manera: En el capitulo 1 se muestran las generalidades de la mecánica cuántica y su relación con la física estadística. Se introducen los dos sistemas a estudiar, el potencial de doble pozo y el átomo de hidrógeno unidimensional junto con sus respectivos antecedentes. En el capitulo 2 se hace un desarrollo exhaustivo del formalismo de integral de trayectoria usando las relaciones de Einstein y de De Broglie. Posteriormente se muestra su conexión con la física estadística al usar una rotación de Wick y se desarrolla el proceso para obtener el espectro de energía del oscilador armónico. En el capitulo 3 se hace una breve introducción a los

m´etodos de Monte Carlo. Se presentan los algoritmos de Metropolis y multi-cluster y su implementación en la simulación. En el capitulo 4 se muestran los resultados de la simulación del potencial de doble pozo. Estos resultados se comparan con otros métodos aproximativos y se discuten las limitaciones de la simulación. En el capitulo 5 se muestran los resultados de la simulación para el átomo de hidrógeno unidimensional. Estos resultados se obtuvieron con una metodología desarrollada a partir de las limitaciones observadas en el capitulo 4. Finalmente en el capitulo 6 se hacen las conclusiones del trabajo.

## <span id="page-7-0"></span>1. Generalidades de la mecánica cuántica

#### <span id="page-7-1"></span>1.1. Teoría cuántica

El cambio de paradigma que provocó el desarrollo de la teoría cuántica ha permitido resolver problemas en la física que no podían ser estudiados con las teorías clásicas. Se pueden resaltar dos cambios principales: la discretización de la energía de ciertos sistemas y el tratamiento ondulatorio de una partícula. Estos cambios de paradigma permitieron explicar experimentos como el efecto fotoel´ectrico y los patrones de interferencia que generaban partículas como el electrón.

Al estudiar estos experimentos surgieron dos expresiones fundamentales en la mecá-nica cuántica: las relaciones de Einstein y de De Broglie [\[19\]](#page-89-1)

$$
E = \hbar\omega \quad \text{(Einstein)}
$$
  

$$
\vec{\mathbf{p}} = \hbar\vec{\mathbf{k}} \quad \text{(De Broglie)} \tag{1.1}
$$

Estas relaciones unen la naturaleza discreta de partículas y los fenómenos ondulatorios que pueden observarse en diferentes experimentos. Estos primeros avances en la teoría cuántica explicaron fenómenos como el efecto fotoeléctrico, el efecto Compton y la difracción de partículas [\[19\]](#page-89-1).

Aparte de las confirmaciones experimentales de la hipótesis de De Broglie, históricamente se buscaba un desarrollo formal que uniera el comportamiento ondulatorio de partículas con su descripción clásica. Con esta motivación, se asume que la partícula tiene un comportamiento ondulatorio. La onda más simple es una onda plana monocromática de amplitud  $A$  descrita por la función

$$
Ae^{i(\vec{k}\cdot\vec{r}-\omega t)} \quad , \tag{1.2}
$$

donde  $\vec{k}$  es el vector de onda y  $\omega$  la frecuencia angular. Esta onda plana se transmite en la dirección paralela a  $\vec{k}$ . Ahora se desea reconstruir la descripción discreta que tendría una partícula clásica a partir de su naturaleza ondulatoria. En particular, una partícula cl´asica esta bien localizada, a diferencia de una onda plana. Siguiendo el desarrollo de Messiah [\[20\]](#page-89-2), en el caso unidimensional, esto se puede resolver si la partícula está descrita por un paquete de ondas

<span id="page-7-2"></span>
$$
\psi(x,t) = \int_{-\infty}^{\infty} A(k') e^{i(k'x - \omega(k')t)} dk' . \qquad (1.3)
$$

Para que este paquete de ondas describa a una partícula localizada, se requiere que las amplitudes  $A(k')$  sean significativas para valores de  $k'$  cercanos a un valor particular k. Siguiendo este razonamiento, se define que la fase de una onda es

$$
\alpha = k'x - \omega(k')t + \theta(k') \quad . \tag{1.4}
$$

Los cambios de fase alrededor del valor  $k$  deben ser pequeños para que se cumpla la condición de  $A(k')$  previamente mencionada, es decir

$$
\left. \frac{d\alpha}{dk'} \right|_{k'=k} = 0 \quad . \tag{1.5}
$$

De esta manera se obtiene

$$
x = \frac{d\omega}{dk}t - \frac{d\theta}{dk} \quad . \tag{1.6}
$$

Con esto se puede definir la velocidad de grupo del paquete de ondas

$$
v_g = \frac{d\omega}{dk} \quad . \tag{1.7}
$$

Es esta velocidad la que se relaciona con la velocidad de una partícula clásica  $v = \frac{dE}{dp}$ . Usando la relación de Einstein, se obtiene

$$
v = v_g = \hbar \frac{d\omega}{dp} = \frac{d\omega}{dk} \quad , \tag{1.8}
$$

y con esto se recupera la relación de De Broglie  $p = \hbar k$ . De esta manera el comportamiento corpuscular clásico de una partícula con posición y momento "determinados" se concilia con el comportamiento ondulatorio.

Formalmente la determinación de la posición y el momento aplica solo en límite clásico. Si se estudia el paquete de ondas construido, se encuentra que si el paquete está localizado en regiones  $\Delta x$  y  $\Delta k$  se tiene la siguiente relación

$$
\Delta x \cong \frac{1}{\Delta k} \quad . \tag{1.9}
$$

Entonces al localizar cada vez más la posición de la partícula, el valor de  $k \propto p$ , se vuelve indeterminado. Este fenómeno posteriormente se desarrolló en el principio de incertidumbre de Heisenberg. Si se interpretan a  $\Delta x$  y  $\Delta p$  como las incertidumbres de los valores de x y p, entonces se puede definir formalmente dichas incertidumbres como las desviaciones estándar de los valores x y p (véanse refs. [\[20\]](#page-89-2) y [\[19\]](#page-89-1)). Entonces se tiene que

$$
\Delta x \equiv \sqrt{\langle x^2 \rangle - \langle x \rangle^2}
$$
  
\n
$$
\Delta p \equiv \sqrt{\langle p^2 \rangle - \langle p \rangle^2}
$$
, (1.10)

Usando esta definición se llega al principio de incertidumbre de Heisenberg para la posición y el momento [\[20\]](#page-89-2)

$$
\Delta x \Delta p \ge \frac{\hbar}{2} \quad . \tag{1.11}
$$

El paquete de ondas de la Ec. [\(1.3\)](#page-7-2) se interpreta como una densidad de probabilidad. De esta manera, la intensidad de la onda en un punto dado es la densidad de probabilidad de encontrar a la partícula en ese punto. De manera más general se postula que la onda  $\psi$  de un sistema cuántico describe completamente al sistema y su evolución [\[20\]](#page-89-2).

Para poder estudiar la dinámica de la onda  $\psi$  se necesita una ecuación de propagación. Schrödinger propuso una ecuación que describe la evolución del paquete de ondas ψ

$$
i\hbar \frac{\partial}{\partial t}\psi(r,t) = \hat{H}\psi(r,t) \quad , \tag{1.12}
$$

donde  $H$  representa el operador hamiltoniano del sistema. La forma del hamiltoniano varía dependiendo del modelo que se estudie. En este trabajo solo se considerarán los hamiltonianos de la forma

$$
\hat{H} = \frac{\hat{p}^2}{2m} + \hat{V}(\hat{x}) \quad , \tag{1.13}
$$

donde  $\hat{p}$  es el operador de momento, m la masa de la partícula a estudiar y  $\hat{V}(x)$  el potencial al que está sujeta dicha partícula.

Las soluciones de la ecuación de Schrödinger dan una descripción completa del sistema que se está estudiando. A la solución  $\psi(x, t)$  se le conoce como función de onda y es interpretada como una amplitud de probabilidad que describe completamente al sistema. Estas amplitudes de probabilidad son útiles ya que permiten describir fenóme-nos de interferencia<sup>[1](#page-9-0)</sup>. Supóngase que se puede obtener un resultado mediante diferentes procesos<sup>[2](#page-9-1)</sup>. A cada proceso se le puede asociar una amplitud de probabilidad  $\phi_A \in \mathbb{C}$ , entonces la probabilidad de que se de el resultado a estudiar mediante el proceso A es

$$
P(A) = |\phi_A|^2 \tag{1.14}
$$

En la teoría de probabilidades, como puede observarse en ref. [\[21\]](#page-89-3), la probabilidad obtener un resultado, dado dos procesos excluyentes A y B, es

$$
P(A + B) = P(A) + P(B) \t . \t (1.15)
$$

Pero cuando se usan amplitudes de probabilidad, la probabilidad de obtener un resultado, dado dos procesos excluyentes A y B, se calcula con una nueva amplitud de probabilidad  $\phi = \phi_A + \phi_B$ , tal que

$$
P(A + B) = |\phi|^2 = |\phi_A|^2 + 2\text{Re}(\phi_A \phi_B^*) + |\phi_B|^2
$$
  
=  $P(A) + P(B) + 2\text{Re}(\phi_A \phi_B^*)$ . (1.16)

Este último término afecta a la probabilidad total y al depender de  $\phi_A$  y  $\phi_B^*$  se interpreta como una interferencia entre probabilidades [\[22\]](#page-89-4).

Esta es una de las diferencias más sobresalientes de la mecánica cuántica en comparación a las teorías clásicas. Las partículas serán descritas por una función de onda

<span id="page-9-0"></span> ${}^{1}$ El ejemplo más famoso es el experimento de la doble rendija. En este experimento una partícula puede pasar por dos rendijas y eventualmente llegar a un detector. En este caso se observa que la distribución de probabilidad final resulta de un patrón de interferencia y no la suma de las distribuciones individuales de pasar por una rendija u otra.

<span id="page-9-1"></span><sup>&</sup>lt;sup>2</sup>Por ejemplo, si se tiene un dado se quiere estudiar el resultado de obtener un número par. Este resultado puede obtenerse mediante 3 "procesos" diferentes: que el dado de el número 2, 4 o 6.

 $\psi(x,t)$  tal que el valor  $|\psi(x,t)|^2 dx$  es la probabilidad de encontrar una partícula en un rango  $dx$  alrededor de x en algún tiempo t. Al igual que en la teoría clásica de probabilidades se debe cumplir para cualquier tiempo t

$$
\int_{-\infty}^{\infty} |\psi(x,t)|^2 dx = 1 . \qquad (1.17)
$$

Como ya se mencionó, toda la información del sistema está contenida en la función de onda. Los valores observables del sistema, como la posición o la energía, pueden ser descritos por operadores lineales hermitianos que actúan sobre  $\psi(x, t)$ . De esta manera, se puede estudiar a  $\psi(x, t)$  sobre un espacio vectorial.

Una de las formas más elegantes de trabajar problemas en la mecánica cuántica es usando la notación bra-ket introducida por Dirac [\[23\]](#page-89-5). Los estados de un sistema son escritos como vectores ket  $(| \rangle)$ . De esta manera una función de onda  $\psi(x)$  queda representada como

$$
|\psi\rangle = \int_{-\infty}^{\infty} \psi(x')|x'\rangle dx' . \qquad (1.18)
$$

En este caso  $|x'\rangle$  representa el estado en el cual la partícula se encuentra en la posición  $x'$ .

El conjunto de todos los kets  $|x'\rangle$  forman una base ortogonal, entonces  $\psi(x)$  puede escribirse como

$$
\psi(x) = \langle x | \psi \rangle = \langle x | \int_{-\infty}^{\infty} \psi(x') | x' \rangle \, dx' = \int_{-\infty}^{\infty} \psi(x') \delta(x - x') \, dx' \quad . \tag{1.19}
$$

El operador identidad puede ser definido con una base, continua o discreta, de la siguiente manera

$$
\mathbb{I} = \sum_{n} |n\rangle\langle n| \qquad \text{(caso discrete)}
$$
\n
$$
\mathbb{I} = \int_{-\infty}^{\infty} |x\rangle\langle x| \, dx \quad \text{(caso continuous)} \quad . \tag{1.20}
$$

El valor esperado de un observable A para un estado  $|\psi\rangle$  es

$$
\langle \hat{A} \rangle = \langle \psi | \hat{A} | \psi \rangle = \int_{-\infty}^{\infty} \psi^*(x) \hat{A} \psi(x) dx . \qquad (1.21)
$$

Si el operador hamiltoniano  $\hat{H}$  no depende del tiempo, y  $|\psi\rangle$  representa a una solución de la ecuación de Schrödinger, entonces se cumple la siguiente igualdad

$$
\hat{H}|\psi\rangle = E|\psi\rangle \quad . \tag{1.22}
$$

Es decir,  $|\psi\rangle$  es un estado propio o *eigenestado* de  $\hat{H}$  y su valor propio o *eigenvalor* E es la energía asociada a dicho estado.

Para describir la evolución temporal de un estado  $|\psi\rangle$  en un tiempo  $t_0$  (  $|\psi(t_0)\rangle$  ) se usa el operador de de evolución temporal  $e^{-i\hat{H}(t-t_0)/\hbar}$ , donde  $t_0 < t$ . De esta manera un estado  $|\psi(t)\rangle$  queda expresado como

$$
|\psi(t)\rangle = e^{-i\hat{H}(t-t_0)/\hbar}|\psi(t_0)\rangle . \qquad (1.23)
$$

Esta expresión será útil cuando se haga la conexión con la mecánica estadística.

#### <span id="page-11-0"></span>1.2. Mecánica estadística

Siguiendo el desarrollo de Pathria [\[24\]](#page-89-6) considérese un ensemble de  $N$  sistemas cuánticos caracterizados por un operador hamiltoniano común  $H$ . Cada sistema queda descrito por una función de onda  $\psi_k(x,t)$  con  $k \in \{1,2,\ldots,N\}$ . Si se define una base ortonormal  $\{\phi_n(x,t)\}\$ que describa a estas funciones de onda, se tiene que

$$
\psi_k(x,t) = \sum_n a_k^n \phi_n(x,t) \quad . \tag{1.24}
$$

En la notación de Dirac la base  $\{\phi_n(x,t)\}\$ es representada por el conjunto de kets  $|\phi_n\rangle$ . Si se considera que el sistema está en equilibrio térmico a temperatura  $\mathcal T$  se puede definir el operador de densidad

$$
\hat{\rho} = \sum_{n} p_n |\phi_n\rangle\langle\phi_n| \quad , \tag{1.25}
$$

donde  $p_n$  es la probabilidad de encontrar al sistema en el estado  $|\phi_n\rangle$ . Al igual que en sistemas clásicos, se define la función de partición como

$$
Z = \sum_{n} e^{-\beta E_n} \quad , \tag{1.26}
$$

donde  $\beta = 1/k_B T$ . Entonces las probabilidades  $p_n$  quedan definidas como

$$
p_n = \frac{e^{-\beta E_n}}{\sum_n e^{-\beta E_n}} = \frac{e^{-\beta E_n}}{Z} . \tag{1.27}
$$

Si se tiene una observable descrita por el operador  $\hat{A}$ , entonces el valor esperado de dicha observable es definida como

$$
\langle \hat{A} \rangle = \sum_{n} p_n \langle \phi_n | \hat{A} | \phi_n \rangle = \frac{1}{Z} \sum_{n} e^{-\beta E_n} \langle \phi_n | \hat{A} | \phi_n \rangle \quad . \tag{1.28}
$$

Con un operador arbitrario  $\hat{O}$  y una *eigenbase*  $\{|m\rangle\}$  de este operador, se puede definir la traza del operador  $\ddot{O}$  como

$$
\text{Tr}[\hat{O}] = \sum_{m} \langle m|\hat{O}|m\rangle \quad . \tag{1.29}
$$

Se puede reescribir el operador de densidad como

$$
\hat{\rho} = \sum_{n} \frac{e^{-\beta E_n}}{Z} |\phi_n\rangle \langle \phi_n| = \frac{1}{Z} \sum_{n} e^{-\beta \hat{H}} |\phi_n\rangle \langle \phi_n| = \frac{e^{-\beta \hat{H}}}{Z} \sum_{n} |\phi_n\rangle \langle \phi_n| = \frac{e^{-\beta \hat{H}}}{Z} . \quad (1.30)
$$

Entonces el valor esperado de un operador se puede expresar como

$$
\langle \hat{A} \rangle = \frac{1}{Z} \sum_{n} e^{-\beta E_n} \langle \phi_n | \hat{A} | \phi_n \rangle = \sum_{n} \langle \phi_n | \left( \frac{e^{-\beta \hat{H}}}{Z} \right) \hat{A} | \phi_n \rangle = \sum_{n} \langle \phi_n | \hat{\rho} \hat{A} | \phi_n \rangle = \text{Tr}[\hat{\rho} \hat{A}] \quad . \tag{1.31}
$$

Mas adelante se verá como se relaciona  $e^{-\beta E_n}$  con el operador de propagación temporal al aplicar una rotación de Wick.

#### <span id="page-12-0"></span>1.3. Potencial de doble pozo

El potencial de doble pozo es uno de los sistemas físicos de mayor interés por el peculiar fen´omeno conocido como tunelaje. Este fen´omeno se presenta cuando una partícula se encuentra con una barrera de potencial que, siguiendo las nociones clásicas, no debería ser capaz de atravesar dicha barrera. Sin embargo en la mecánica cuántica la función de onda que describe a la partícula puede transmitirse a través de una barrera de potencial. Es precisamente este fenómeno lo que permitió describir diferentes procesos físicos, como el decaimiento  $\alpha$  [\[25\]](#page-89-7).

El potencial de doble pozo realmente es una familia de potenciales donde dos regiones de potencial bajo están separadas por una barrera de potencial alto. En este trabajo se usará un potencial simétrico  $(V(x) = V(-x))$  cuártico

$$
V(x) = \lambda (x^2 - f^2)^2 \quad , \tag{1.32}
$$

como se muestra en la figura [1.](#page-13-1) En este caso el parámetro  $f$  controla la posición de los mínimos del potencial, mientras que el valor  $\lambda f^4$  es la altura de la barrera de potencial potencial.

<span id="page-13-1"></span>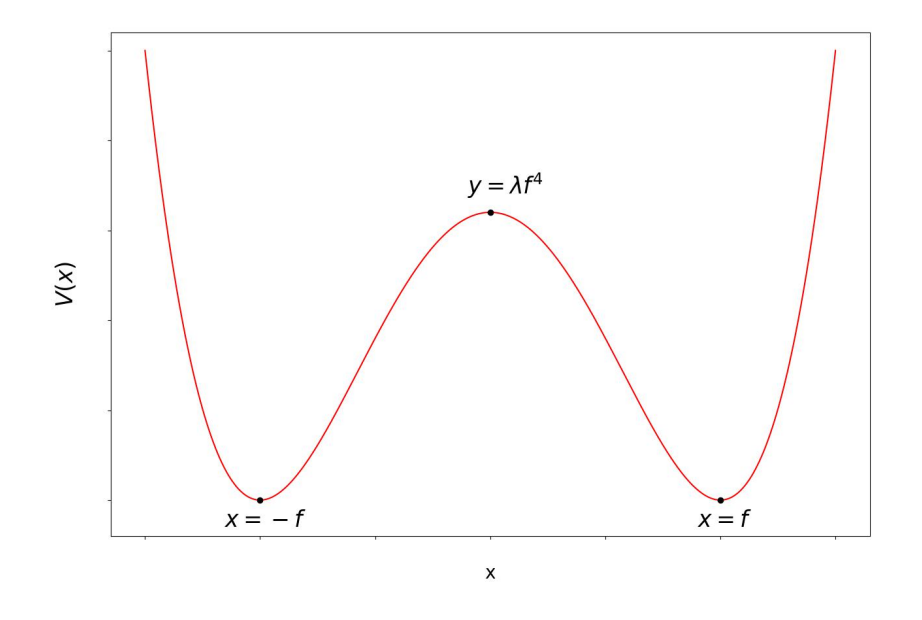

Figura 1: Potencial de doble pozo cuártico simétrico.

#### <span id="page-13-0"></span>1.3.1. Antecedentes del potencial de doble pozo cuártico

Los potenciales de doble pozo han sido estudiados a profundidad desde el desarrollo de la mecánica cuántica. Uno de los potenciales más simples que pueden ser resueltos de manera analítica es el doble pozo cuadrado como se muestra en la figura [2.](#page-14-1) En este caso, se tienen regiones con potenciales constantes y para valores de x tal que  $|x| > C$ , donde C es una constante, el potencial se considera infinito. Este modelo suele ser usado como uno de los primeros problemas para resolver la ecuación de Schrödinger. Sin embargo potenciales m´as complejos suelen requerir un refinamiento matem´atico m´as extenso. Esto complica la resolución de potenciales más realistas y motiva la implementación de soluciones numéricas.

El primer artículo es el de Veguilla-Berdecia [\[26\]](#page-89-8). En este artículo se usa un método variacional conocido como método de Galerkin. En este método se propone una solución a la ecuación de Schrödinger  $\psi$  usando funciones de Hermite. Usando las propiedades de estas funciones se determinan las entradas de la matriz hamiltoniana. Al truncar la matriz se calculan sus *eigenvalores* y de esta manera se obtiene el espectro energético.

El segundo artículo es el de Blankenbecler, DeGrand y Sugar [\[27\]](#page-89-9). En este artículo se presenta el método de momentos el cual consiste en proponer una función de prueba. Usando esta función de prueba se construyen funciones con relaciones de recursión. Con estas funciones se obtienen dos ecuaciones, una para los estados par y otra para los estados impar. Las raíces de dichas ecuaciones representan las energías de los estados correspondientes.

<span id="page-14-1"></span>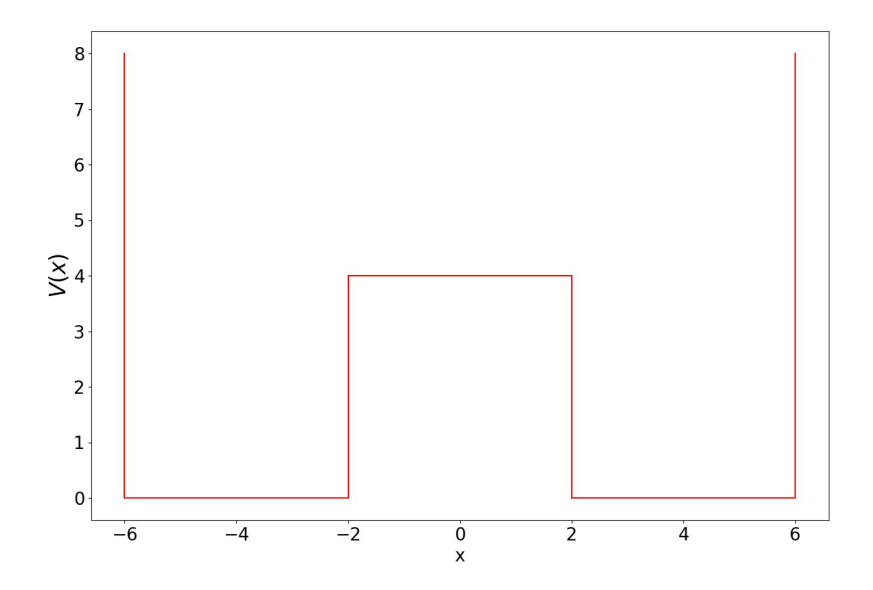

Figura 2: Potencial de doble pozo cuadrado simétrico. En este caso, para valores de  $x$ tal que  $|x|>6$  el potencial se considera infinito.

El tercer artículo es el presentado por Creutz y Freedman [\[28\]](#page-89-10). Para este escrito, los autores usan el formalismo de la integral de trayectoria implementando el algoritmo de Metropolis. En este caso se observa que las simulaciones usando solo este algoritmo son significativamente más demandantes que el oscilador anarmónico pues sus resultados difieren de los obtenidos por el método de momentos en ref. [\[27\]](#page-89-9).

### <span id="page-14-0"></span>1.4. Átomo de hidrógeno unidimensional

El átomo de hidrógeno tridimensional fue uno de los primeros sistemas físicos estudiados de manera exitosa con la mecánica cuántica. Fue resuelto por Pauli en 1926 usando el formalismo de Heisenberg [\[29\]](#page-89-11) y posteriormente por Schrödinger [\[30\]](#page-89-12). En tres y dos dimensiones se pueden obtener resultados analíticos usando la ecuación de Schrödinger. Sin embargo el caso unidimensional, que ingenuamente se podría considerar m´as simple y por lo tanto sencillo, ha generado controversias en su estudio como se verá más adelante.

La ecuación de Schrödinger para el átomo unidimensional, independiente del tiempo, es

$$
E\psi(x) = \hat{H}\psi(x) = \left(-\frac{\hbar^2}{2m_r}\frac{\partial^2}{\partial x^2} - \frac{e^2}{4\pi\varepsilon_0|x|}\right)\psi(x) \quad \text{con} \quad m_r = \frac{m_e m_p}{m_e + m_p} \quad , \quad (1.33)
$$

donde  $m_r$  es la masa reducida,  $m_e$  es la masa del electrón,  $m_p$  la masa del protón,  $\varepsilon_0$ es la constante de permitividad en el vacío y e la carga eléctrica del electrón  $|20|$ .

En el caso unidimensional el valor esperado del potencial diverge. Si la función de onda del estado base es cuadrado integrable, para que pueda ser interpretada como una densidad de probabilidad, entonces el valor esperado del potencial es

$$
\langle V \rangle = -\frac{e^2}{4\pi\varepsilon_0} \int_{-\infty}^{\infty} \frac{|\psi(x)|^2}{|x|} dx \quad . \tag{1.34}
$$

Este valor diverge ya que la medida de integración unidimensional no elimina la parte divergente. Esto sugiere el absurdo de que la energía del diverge. En dos dimensiones no sucede esto ya que el potencial es

$$
V_{2D} = -\frac{e^2}{4\pi\varepsilon_0 r} \tag{1.35}
$$

con  $r = \sqrt{x^2 + y^2}$ . Entonces el valor esperado del potencial es

$$
\langle V_{2D} \rangle = -\frac{e^2}{4\pi\varepsilon_0} \int_0^{2\pi} \int_0^\infty \frac{|\psi(r,\theta)|^2}{r} r \, dr \, d\theta \quad . \tag{1.36}
$$

En este caso, la divergencia del potencial es eliminada de la integral por el determinante de la matriz jacobiana al pasar de coordenadas cartesianas a polares,  $dx dy \rightarrow r dr d\theta$ .

Para tres dimensiones sucede algo similar. En este caso el potencial es

$$
V_{3D} = -\frac{e^2}{4\pi\varepsilon_0 r} \quad , \tag{1.37}
$$

con  $r = \sqrt{x^2 + y^2 + z^2}$  se tiene que el valor esperado del potencial tridimensional es

$$
\langle V_{3D} \rangle = -\frac{e^2}{4\pi\varepsilon_0} \int_{-\pi}^{\pi} \int_0^{2\pi} \int_0^{\infty} \frac{|\psi(r,\theta,\phi)|^2}{r} \sin(\phi) r^2 dr d\theta d\phi \quad . \tag{1.38}
$$

Nuevamente la singularidad se elimina con el determinante de la matriz jacobiana, y como  $|\psi(r,\theta,\phi)|^2$  cae exponencialmente cuando  $r \to \infty$  no se tiene problemas en esta integral.

#### <span id="page-15-0"></span>1.4.1. Antecedentes del átomo unidimensional

Se han hecho múltiples propuestas para resolver el problema del átomo de hidrógeno unidimensional sin llegar a un consenso. La discusión se centra principalmente en la existencia de una energía finita para el estado base.

Los argumentos para la existencia o inexistencia de un estado base con energía finita son variados, como se verá más adelante. Estos argumentos son de carácter teórico. El objetivo de esta subsección es revisar dichos argumentos para contrastarlos posteriormente con los resultados obtenidos en la simulación.

En 1959 Loudon [\[4\]](#page-88-3) propuso una solución al problema al sustituir el potencial de Coulomb por un potencial regularizado. Primero propone el potencial

$$
V(x) = -\frac{k}{a + |x|} \t{1.39}
$$

donde  $a > 0$  es un parámetro menor al radio de Bohr  $a_0$  y  $k = e^2/(4\pi\varepsilon_0)$ . En el límite cuando este parámetro tiende a cero, se recupera el potencial de Coulomb.

Posteriormente propone un potencial de corte

$$
V(x) = \begin{cases} V_{\text{C}} & \text{si } |x| > x_0 \\ \frac{-k}{|x_0|} & \text{si } |x| < x_0 \end{cases}
$$
 (1.40)

donde  $x_0$  es el valor de corte. En el límite cuando el valor de corte tiende a  $0 \ (x_0 \rightarrow 0)$  se recupera el potencial de Coulomb. En el caso límite, Loudon concluyó que las soluciones a la ecuación de onda son pares o impares. Las soluciones impares son igual a 0 en  $x = 0$ y las pares igual a un valor finito en  $x = 0$ . Al estado base le corresponde una función de onda par y los estados excitados se alternan entre impar y par. Loudon a su vez afirma que las soluciones pares e impares se vuelven degeneradas en parejas cuando se recupera el potencial de Coulomb. Finalmente concluye que cuando se recupera el potencial de Coulomb, el estado base tiene una energía infinita negativa y su densidad de probabilidad pasa a ser la función  $\delta$ .

Andrews [\[5,](#page-88-4)[6\]](#page-88-5) está de acuerdo con las conclusiones de Loudon, pero considera al potencial de Coulomb en el ´atomo de hidr´ogeno unidimensional como una barrera de potencial impenetrable en el origen. De esta manera las soluciones aceptables serían aquellas que cumplen  $x < 0$  o  $x > 0$ .

Haines y Roberts [\[7\]](#page-88-6) intentan resolver el problema usando el potencial de Coulomb "real.<sup>a</sup>l considerar el radio del protón. Con este potencial encontraron energías continuas para estados pares y energ´ıas discretas para estados impares. Posteriormente, usando un potencial truncado, obtuvieron energ´ıas discretas para estados pares e impares. En este caso solo los estados impares del potencial truncado convergen a los del potencial "real". Los autores dan una explicación física al afirmar que de existir un átomo de hidrógeno unidimensional real entonces se tendría un potencial truncado hasta el radio del protón.

Gomes y Zimerman [\[8\]](#page-88-7), usando el teorema de virial y partiendo de los estados definidos por Haines y Roberts, concluyeron que la energía para estados pares no es finita. De esta manera, para cualquier estado par donde  $\psi^*(x)\psi(x) \neq 0$  en  $x = 0$ , el electrón sentirá una atracción fuerte lo que colapsará el sistema.

Moss [\[9\]](#page-88-8) emplea las ecuaciones de Schrödinger, Klein-Gordon y Dirac al átomo de hidrógeno unidimensional, y en los tres casos no encuentra una energía del estado base finita.

En las refs.  $[10]$  y  $[11]$  los autores afirman que el estado base tiene una energía finita. Los autores llegaron a estas conclusiones al proponer una regla de superselección entre los estados ligados del átomo de hidrógeno unidimensional. Esta regla prohíbe la superposición de estados de un lado de la singularidad (por ejemplo  $x < 0$ ) y estados en el lado opuesto de la singularidad ( $x > 0$ ). De esta manera, estados en diferentes lados de la singularidad son independientes uno del otro. Por lo tanto, basta estudiar las soluciones de un lado del potencial para determinar el espectro de energía de este sistema.

Moshinsky [\[12\]](#page-88-11) en cambio afirma que el potencial puede ser penetrado a pesar de la singularidad. Al igual que otros autores deja abierta la posibilidad de que el estado base tenga energía infinita.

Xianxi [\[13\]](#page-88-12) considera que el tratamiento del problema por Loudon y Andrews no fue apropiado al no considerar el teorema de la no degeneración para sistemas unidimensionales y el criterio de ortogonalidad para estados singulares. De esta manera, rechaza la solución propuesta por Loudon del estado base y afirma que los estados pares no existen para este sistema.

Palma y Raff [\[14,](#page-88-13)[15\]](#page-88-14) intentan resolver el problema del átomo de hidrógeno unidimensional usando transformadas de Fourier. Usando este m´etodo, los autores obtienen los estados ligados del sistema y recuperan el espectro de Balmer del átomo de hidrógeno tridimensional. Al igual que en el escrito de Xianxi [\[13\]](#page-88-12), los estados quedan descritos por funciones impares. La función del estado base no es solución de la ecuación de Schrödinger, por lo tanto no existe el estado base con energía infinita.

Barton [\[16\]](#page-88-15) extiende los resultados no relativistas de Loudon usando la ecuación de Klein-Gordon y permitiendo efectos relativistas. El autor propone un potencial regularizado con un parámetro  $R$ . Cuando este parámetro llega a un valor crítico, la energía se vuelve compleja. A partir de ese punto, se obtiene un estado ligado correspondiente a una antipartícula con energía positiva.

Abramovici y Avishai [\[17\]](#page-89-13) tratan el problema del potencial de Coulomb  $V(x) = \lambda/|x|$ atractivo ( $\lambda < 0$ ) y repulsivo ( $\lambda > 0$ ). Los autores proponen una regularización del potencial. Con esta regularización calculan el coeficiente de transmisión en el límite cuando el potencial regularizado es el potencial de Coulomb. En ambos casos concluyen que el coeficiente de transición es 0. Entonces el potencial de Coulomb unidimensional se comporta como una barrera impenetrable. El espectro de energía se subdivide en dos conjuntos de estados. El primero es un conjunto de funciones regulares asociadas al espectro de Rydberg. El segundo conjunto son soluciones integrables no ortogonales cuyas energías están desplazadas respecto al primer conjunto.

Gebremedhin y Weatherford [\[18\]](#page-89-0) usan un potencial regularizado  $V(x) = 1/\sqrt{x^2 + \beta^2}$ el cual es igual al potencial de Coulomb unidimensional cuando  $\beta \to 0$ . Para resolver la ecuación de Schrödinger, emplean un método de elemento finito para diferentes valores de β. Usando este m´etodo, los autores calculan las funciones para los estados pares e impares. En el límite cuando  $\beta$  tiende a 0, los estados pares (excluyendo el estado base) e impares son iguales salvo un cambio de signo. Para el estado base encuentran que la función de onda es igual a la función  $\delta$  y su correspondiente energía es  $-\infty$  en el límite cuando  $\beta \to 0$ .

Como se puede ver, el problema del átomo de hidrógeno unidimensional ha sido controvertido durante décadas. Los métodos empleados son variados tanto en el formalismo matemático como en la interpretación física. Los múltiples autores citados en esta subsección no están de acuerdo si el potencial unidimensional de Coulomb es penetrable. Aún peor, tampoco hay un consenso en cuanto al estado base o su energía. En este trabajo se pretende resolver la controversia al aplicar un método diferente a los citados previamente. Mediante simulaciones de Monte Carlo se espera determinar finalmente si el estado base diverge o es finito.

## <span id="page-19-0"></span>2. Formalismo de la integral de trayectoria

El formalismo de la integral de trayectoria es, posiblemente, la formulación más intuitiva de la mecánica cuántica. Para derivar este formalismo se seguirán los procedi-mientos de Tycrská [\[31\]](#page-89-14) y el desarrollo propuesto por Feynman y Hibbs [\[22\]](#page-89-4).

#### <span id="page-19-1"></span>2.1. Descripción

Partiendo de la idea de una amplitud de transición  $\phi$  que describe un evento, se puede hacer un análisis análogo al experimento de la doble rendija. Supóngase que se quiere describir la probabilidad de que una partícula vaya de un estado  $|a\rangle = |\vec{r}_a, t_a\rangle$ a otro estado  $|b\rangle = |\vec{r}_b, t_b\rangle$ . Considerando el experimento de la doble rendija se sabe que la probabilidad de que una partícula pase al estado  $|b\rangle$  será afectada por las dos posibilidades que tiene la partícula: pasar por la rendija  $R_1$  o la rendija  $R_2$ . Experimentalmente se observa que las dos posibilidades generan un tipo de interferencia en el resultado del experimento.

La formulación de la integral de trayectoria de la partícula lleva el caso del experimento de la doble rendija al límite donde se llena el espacio entre dos puntos con una densidad infinita de placas, y cada placa tiene una densidad infinita de rendijas.

Primero considérese el caso donde hay un número grande pero finito de placas y rendijas como se muestra en la figura [3.](#page-20-0) En este caso se tiene que una trayectoria arbitraria que va del punto  $\vec{r}_a$  al punto  $\vec{r}_b$  puede dividirse en N intervalos:

 $|a\rangle \rightarrow |R_{1i}\rangle, |R_{1i}\rangle \rightarrow |R_{2j}\rangle$ , ...,  $|R_{(N-1)k}\rangle \rightarrow |b\rangle$ , donde  $|R_{ij}\rangle$  representa al estado localizado en la rendija j de la placa i. En este formalismo se caracteriza una trayectoria  $X_i$ con amplitudes de probabilidad  $\phi_l$  en cada intervalo. Estas amplitudes de probabilidad pueden definirse como la onda plana con vector de onda  $k_l$  y frecuencia  $\omega_l$ 

$$
\phi_l \propto e^{i(\vec{k}_l \cdot \vec{r}_l - \omega_l t)} = e^{i\alpha_l} \quad , \tag{2.1}
$$

donde  $\vec{r}_l$  es alguna posición en el espacio y  $\alpha_l$  la fase. Ahora se quiere calcular el cambio de la fase en un intervalo. Todos los intervalos están definidos como una separación espacial  $\Delta \vec{r}$  y una separación temporal  $\Delta t = \epsilon$ . Considerando las relaciones  $k = \vec{p}/\hbar$  y  $\omega = H/\hbar$  [\[31\]](#page-89-14), se tiene que el cambio de fase esta dado por

$$
\Delta \alpha_l = (\vec{k}_l \cdot \Delta \vec{r} - \omega_l \Delta t) \n= (\vec{k}_l \cdot \frac{\Delta \vec{r}}{\Delta t} - \omega_l) \Delta t \n= \frac{1}{\hbar} (\vec{p}_l \cdot \frac{\Delta \vec{r}}{\Delta t} - H_l) \Delta t .
$$
\n(2.2)

En este caso finito, se tiene N intervalos que conforman una trayectoria  $X_j$ . La fase

<span id="page-20-0"></span>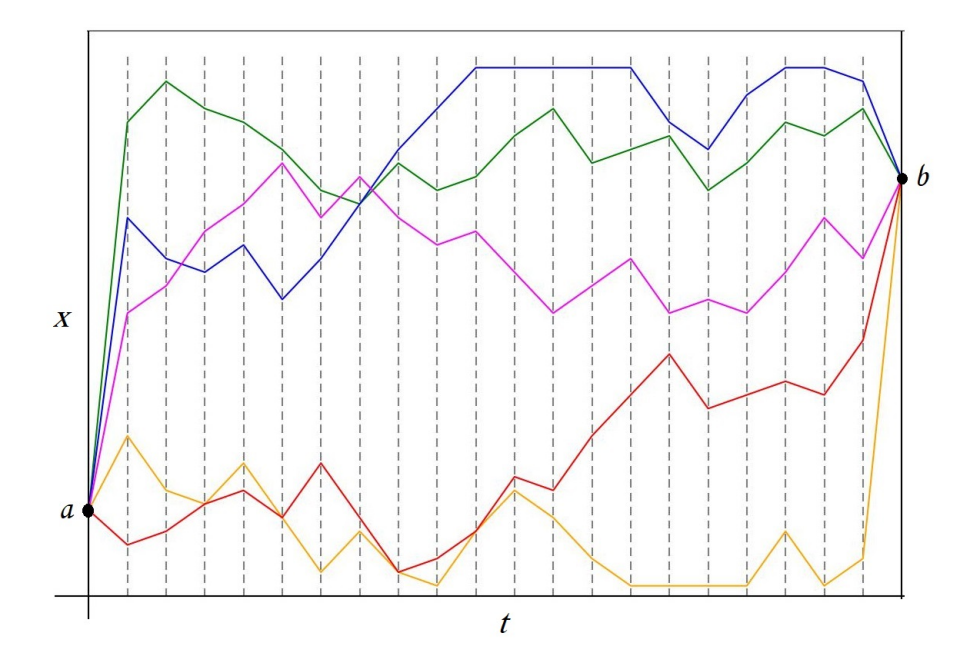

Figura 3: Número finito de placas con rendijas. El tiempo queda divido en  $N$  intervalos. Se muestran cinco posibles trayectorias.

total  $\alpha_j$  de dicha trayectoria será la suma de los cambios de fase en cada intervalo

$$
\alpha_j = \sum_{l=1}^{N} \Delta \alpha_{jl} \quad . \tag{2.3}
$$

Ahora si se considera el caso límite cuando  $\Delta t \rightarrow 0$  y  $N \rightarrow \infty,$  la fase pasa a  $\text{ser}^3$  $\text{ser}^3$ 

$$
\alpha_j = \int d\alpha_j = \frac{1}{\hbar} \int (\vec{p} \cdot \dot{\vec{r}} - H) dt . \qquad (2.4)
$$

Y de la mecánica clásica, el lagrangiano se define como

$$
\mathcal{L}(\vec{r}, \dot{\vec{r}}) = \vec{p} \cdot \dot{\vec{r}} - H \tag{2.5}
$$

Entonces la amplitud de una trayectoria  $X_j$  está dada por

<span id="page-20-2"></span>
$$
\phi_j \propto \exp\left[\frac{i}{\hbar} \int_{X_j} \mathcal{L} dt\right] = \exp\left[\frac{i}{\hbar} S[X_j]\right] \quad , \tag{2.6}
$$

<span id="page-20-1"></span><sup>&</sup>lt;sup>3</sup>Formalmente se está tratando con trayectorias discretas las cuales son muy irregulares. En el límite al tiempo continuo, las trayectorias que contribuyen no tienen derivadas en ningún punto. Por lo tanto,  $\vec{r}$  se usa como notación y no como una expresión matemática formal.

donde  $S[X_j]$  es la acción de la trayectoria  $X_j$ . De esta manera es evidente que la amplitud que describe a una trayectoria del punto espacio-temporal a al otro punto b tiene una fase proporcional a la acción de dicha trayectoria.

Hasta ahora solo se ha descrito la amplitud de probabilidad de una trayectoria arbitraria  $X_j$ . En el caso límite donde se llena el espacio entre los puntos  $\vec{r}_a$  y  $\vec{r}_b$  con una densidad infinita de placas, cada una con una densidad infinita de rendijas, es natural que se tengan infinitas trayectorias para llegar del punto  $\vec{r}_a$  al punto  $\vec{r}_b$ . Al igual que en la mecánica estadística, a priori todas las trayectorias contribuyen lo mismo a la amplitud total del sistema. Se puede definir entonces  $K[a, b]$  como la suma de dichas amplitudes

<span id="page-21-0"></span>
$$
K[a, b] = C \sum_{j} \phi_j \tag{2.7}
$$

donde C es una constante de normalización apropiada y  $K[a, b]$  es la amplitud total de un sistema que va del punto espacio-temporal  $a$  al punto espacio-temporal  $b$ . Esta amplitud también suele ser llamada kernel o propagador. En adelante se usarán estos términos de manera indistinta.

Si se considera el caso límite, se esperaría que  $Ec. (2.7)$  $Ec. (2.7)$  tome la forma de una integral. Para construir propiamente esta integral se tienen que hacer algunas consideraciones.

Limitándose al caso unidimensional se quiere calcular la amplitud total de una partícula que va del punto espacio-temporal  $a = (x_a, t_a)$  a otro punto espacio-temporal  $b = (x_b, t_b)$ . Se subdivide el tiempo en N intervalos con  $N + 1$  instantes tal que  $x_0 = x_a$ ,  $x_N = x_b$ ,  $t_0 = t_a$ ,  $t_N = t_b$ . Se define  $\epsilon = t_{i+1} - t_i$  y se integra sobre todos los posibles valores de  $x_i$ 

<span id="page-21-1"></span>
$$
K[a,b] \sim \int \cdots \int \int \phi[x] \, dx_1 \, dx_2 \, \ldots \, dx_{N-1} \quad . \tag{2.8}
$$

Ec. [\(2.8\)](#page-21-1) es equivalente a tener un n´umero finito de placas cada una con un conjunto denso de rendijas. Uno de los problemas que tiene la Ec. [\(2.8\)](#page-21-1) es que necesita un factor de normalización apropiado. Este factor deberá ser tal que en el límite cuando hay una densidad infinita de placas, cada una con una densidad infinita de rendijas, la siguiente igualdad se cumpla

<span id="page-21-2"></span>
$$
K[a,b] = \lim_{\epsilon \to 0} \left[ A(\epsilon) \int \cdots \int \int \phi[x] \, dx_1 \, dx_2 \, \dots \, dx_{N-1} \right] = \int_a^b e^{\frac{i}{\hbar} S[x]} \mathcal{D}x \quad . \tag{2.9}
$$

En la Ec. [\(2.9\)](#page-21-2) la parte derecha es lo que se conoce como integral de trayectoria. Esta integral suma todas las amplitudes correspondientes a todas las trayectorias posibles del punto espacio-temporal a al punto b.  $A(\epsilon)$  es una constante de integración que dependerá del valor de  $\epsilon$ .

#### <span id="page-22-0"></span>2.2. Límite clásico

A diferencia de la mecánica clásica, en el formalismo de la integral de trayectoria hay una cantidad infinita trayectorias que contribuyen a la descripción de un sistema. En la mecánica clásica se usa el lagrangiano  $\mathcal L$  para determinar una trayectoria cuya acción  $S$ , definida como

$$
S = \int_{t_a}^{t_b} \mathcal{L}(x, \dot{x}) dt , \qquad (2.10)
$$

sea un valor estacionario. Para que esto se cumpla, la variación de la acción  $\delta S$  debe ser cero

$$
\delta S = \delta \int_{t_a}^{t_b} \mathcal{L}(x, \dot{x}) dt = \int_{t_a}^{t_b} \left[ \delta \dot{x} \frac{\partial \mathcal{L}}{\partial \dot{x}} + \delta x \frac{\partial \mathcal{L}}{\partial x} \right] dt = 0 \quad . \tag{2.11}
$$

El valor estacionario de S se denomina  $S_{\rm cl}$  y su trayectoria correspondiente es  $\overline{x}(t)$ ,

$$
S_{\rm cl} = \int_{t_a}^{t_b} \mathcal{L}(\overline{x}, \dot{\overline{x}}) dt \quad . \tag{2.12}
$$

A esta trayectoria se le conoce generalmente como trayectoria de mínima acción, y es la que seguirá una partícula clásica del punto  $a$  a un punto  $b$ .

Es de esperarse que el principio de correspondencia aplique al formalismo de la integral de trayectoria. En el caso macroscópico, se tiene que la variación de la acción es varios ordenes de magnitud mayor que la constante de Planck ( $\delta S \gg \hbar$ ), por lo tanto el valor de la fase  $S/\hbar$  cambiará drásticamente con variaciones pequeñas alrededor de S de una trayectoria no clásica. De esta manera las trayectorias diferentes a  $\overline{x}(t)$  (en la escala macroscópica) tienen una contribución despreciable a la amplitud total pues sus fases tendrán en promedio una interferencia destructiva. En la figura [4](#page-23-1) se ejemplifica una espiral de Euler donde cada vector representa las fases de diferentes trayectorias. Las trayectorias que difieren significativamente de la trayectoria  $\overline{x}(t)$  se encuentran en vórtices y al sumarse entre ellos interfieren de manera destructiva. Solo en escalas donde la acción S sea del orden de  $\hbar$  se tendrán trayectorias diferentes a  $\bar{x}(t)$  que, a primer orden, tienen la misma acción  $S_{cl}$  y por lo tanto contribuyen significativamente a la amplitud total.

<span id="page-23-1"></span>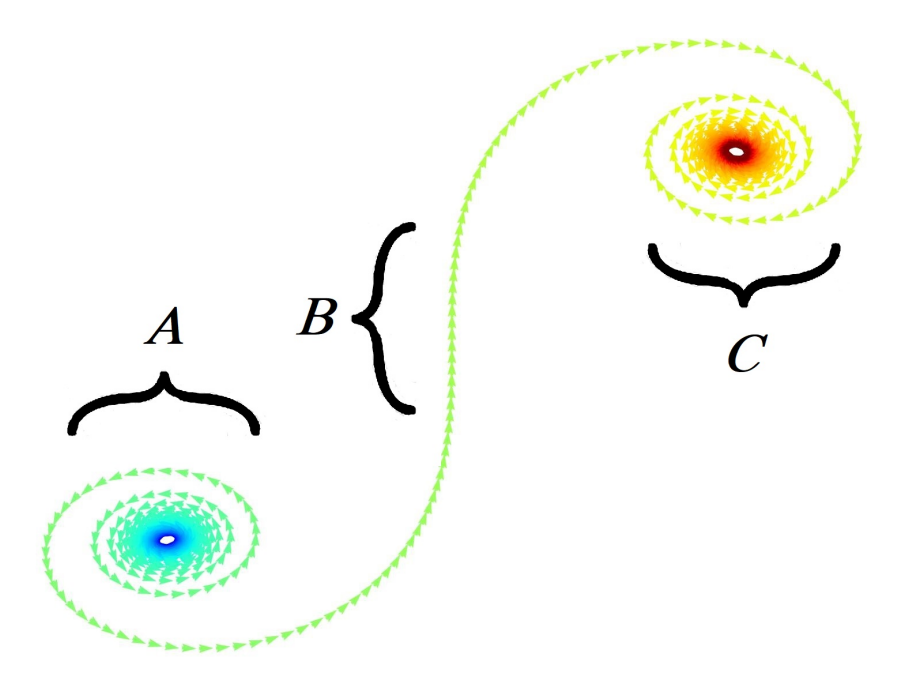

Figura 4: Representación de la interacción constructiva y destructiva de múltiples trayectorias. Cada vector representa la fase correspondiente a una trayectoria. En las regiones A y C es evidente que hay interferencia destructiva. En la región B las fases están casi alineadas y por lo tanto interfieren poco destructivamente.

### <span id="page-23-0"></span>2.3. Factor de normalización y ecuación de Schrödinger

Para calcular el factor de normalización de la Ec. [\(2.9\)](#page-21-2), es importante hacer algunas consideraciones. Solo se considerarán lagrangianos de la forma

$$
\mathcal{L} = \frac{p^2}{2m} - V(x) \tag{2.13}
$$

De manera implícita, la Ec. [\(2.6\)](#page-20-2) expone una regla fundamental en la mecánica cuántica: las amplitudes de dos eventos que ocurren en sucesión se multiplican.

Esta regla es similar a lo que ocurre en teoría de probabilidad donde la probabilidad de que dos eventos independientes ocurran en sucesión es el producto de las probabilidades de cada evento. La diferencia con la teoría cuántica es que en esta se manejan amplitudes de probabilidad.

Usando Ecs.[\(2.6\)](#page-20-2) y [\(2.9\)](#page-21-2) se puede dividir la integral de trayectoria de la siguiente manera

$$
K[a,b] = \int_{a}^{b} e^{\frac{i}{\hbar}(S[x]_{ac} + S[x]_{cb})} \mathcal{D}x = \int_{a}^{b} e^{\frac{i}{\hbar}S[x]_{ac}} e^{\frac{i}{\hbar}S[x]_{cb}} \mathcal{D}x \quad , \tag{2.14}
$$

donde  $S[x]_{ac}$  es la acción de una trayectoria que va del punto a al punto c. Esto es válido con la definici´on que se dio del lagrangiano. Se puede dividir la integral en tres partes principales: fijando el punto c se calcula la amplitud del punto a al punto c, luego del punto c al punto b y finalmente una integral que varia el punto c como se muestra en la Ec. [\(2.15\)](#page-24-0)

<span id="page-24-0"></span>
$$
K[a,b] = \int_{-\infty}^{\infty} \int_{c}^{b} \int_{a}^{c} e^{\frac{i}{\hbar}S[x]_{ac}} e^{\frac{i}{\hbar}S[x]_{cb}} \mathcal{D}x_{ac} \mathcal{D}x_{cb} dx_{c} . \qquad (2.15)
$$

De esta manera, antes de variar el punto c, se tiene que

$$
\int_{a}^{c} e^{\frac{i}{\hbar}S[x]_{ac}} \mathcal{D}x_{ac} = K[a, c]
$$
\n
$$
\int_{c}^{b} e^{\frac{i}{\hbar}S[x]_{cb}} \mathcal{D}x_{cb} = K[c, b] ,
$$
\n(2.16)

por lo tanto Ec. [\(2.15\)](#page-24-0) pasa a ser

$$
K[a, b] = \int_{-\infty}^{\infty} K[a, c] K[c, b] dx_c .
$$
 (2.17)

Este proceso puede repetirse múltiples veces de manera que las amplitudes están separadas por un periodo de tiempo infinitesimal  $\Delta t = \epsilon$  tal que  $\epsilon N = t_b - t_a$ . Si se define el punto espacio temporal  $\gamma_i = (x_i, t_i)$  tal que  $\gamma_0 = a$  y  $\gamma_N = b$  se tiene que

<span id="page-24-2"></span>
$$
K[a,b] = \int_{-\infty}^{\infty} \cdots \int_{-\infty}^{\infty} \int_{-\infty}^{\infty} K[\gamma_0, \gamma_1] K[\gamma_1, \gamma_2] \cdots K[\gamma_{N-1}, \gamma_N] dx_1 dx_2 \cdots dx_{N-1}.
$$
\n(2.18)

Al igual que en la Ec. [\(2.6\)](#page-20-2), se puede aislar la amplitud de probabilidad de ir entre dos puntos separados por un tiempo infinitesimal  $\epsilon = t_{j+1} - t_j$ 

<span id="page-24-1"></span>
$$
K[\gamma_j, \gamma_{j+1}] = C(\epsilon) \exp\left[\frac{i}{\hbar} \mathcal{L}\left(\frac{x_j + x_{j+1}}{2}, \frac{x_{j+1} - x_j}{\epsilon}\right) \epsilon\right],
$$
 (2.19)

donde  $C(\epsilon)$  es una constante de normalización apropiada.

Hasta ahora solo se ha tratado con amplitudes de probabilidad que describen el movimiento de un punto  $a$  a un punto  $b$ . En la introducción se mencionó que la función de onda  $\psi(x, t)$  es una amplitud que describe la probabilidad de encontrar a la partícula en la posición  $x$  en un tiempo  $t$ . El kernel en cambio es una amplitud que da la probabilidad de encontrar a una partícula en un punto espacio-temporal  $b$  si esta inicia en un punto a. Si se define una función de onda  $\psi(x_o, t_o)$ , se puede determinar la función de onda en otro punto  $x_f$  a un tiempo  $t_f$  de la siguiente manera

<span id="page-25-0"></span>
$$
\psi(x_f, t_f) = \int_{-\infty}^{\infty} \psi(x_o, t_o) K[x_o, x_f] dx_o . \qquad (2.20)
$$

Usando Ecs.  $(2.19)$  y  $(2.20)$  se puede definir la función de onda en un periodo de tiempo infinitesimal  $\epsilon$ 

<span id="page-25-1"></span>
$$
\psi(x_{j+1}, t_{j+1}) = C(\epsilon) \int_{-\infty}^{\infty} \exp\left[\frac{i}{\hbar} \mathcal{L}\left(\frac{x_j + x_{j+1}}{2}, \frac{x_{j+1} - x_j}{\epsilon}\right) \epsilon\right] \psi(x_j, t_j) dx_j \quad . \tag{2.21}
$$

En este periodo infinitesimal se puede expresar la posición x como la media de  $x_i$ y  $x_{j+1}$ , es decir  $x \equiv (x_j + x_{j+1})/2$ . A su vez, la velocidad puede expresarse como  $\dot{x} \equiv (x_{j+1} - x_j)/\epsilon$  [\[22\]](#page-89-4). Si se renombra  $t_j$  y  $x_{j+1}$  como t y x respectivamente, y se considera un lagrangiano  $\mathcal{L} = \frac{m}{2}$  $\frac{m}{2}\dot{x}^2 - V(x)$ , la Ec. [\(2.21\)](#page-25-1) pasa a ser

<span id="page-25-2"></span>
$$
\psi(x, t + \epsilon) = C(\epsilon) \int_{-\infty}^{\infty} \exp\left[\frac{i}{\hbar} \left[ \frac{m(x - x_j)^2}{2\epsilon} - \epsilon V \left( \frac{x + x_j}{2} \right) \right] \right] \psi(x_j, t) dx_j \quad . \tag{2.22}
$$

El primer término de la exponencial que contribuye a la fase es  $m(x - x_j)^2/(2\hbar\epsilon)$ . Este valor representa una fase que oscila rápidamente cuando  $(x - x_i)^2$  es muy grande comparado con  $2\hbar\epsilon/m$ . Por lo tanto, solo valores de  $x_i$  cercanos a x contribuyen a la integral. Se puede parametrizar  $x_i$  tal que solo se tomen en cuenta los valores cercanos a x.

Si se define  $x_i = x + \zeta$ , entonces Ec. [\(2.22\)](#page-25-2) pasa a ser

<span id="page-25-3"></span>
$$
\psi(x, t + \epsilon) = C(\epsilon) \int_{-\infty}^{\infty} \exp\left[\frac{i}{\hbar} \left(\frac{m\zeta^2}{2\epsilon} - \epsilon V(x)\right)\right] \psi(x + \zeta, t) d\zeta
$$
 (2.23)

Si se hace una expansión de Taylor a primer orden de  $\epsilon$  y segundo orden de  $\zeta$ , se tiene

<span id="page-25-4"></span>
$$
\psi(x, t + \epsilon) \approx \psi(x, t) + \epsilon \frac{\partial \psi(x, t)}{\partial t},
$$

$$
\exp\left[-\frac{i}{\hbar}\epsilon V(x)\right] \approx 1 - \frac{i\epsilon}{\hbar}V(x),
$$

$$
\psi(x + \zeta, t) \approx \psi(x, t) + \zeta \frac{\partial \psi(x, t)}{\partial x} + \frac{\zeta^2}{2} \frac{\partial^2 \psi(x, t)}{\partial x^2}.
$$
(2.24)

Con estas aproximaciones Ec. [\(2.23\)](#page-25-3) pasa a ser

$$
\psi(x,t) + \epsilon \frac{\partial \psi(x,t)}{\partial t} = C(\epsilon) \int_{-\infty}^{\infty} \exp\left[\frac{i}{\hbar} \left(\frac{m\zeta^2}{2\epsilon}\right)\right] \times \left[1 - \frac{i\epsilon}{\hbar} V(x)\right] \times \left[\psi(x,t) + \zeta \frac{\partial \psi(x,t)}{\partial x} + \frac{\zeta^2}{2} \frac{\partial^2 \psi(x,t)}{\partial x^2}\right] d\zeta
$$
 (2.25)

Comparando términos en Ec.  $(2.25)$ , se tiene que

$$
\psi(x,t) = C(\epsilon)\psi(x,t)\int_{-\infty}^{\infty} \exp\left[\frac{i}{\hbar}\left(\frac{m\zeta^2}{2\epsilon}\right)\right]d\zeta
$$
 (2.26)

Esta igualdad implica que

<span id="page-26-0"></span>
$$
C(\epsilon) \int_{-\infty}^{\infty} \exp\left[\frac{i}{\hbar} \left(\frac{m\zeta^2}{2\epsilon}\right)\right] d\zeta = C(\epsilon) \left(\frac{2\pi\hbar i\epsilon}{m}\right)^{1/2} = 1 \quad . \tag{2.27}
$$

Entonces el factor de normalización de Ec. [\(2.19\)](#page-24-1) es  $C(\epsilon) = \sqrt{m/(2\pi\hbar i\epsilon)}$ . Siguiendo el desarrollo de Ec. [\(2.25\)](#page-25-4) se tiene que

$$
C(\epsilon) \int_{-\infty}^{\infty} \zeta \exp\left[\frac{i}{\hbar} \left(\frac{m\zeta^2}{2\epsilon}\right)\right] d\zeta = 0
$$
  

$$
C(\epsilon) \int_{-\infty}^{\infty} \zeta^2 \exp\left[\frac{i}{\hbar} \left(\frac{m\zeta^2}{2\epsilon}\right)\right] d\zeta = \frac{i\hbar\epsilon}{m} .
$$
 (2.28)

Por lo tanto, Ec. [\(2.25\)](#page-25-4) puede escribirse como

$$
\psi(x,t) + \epsilon \frac{\partial \psi(x,t)}{\partial t} = \psi(x,t) + \epsilon \left[ -\frac{i}{\hbar} \psi(x,t) V(x,t) + \frac{i\hbar}{2m} \frac{\partial^2 \psi(x,t)}{\partial x^2} \right] + \mathcal{O}(\epsilon^2) \quad . \tag{2.29}
$$

De esta manera se deriva la ecuación de Schrödinger

$$
i\hbar \frac{\partial \psi(x,t)}{\partial t} = -\frac{\hbar^2}{2m} \frac{\partial^2 \psi(x,t)}{\partial x^2} + \psi(x,t) V(x,t) \quad . \tag{2.30}
$$

Finalmente se puede definir el factor de normalización de la integral de trayectoria. En la Ec. [\(2.27\)](#page-26-0) se logró determinar el factor de normalización  $C(\epsilon)$  para una trayectoria entre dos puntos separados por un tiempo infinitesimal  $\Delta t = \epsilon$ . Las Ecs. [\(2.9\)](#page-21-2) y [\(2.18\)](#page-24-2) representan una integral de trayectoria separada en N pasos intermedios entre el punto  $a \, y \, b$ . Sustituyendo Ec.  $(2.19)$  en Ec.  $(2.9)$ , se tiene

<span id="page-26-1"></span>
$$
K[a,b] = \lim_{\epsilon \to 0} \left[ C(\epsilon)^N \int_{-\infty}^{\infty} \int_{-\infty}^{\infty} \cdots \int_{-\infty}^{\infty} e^{\frac{i}{\hbar} S[x]_{\alpha \gamma_1}} e^{\frac{i}{\hbar} S[x]_{\gamma_1 \gamma_2}} \cdots e^{\frac{i}{\hbar} S[x]_{\gamma(N-1)} b} dx_1 dx_2 \cdots dx_{N-1} \right] ,
$$
\n(2.31)

donde  $A(\epsilon) = C(\epsilon)^N = [m/(2\pi \hbar i \epsilon)]^{N/2}$ . Este factor de normalización es válido para lagrangianos  $\mathcal{L} = \frac{m}{2}$  $\frac{m}{2}\dot{x}^2 - V(x).$ 

Más adelante se verá como el propagador  $K[a, b]$  da una conexión con la mecánica estadística. Con esta conexión se podrá implementar una simulación de Monte Carlo al usar diferentes trayectorias como configuraciones del sistema.

#### <span id="page-27-0"></span>2.4. Relación con la mecánica estadística

En la mecánica estadística la función de partición se define de la siguiente manera

$$
Z = \sum_{n} e^{-\beta E_n} \quad , \tag{2.32}
$$

con  $\beta = 1/k_B \mathcal{T}$  donde  $k_B$  es la constante de Boltzmann,  $\mathcal{T}$  la temperatura y  $E_n$  la energía del estado  $n$ . De esta manera, en el caso no degenerado, la probabilidad de que el sistema tenga energía  $E_n$  es

$$
p_n = \frac{1}{Z} e^{-\beta E_n} \quad , \tag{2.33}
$$

con lo que se puede definir el operador de densidad como

$$
\rho = \sum_{n} p_n |n\rangle\langle n| = \frac{1}{Z} \sum_{n} e^{-\beta E_n} |n\rangle\langle n| \quad , \tag{2.34}
$$

y con este operador se define la matriz de densidad

$$
\rho(x, x') = \langle x | \rho | x' \rangle
$$
  
=  $\frac{1}{Z} \sum_{n} e^{-\beta E_n} \langle x | n \rangle \langle n | x' \rangle$   
=  $\frac{1}{Z} \sum_{n} e^{-\beta E_n} \phi_n(x) \phi_n^*(x')$  (2.35)

Siguiendo con la notación de Dirac, la función de partición queda expresada como

$$
Z = \sum_{n} \langle n|e^{-\beta \hat{H}}|n\rangle = \text{Tr}[e^{-\beta \hat{H}}] \tag{2.36}
$$

Algo interesante del formalismo de la integral de trayectoria es la relación que tiene el kernel con la función de partición. El kernel  $K[a, b]$  fue definido como la amplitud de probabilidad de ir de un punto del espacio-tiempo a a otro punto b. Esto puede ser expresado con la notación de Dirac de la siguiente manera

$$
K[a,b] = \langle x_b | e^{-\frac{i}{\hbar}\hat{H}(t_b - t_a)} | x_a \rangle \quad . \tag{2.37}
$$

Si ahora se define el periodo de tiempo imaginario  $(t_b - t_a) = -i\hbar\beta$ , el kernel pasa a ser

$$
K[a, b] = \langle x_b | e^{-\beta \hat{H}} | x_a \rangle \quad . \tag{2.38}
$$

Si un conjunto de kets  $|n\rangle$  es una base del sistema, entonces la identidad puede ser escrita como

$$
\mathbb{I} = \sum_{n} |n\rangle\langle n| \qquad (2.39)
$$

Usando esta propiedad el kernel pasa a ser

<span id="page-28-0"></span>
$$
K[a, b] = \langle x_b | e^{-\beta \hat{H}} (\mathbb{I}) | x_a \rangle
$$
  
=  $\langle x_b | e^{-\beta \hat{H}} \left( \sum_n |n \rangle \langle n| \right) | x_a \rangle$   
=  $\sum_n e^{-\beta E_n} \langle n | x_a \rangle \langle x_b | n \rangle$ . (2.40)

Para ser más preciso con la notación, el kernel  $K[a, b]$  puede ser escrito más explícitamente como  $K[x_a, t_a; x_b, t_b]$ , o usando el tiempo imaginario  $K[x_a, 0; x_b, -i\hbar\beta]$ . Si ahora se iguala  $x_a = x_b = x$  y se integra sobre todos los valores de x se tiene

$$
\int_{-\infty}^{\infty} K[x, 0; x, -i\hbar \beta] dx = \int_{-\infty}^{\infty} \sum_{n} e^{-\beta E_n} \langle n|x \rangle \langle x|n \rangle dx
$$

$$
= \sum_{n} e^{-\beta E_n} \langle n| \left( \int_{-\infty}^{\infty} |x \rangle \langle x| dx \right) |n \rangle
$$

$$
= \sum_{n} \langle n|e^{-\beta \hat{H}}|n \rangle . \qquad (2.41)
$$

Si el tiempo imaginario se define como  $\beta = 1/k_B\mathcal{T}$ , se recupera la definición de la función de partición

<span id="page-28-2"></span>
$$
\oint K[x] dx = \sum_{n} \langle n|e^{-\beta \hat{H}}|n\rangle = Z . \qquad (2.42)
$$

Entonces la función de partición es equivalente a sumar las amplitudes de probabilidad de una partícula que regresa al punto de partida en un tiempo imaginario  $t = -i\hbar\beta$ . Hacer este cambio de tiempo real a imaginario se le conoce como rotación de Wick. Esta rotación cambia la geometría del problema al pasar de una métrica de Minkowski  $ds^2 = -c^2 dt^2 + dx^2$  a una métrica euclidiana  $ds^2 = c^2 d\tau^2 + dx^2$ , donde  $\tau = \hbar \beta$ .

Ante esta rotación, la amplitud de una trayectoria toma la forma

$$
\phi \propto \exp\left[\frac{i}{\hbar} \int_0^{-i\beta\hbar} \left\{\frac{m}{2} \left(\frac{dx}{dt}\right)^2 - V(x)\right\} dt\right] \quad . \tag{2.43}
$$

Si se hace un cambio de variable  $\tau = it$  la amplitud es

$$
\phi \propto \exp\left[-\frac{1}{\hbar} \int_0^{\beta \hbar} \left\{\frac{m}{2} \left(\frac{dx}{d\tau}\right)^2 + V(x)\right\} d\tau\right] \quad . \tag{2.44}
$$

Con esto se define la acción euclidiana

<span id="page-28-1"></span>
$$
S_{\mathcal{E}}[x] = \int_0^{\beta \hbar} \left\{ \frac{m}{2} \left( \frac{dx}{d\tau} \right)^2 + V(x) \right\} d\tau . \tag{2.45}
$$

Finalmente, usando Ecs.  $(2.40)$  y  $(2.45)$  con la definición de la matriz de densidad térmica, se tiene que

$$
\rho(x_b, x_a) = \frac{1}{Z} \sum_n \phi_n^*(x_a) \phi_n(x_b) e^{-\beta E_n}
$$
  
\n
$$
= \frac{1}{Z} K[x_a, 0; x_b, -i\hbar \beta]
$$
  
\n
$$
= \frac{1}{Z} \int_a^b \exp\left[ -\frac{1}{\hbar} \int_0^{\beta \hbar} \left\{ \frac{m}{2} \left( \frac{dx}{d\tau} \right)^2 + V(x) d\tau \right\} \right] \mathcal{D}x
$$
  
\n
$$
= \frac{1}{Z} \int_a^b e^{-\frac{1}{\hbar} S_E[x]} \mathcal{D}x ,
$$
\n(2.46)

de manera que la matriz de densidad térmica es una integral de trayectoria bajo una rotación de Wick.

Si ahora se toma un operador A y se define  $A[x(t)]$  como el valor de dicho operador para un valor de x en un tiempo arbitrario t con  $t_a \leq t \leq t_b$ , entonces el valor esperado del operador  $A$  es

$$
\langle \hat{A} \rangle = \int \langle x | \rho \hat{A}(t) | x \rangle dx
$$
  
=  $\frac{1}{Z} \int \langle x | \left( \sum_{n} e^{-\beta E_{n}} | n \rangle \langle n | \right) \hat{A}(t) | x \rangle dx$   
=  $\frac{1}{Z} \int A[x(t)] K[x, 0; x, -i\beta \hbar] dx$   
=  $\frac{\oint_{T=\hbar\beta} A[x] e^{-\frac{1}{\hbar} S_{E}[x]} \mathcal{D}x}{\oint_{T=\hbar\beta} e^{-\frac{1}{\hbar} S_{E[x]}} \mathcal{D}x}$ . (2.47)

En este caso,  $A[x(t)]$  es una funcional asociada a cada una de las trayectorias. Para el caso de una trayectoria discreta en  $N$  variables  $x_i$ , se puede escribir

$$
A[x(t)] = A(x_1, x_2, \dots, x_N) . \tag{2.48}
$$

#### <span id="page-29-0"></span>2.5. Ejemplo: Oscilador armónico

Para ejemplificar lo mencionado en este capítulo se derivará el espectro energético del oscilador armónico cuyo potencial es

$$
V(x) = \frac{m\omega^2}{2}x^2
$$
 (2.49)

Es útil hacer algunas consideraciones antes de resolver este problema. Primero se sabe que para una partícula libre el lagrangiano es

$$
\mathcal{L} = \frac{m}{2}\dot{x}^2 \tag{2.50}
$$

entonces usando Ec.  $(2.31)$  el propagador del punto a al punto b es

<span id="page-30-0"></span>
$$
K[a,b] = \lim_{\epsilon \to 0} \left( \left( \frac{m}{2\pi i \hbar \epsilon} \right)^{\frac{N}{2}} \int \cdots \int \exp\left[ \frac{im}{2\epsilon \hbar} \sum_{i=1}^{N} (x_i - x_{i-1})^2 \right] dx_1 \dots dx_{N-1} \right) . (2.51)
$$

En este caso  $x_a = x_0$ y  $x_N = x_b$ . Se sabe que dados dos números complejos  $A$  y  $B$ que cumplen  $\Re{A + B} \le 0$  y  $A + B \ne 0$ , se tiene la siguiente integral

$$
\int_{-\infty}^{\infty} \exp\left[A(x_1 - x)^2\right] \exp\left[B(x_2 - x)^2\right] \, dx = \left(\frac{-\pi}{A + B}\right)^{1/2} \exp\left[\frac{AB}{A + B}(x_2 - x_1)^2\right] \tag{2.52}
$$

Por ende la primera integral de la Ec. [\(2.51\)](#page-30-0) es

$$
I_1 = \int_{-\infty}^{\infty} \exp\left[\frac{im}{2\epsilon\hbar}(x_2 - x_1)^2\right] \exp\left[\frac{im}{2\epsilon\hbar}(x_1 - x_0)^2\right] dx_1
$$
  
= 
$$
\left(\frac{\pi i \hbar \epsilon}{m}\right)^{1/2} \exp\left[\frac{im}{4\epsilon\hbar}(x_2 - x_0)^2\right].
$$
 (2.53)

Usando el factor de normalización de Ec.  $(2.51)$  se tiene que

$$
\left(\frac{m}{2\pi i\hbar\epsilon}\right)^{2/2} I_1 = \left(\frac{m}{2\pi i\hbar 2\epsilon}\right)^{1/2} \exp\left[\frac{im}{2\hbar 2\epsilon}(x_2 - x_0)^2\right] \quad . \tag{2.54}
$$

Entonces el factor de normalización pasa a ser

$$
\left(\frac{m}{2\pi i\hbar\epsilon}\right)^{\frac{N}{2}} \to \left(\frac{m}{2\pi i\hbar\epsilon}\right)^{\frac{N-2}{2}} \quad , \tag{2.55}
$$

y restan  $N-2$  integrales. Si se hace la siguiente integral sobre  $x_2$  y se multiplica por  $\left(\frac{m}{2\pi i\hbar\epsilon}\right)^{\frac{1}{2}}$  se tiene

$$
\left(\frac{m}{2\pi i\hbar\epsilon}\right)^{\frac{1}{2}}I_2
$$
\n
$$
= \left(\frac{m}{2\pi i\hbar\epsilon}\right)^{\frac{1}{2}} \left(\frac{m}{2\pi i\hbar\epsilon}\right)^{2/2} \int_{-\infty}^{\infty} I_1 \exp\left[\frac{im}{2\hbar\epsilon}(x_3 - x_2)^2\right] dx_2
$$
\n
$$
= \left(\frac{m}{2\pi i\hbar\epsilon}\right)^{\frac{1}{2}} \left(\frac{m}{2\pi i\hbar 2\epsilon}\right)^{1/2} \int_{-\infty}^{\infty} \exp\left[\frac{im}{2\hbar 2\epsilon}(x_2 - x_0)^2\right] \exp\left[\frac{im}{2\hbar\epsilon}(x_3 - x_2)^2\right] dx_2
$$
\n
$$
= \left(\frac{m}{2\pi i\hbar 3\epsilon}\right)^{1/2} \exp\left[\frac{im}{2\hbar 3\epsilon}(x_3 - x_0)^2\right].
$$
\n(2.56)

Con esto se obtiene una relación de recurrencia. Al completar las  $N - 1$  integrales, se tiene que el kernel es

$$
K[a, b] = \lim_{\epsilon \to 0} \left( \left( \frac{m}{2\pi\hbar i N \epsilon} \right)^{1/2} \exp\left[ \frac{mi}{2\hbar N \epsilon} (x_N - x_0)^2 \right] \right) . \tag{2.57}
$$

Cuando  $\epsilon \to 0$  necesariamente  $N \to \infty$ . Este es el límite al tiempo continuo  $N\epsilon =$  $(t_b - t_a) = T$ . Por lo tanto el kernel es

<span id="page-31-2"></span>
$$
K[a,b] = \left(\frac{m}{2\pi\hbar iT}\right)^{1/2} \exp\left[\frac{mi}{2\hbar T}(x_b - x_a)^2\right] \quad . \tag{2.58}
$$

Previamente se mencionó que principalmente las trayectorias cercanas a la trayectoria clásica contribuyen en el propagador. Si la trayectoria clásica es  $\bar{x}(t)$ , las acciones que contribuyen pueden ser definidas como una perturbación sobre la acción clásica

$$
S[x(t)] = S[\overline{x} + y] \quad . \tag{2.59}
$$

Para el oscilador armónico el lagrangiano es

$$
\mathcal{L} = \frac{m}{2} \left( \dot{x}^2 - \omega^2 x^2 \right) \quad . \tag{2.60}
$$

La acción de las trayectorias que contribuyen al propagador se pueden escribir como

<span id="page-31-0"></span>
$$
S[x] = \frac{m}{2} \int_{t_a}^{t_b} \left[ \dot{\overline{x}}^2 + \dot{y}^2 + 2\dot{\overline{x}}\dot{y} - \omega^2(\overline{x}^2 + y^2 + 2\overline{x}y) \right] dt
$$
  
\n
$$
= \frac{m}{2} \int_{t_a}^{t_b} \left[ \dot{\overline{x}}^2 - \omega^2 \overline{x}^2 \right] dt
$$
  
\n
$$
+ \frac{m}{2} \int_{t_a}^{t_b} \left[ 2\dot{\overline{x}}\dot{y} - 2\omega^2 \overline{x}y \right] dt
$$
  
\n
$$
+ \frac{m}{2} \int_{t_a}^{t_b} \left[ \dot{y}^2 - \omega^2 y^2 \right] dt .
$$
\n(2.61)

En las últimas tres líneas de la Ec.  $(2.61)$ , la primera integral es la acción clásica  $S_{\text{cl}}$ . La segunda integral es igual a 0 ya que por definición la trayectoria  $\bar{x}$  cumple

<span id="page-31-1"></span>
$$
\delta S = S[\overline{x} + \delta x] - S[\overline{x}] = \int_{t_a}^{t_b} \left[ \delta \dot{x} \frac{\partial \mathcal{L}}{\partial \dot{x}} + \delta x \frac{\partial \mathcal{L}}{\partial x} \right] dt = 0 \quad . \tag{2.62}
$$

Entonces sustituyendo  $\delta x$  por y  $\delta x$  por y en Ec. [\(2.62\)](#page-31-1) es claro que

$$
\frac{m}{2} \int_{t_a}^{t_b} \left[ 2\dot{\overline{x}}\dot{y} - 2\omega^2 \overline{x}y \right] dt = 0 \quad . \tag{2.63}
$$

Por lo tanto, la acción es

$$
S[x] = S_{\rm cl} + \frac{m}{2} \int_{t_a}^{t_b} \left[ \dot{y}^2 - \omega^2 y^2 \right] dt \quad . \tag{2.64}
$$

Usando esta formulación se varían las desviaciones y de la trayectoria clásica  $\bar{x}$ . Tomando en cuenta que esta variación es nula en el punto inicial y en el punto final se tiene que el kernel es

$$
K[a,b] = e^{\frac{i}{\hbar}S_{\text{cl}}}\int_{y(t_a)=0}^{y(t_b)=0} \exp\left[\frac{im}{2\hbar}\int_{t_a}^{t_b} \left[\dot{y}^2 - \omega^2 y^2\right] dt\right] \mathcal{D}y \quad . \tag{2.65}
$$

Como la integral del kernel solo depende de los tiempos  $t_a$  y  $t_b$ , y el lagrangiano no depende explícitamente del tiempo, se puede reescribir el propagador como

i

$$
K[a,b] = e^{\frac{i}{\hbar}S_{\text{cl}}}\mathcal{F}(T) \quad , \tag{2.66}
$$

tal que

<span id="page-32-0"></span>
$$
\mathcal{F}(T) = \int_{y(0)=0}^{y(T)=0} \exp\left[\frac{im}{2\hbar} \int_{0}^{T} \left[\dot{y}^{2} - \omega^{2} y^{2}\right] dt\right] \mathcal{D}y , \qquad (2.67)
$$

donde  $T = t_b - t_a$ . Las funciones y son periódicas con periodo T. Además en su punto inicial y en su punto final son igual a 0. Entonces las funciones y se pueden escribir como una serie de Fourier

<span id="page-32-1"></span>
$$
y(t) = \sum_{n=1}^{\infty} a_n \sin\left(\frac{n\pi t}{T}\right) \quad . \tag{2.68}
$$

Sustituyendo en la integral temporal de la Ec. [\(2.67\)](#page-32-0), se tiene

$$
\int_0^T \dot{y}^2 dt = \int_0^T \left[ \sum_{n=1}^\infty a_n \frac{n\pi}{T} \cos\left(\frac{n\pi t}{T}\right) \right] \left[ \sum_{m=1}^\infty a_m \frac{m\pi}{T} \cos\left(\frac{m\pi t}{T}\right) \right] dt
$$
\n
$$
= \sum_{n=1}^\infty \sum_{m=1}^\infty a_n \frac{n\pi}{T} a_m \frac{m\pi}{T} \int_0^T \cos\left(\frac{n\pi t}{T}\right) \cos\left(\frac{m\pi t}{T}\right) dt .
$$
\n(2.69)

Usando la ortogonalidad de los cosenos

$$
\frac{2}{T} \int_0^T \cos\left(\frac{n\pi t}{T}\right) \cos\left(\frac{m\pi t}{T}\right) dt = \delta_{nm} \quad \text{(con } n, m \ge 1) \quad , \tag{2.70}
$$

se tiene que la primera integral dentro de la exponencial en Ec. [\(2.67\)](#page-32-0)

$$
\int_0^T \dot{y}^2 dt = \sum_{n=1}^\infty a_n^2 \left(\frac{n\pi}{T}\right)^2 \int_0^T \cos^2\left(\frac{n\pi t}{T}\right) dt
$$
  
= 
$$
\sum_{n=1}^\infty a_n^2 \left(\frac{n\pi}{T}\right)^2 \int_0^T \frac{1 + \cos\left(2\frac{n\pi t}{T}\right)}{2} dt
$$
  
= 
$$
\sum_{n=1}^\infty a_n^2 \left(\frac{n\pi}{T}\right)^2 \frac{T}{2},
$$
 (2.71)

y la segunda integral es

$$
\int_0^T y^2 dt = \int_0^T \sum_{n=1}^\infty a_n \sin\left(\frac{n\pi t}{T}\right) \sum_{m=1}^\infty a_m \sin\left(\frac{m\pi t}{T}\right) dt
$$
  
= 
$$
\sum_{n=1}^\infty \sum_{m=1}^\infty a_n a_m \int_0^T \sin\left(\frac{n\pi t}{T}\right) \sin\left(\frac{m\pi t}{T}\right) dt
$$
 (2.72)

Usando la ortogonalidad de lo senos

$$
\int_{0}^{T} y^{2} dt = \sum_{n=1}^{\infty} a_{n}^{2} \int_{0}^{T} \sin^{2} \left(\frac{n\pi t}{T}\right) dt
$$
  
= 
$$
\sum_{n=1}^{\infty} a_{n}^{2} \int_{0}^{T} \frac{1 - \cos\left(2\frac{n\pi t}{T}\right)}{2} dt
$$
  
= 
$$
\sum_{n=1}^{\infty} a_{n}^{2} \frac{T}{2} .
$$
 (2.73)

Si se trunca la serie de Fourier de la Ec.  $(2.68)$  a N términos y se usa una trayectoria discretizada en  $N + 1$  intervalos, es decir sin tomar el límite cuando  $\epsilon \to 0$  en la Eq. [\(2.31\)](#page-26-1), la función  $\mathcal{F}(T)$  puede escribirse como

$$
\mathcal{F}(T) = \int_{y(0)=0}^{y(T)=0} \exp\left[\frac{im}{2\hbar} \int_{0}^{T} \left\{\dot{y}^{2} - \omega^{2} y^{2}\right\} dt\right] \mathcal{D}y
$$

$$
\approx \mathcal{J}C(\epsilon) \prod_{n=1}^{N} \int_{-\infty}^{\infty} \exp\left[\frac{imT}{4\hbar} \left[\left(\frac{n\pi}{T}\right)^{2} - \omega^{2}\right] a_{n}^{2}\right] C(\epsilon) da_{n}
$$
(2.74)

donde  $C(\epsilon) = \left(\frac{2\pi i\hbar\epsilon}{m}\right)$  $\frac{m}{m}$ )<sup>-1/2</sup> y  $\mathcal J$  el jacobiano de la transformación  $\{x_n\}_{n=1}^N \to \{a_n\}_{n=1}^N$ . La función  $\mathcal{F}(T)$  discretizada es un producto de integrales Gaussianas

$$
\int_{-\infty}^{\infty} \exp\left[\frac{imT}{4\hbar}\left[\left(\frac{n\pi}{T}\right)^2 - \omega^2\right]a_n^2\right]C(\epsilon)da_n = \left(\frac{T\epsilon}{2}\right)^{-1/2}\left(\frac{n^2\pi^2}{T^2} - \omega^2\right)^{-1/2} . \quad (2.75)
$$

Se puede reescribir

$$
\left(\frac{n^2\pi^2}{T^2} - \omega^2\right)^{-1/2} = \left(\frac{n^2\pi^2}{T^2}\right)^{-1/2} \left(1 - \frac{\omega^2 T^2}{n^2\pi^2}\right)^{-1/2}
$$
\n(2.76)

Si se juntan todas las constantes independientes de  $\omega$  en una constante global G

$$
G = \mathcal{J}C(\epsilon) \prod_{n=1}^{N} \left(\frac{n^2 \pi^2 \epsilon}{T}\right)^{-1/2}
$$
 (2.77)

se puede reescribir  $\mathcal{F}(T)$  como

$$
\mathcal{F}(T) = G \prod_{n=1}^{N} \left( 1 - \frac{\omega^2 T^2}{n^2 \pi^2} \right)^{-1/2} .
$$
 (2.78)

La función sinc puede expresarse como un producto infinito

$$
\text{sinc}(\pi x) = \frac{\sin(\pi x)}{\pi x} = \prod_{n=1}^{\infty} \left( 1 - \frac{x^2}{n^2} \right) . \tag{2.79}
$$

Entonces en el límite cuando  $N \to \infty$  se tiene

$$
\mathcal{F}(T) = G\left(\text{sinc}(\omega T)\right)^{-1/2} = G\left(\frac{\omega T}{\sin(\omega T)}\right)^{1/2} \quad . \tag{2.80}
$$

La constante G es independiente de  $\omega$ , entonces debe ser igual para cualquier valor de  $\omega$ . En particular si  $\omega = 0$  se tiene el caso de una partícula libre.

En Ec. [\(2.58\)](#page-31-2) se muestra el propagador de la partícula libre. Usando dicho propagador es claro que el valor de G es

$$
G = \left(\frac{m}{2\pi i\hbar T}\right)^{1/2} \tag{2.81}
$$

Entonces el propagador para el oscilador armónico es

$$
K[a,b] = e^{\frac{i}{\hbar}S_{\text{cl}}} \left(\frac{m\omega}{2\pi i\hbar \sin(\omega T)}\right)^{1/2} . \tag{2.82}
$$

La trayectoria  $\bar{x}$  debe cumplin

$$
\frac{d}{dt}\left(\frac{\partial \mathcal{L}}{\partial \dot{x}}\right) - \frac{\partial \mathcal{L}}{\partial x} = 0 \quad \Rightarrow \quad \ddot{x} + \omega x = 0 \quad . \tag{2.83}
$$

Por lo tanto, la acción clásica es

$$
S_{\rm cl} = \frac{m}{2} \int_{t_a}^{t_b} \left\{ \dot{x}^2 - \omega^2 x^2 \right\} dt
$$
  
= 
$$
\frac{m}{2} \int_{t_a}^{t_b} \left\{ \dot{x}^2 + \ddot{x} x \right\} dt
$$
  
= 
$$
\frac{m}{2} \int_{t_a}^{t_b} \frac{d}{dt} (x \dot{x}) dt
$$
  
= 
$$
\frac{m}{2} (x \dot{x}) \Big|_{t_a}^{t_b} .
$$
 (2.84)

Las soluciones para x son de la forma  $x(t) = A \cos(\omega t) + B \sin(\omega t)$ . Si se usa esta forma y se toma en cuenta las condiciones de frontera, se tiene que la acción clásica para el oscilador arm´onico es

$$
S_{\rm cl} = \frac{m\omega}{2\sin(\omega T)} [(x_a^2 + x_b^2)\cos(\omega T) - 2x_a x_b] \quad . \tag{2.85}
$$

Usando la definición de la función de partición de la  $Ec.$ [\(2.42\)](#page-28-2), se tiene que

$$
Z = \oint K[x, 0, x, -i\hbar\beta] dx
$$
  
\n
$$
= \oint e^{\frac{i}{\hbar}S_{c1}} \left(\frac{m\omega}{2\pi i\hbar \sin(-i\omega\hbar\beta)}\right)^{1/2} dx
$$
  
\n
$$
= \left(\frac{m\omega}{2\pi i\hbar \sin(-i\omega\hbar\beta)}\right)^{1/2} \oint \exp\left[\frac{i}{\hbar} \frac{m\omega 2x^2}{2\sin(-i\omega\hbar\beta)}[\cos(-i\omega\hbar\beta) - 1]\right] dx
$$
  
\n
$$
= \left(\frac{m\omega}{2\pi \hbar \sinh(\omega\hbar\beta)}\right)^{1/2} \oint \exp\left[\frac{-1}{\hbar} \frac{m\omega 2x^2}{2\sinh(\omega\hbar\beta)}[\cosh(\omega\hbar\beta) - 1]\right] dx
$$
  
\n
$$
= \left(\frac{m\omega}{2\pi \hbar \sinh(\omega\hbar\beta)}\right)^{1/2} \oint \exp\left[\frac{-1}{\hbar} \frac{m\omega[\cosh(\omega\hbar\beta) - 1]}{\sinh(\omega\hbar\beta)}x^2\right] dx
$$
  
\n
$$
= \left(\frac{m\omega}{2\pi \hbar \sinh(\omega\hbar\beta)}\right)^{1/2} \pi^{1/2} \left(\frac{\hbar \sinh(\omega\hbar\beta)}{m\omega[\cosh(\omega\hbar\beta) - 1]}\right)^{1/2}
$$
  
\n
$$
= \left(\frac{1}{2[\cosh(\omega\hbar\beta) - 1]}\right)^{1/2}
$$
  
\n
$$
= \left(\frac{1}{\exp(\omega\hbar\beta)\{2\} - \exp(-\omega\hbar\beta\} - 2\right)^{1/2}
$$
  
\n
$$
= \exp(-\omega\hbar\beta/2) - \frac{1}{1 - \exp(-\omega\hbar\beta)}
$$
  
\n
$$
= \sum_{n=0}^{\infty} \exp\left[-\beta\hbar\omega\left(n + \frac{1}{2}\right)\right].
$$

Recordamos que la función de partición esta definida como

$$
Z = \sum_{n=0}^{\infty} e^{-\beta E_n} \quad , \tag{2.87}
$$

con  $\beta = 1/k_B T$ . Entonces usando la formulación de la integral de trayectoria y su relación con la mecánica estadística, se recuperan los niveles de energía del oscilador armónico cuántico,

$$
E_n = \hbar \omega \left( n + \frac{1}{2} \right) \quad n = 0, 1, 2, 3, \dots \quad . \tag{2.88}
$$

Además es claro que para valores muy grandes de  $\beta$ , el estado con mayor probabilidad es aquel que tenga la menor energía, es decir el estado base. Esto será importante a la hora de simular sistemas cuánticos usando la relación de este formalismo con la mecánica estadística. Para poder aislar el estado base se requieren valores grandes de  $\beta$ , es decir del tiempo imaginario. Qué se considera un valor grande de  $\beta$  se discutirá en el próximo capítulo.
En este ejemplo se usaron todas las herramientas descritas en este capítulo para poder obtener el espectro de energías del oscilador armónico. Es claro que este método es más laborioso que resolver la ecuación de Schrödinger o usar operadores de creacióndestrucción. Como se mencionó al inicio del capítulo, son pocos los problemas que pueden resolverse de manera analítica. Sin embargo, la relación que guarda con la mecánica estadística permite hacer una transición directa entre la mecánica cuántica y la mecánica estadística. Esta relación es útil ya que modelos descritos con la mecánica estadística pueden ser simulados usando métodos de Monte Carlo.

En el siguiente capítulo se mostrará cómo se pueden implementar los métodos de Monte Carlo en sistemas cuánticos usando el formalismo de la integral de trayectoria bajo una rotación de Wick.

# 3. Simulación

## 3.1. Integración de Monte Carlo

Los métodos de Monte Carlo pueden ser descritos como simulaciones estadísticas que emplean secuencias de números aleatorios para resolver aproximativamente algún problema. Uno de estos problemas es la integración de alguna función  $f(x)$  en un rango  $[l, m]$ 

<span id="page-37-0"></span>
$$
\mathcal{I} = \int_{l}^{m} f(x) dx . \qquad (3.1)
$$

Se puede resolver esta integral numéricamente usando sumas de Riemann u otros métodos numéricos, pero en este caso es de interés usar números aleatorios para obtener el valor de  $\mathcal I$ . En este capítulo se seguirá el desarrollo de las refs. [\[2\]](#page-88-0) y [\[3\]](#page-88-1). Para obtener el valor de una integral usando números aleatorios primero se define el valor esperado de la función  $f(x)$  en un rango  $[l, m]$  dada una densidad de probabilidad  $\rho(x)$  como

$$
\langle f \rangle_{\rho_{[l,m]}} = \int_l^m \rho(x) f(x) \, dx \quad . \tag{3.2}
$$

Si la densidad de probabilidad  $\rho(x)$  es uniforme entonces resulta como

$$
\rho(x) = \frac{1}{m - l} \quad . \tag{3.3}
$$

De esta manera el valor esperado de la función  $f(x)$  es

$$
\langle f \rangle_{\rho_{[l,m]}} = \frac{1}{m-l} \int_l^m f(x) \, dx \quad , \tag{3.4}
$$

por lo tanto la integral puede escribirse como

$$
\mathcal{I} = (m - l)\langle f \rangle_{\rho_{[l,m]}} . \tag{3.5}
$$

Usando la ley de los números grandes, se tiene que el valor esperado puede aproximarse a la media

<span id="page-37-1"></span>
$$
\langle f \rangle_{\rho_{[l,m]}} \approx \overline{f}(X) \equiv \frac{1}{n} \sum_{i=1}^{n} f(x_i) , \qquad (3.6)
$$

donde X es un conjunto de  $x_i$  conforme a la densidad  $\rho(x)$ . Entonces para obtener una aproximación al valor de la integral de la  $Ec. (3.1)$  $Ec. (3.1)$  se pueden generar números aleatorios usando la distribución uniforme  $\rho$  de manera que

$$
\mathcal{I} \approx \frac{m-l}{n} \sum_{i=1}^{n} f(x_i) \quad . \tag{3.7}
$$

Para calcular el error de la integral se usa el error estándar definido como

$$
SE = \sqrt{\frac{\overline{f^2} - \overline{f}^2}{n}} \tag{3.8}
$$

En general, la calidad de la aproximación depende directamente del número de valores generados, por lo tanto al incrementar el valor de  $n$  se puede mejorar la aproximación de  $\mathcal I$ . Sin embargo, en ciertos casos incrementar n no es la opción más viable. Existe otro método que mejora la aproximación sin necesidad de incrementar el valor de  $n$ . Este m´etodo, conocido como muestreo de importancia (importance sampling), consiste en proponer una densidad de probabilidad  $\nu(x)$  la cual sea similar a  $f(x)$ . De esta manera se puede escribir la integral como

<span id="page-38-0"></span>
$$
\mathcal{I} = \int_{l}^{m} \nu(x) \frac{f(x)}{\nu(x)} dx = \int_{l}^{m} \nu(x) g(x) dx = \langle g \rangle_{\nu_{[l,m]}} . \tag{3.9}
$$

La ventaja que tiene este método es que la nueva función  $q(x)$  tiende a ser más suave que la función original  $f(x)$ . Esto es de utilidad ya que, con esta nueva función  $q(x)$ , se requiere menos estadística para obtener una precisión dada [\[2\]](#page-88-0).

El muestreo de importancia es de utilidad para poder calcular los valores esperados de operadores usando el formalismo de la integral de trayectoria. Recordando de la Ec.  $(2.47)$  la expresión del valor esperado de un operador A es

<span id="page-38-1"></span>
$$
\langle A \rangle = \frac{\oint_{T=\hbar\beta} A[x]e^{-\frac{1}{\hbar}S_{\rm E}[x]}\mathcal{D}x}{Z} \quad . \tag{3.10}
$$

Comparando Ec. [\(3.9\)](#page-38-0) y Ec. [\(3.10\)](#page-38-1), se tiene que en este caso la densidad de probabilidad es

<span id="page-38-2"></span>
$$
\nu[x] = \frac{e^{-\frac{1}{\hbar}S_{\rm E}[x]}}{Z} \quad . \tag{3.11}
$$

Entonces, si se generan trayectorias  $X_i$  conforme a la densidad de probabilidad  $\nu[x]$ , usando Ecs.  $(3.6)$  y  $(3.9)$  se tiene que el valor esperado de un operador A puede ser aproximado como

<span id="page-38-3"></span>
$$
\langle A \rangle \approx \overline{A} = \frac{1}{n} \sum_{j} A[X_j] \quad . \tag{3.12}
$$

Para generar diferentes configuraciones se podría usar la densidad de la Ec. [\(3.11\)](#page-38-2). Sin embargo, se tendría que calcular el factor de normalización  $Z$ , lo cual sería complicado y su aproximación generaría más incertidumbre en los resultados. Para las configuraciones necesarias para la simulación se implementa el algoritmo de Metropolis. Este algoritmo, al igual que otros algoritmos, tiene la ventaja de no requerir el factor de normalización  $Z$ , por lo tanto solo se requieren probabilidades relativas para generar nuevas configuraciones.

## 3.2. Algoritmo de Metropolis

El algoritmo de Metropolis es un m´etodo de Monte Carlo que utiliza cadenas de Markov para generar nuevas configuraciones. Las cadenas de Markov son procesos estocásticos que utilizan la configuración actual para generar una nueva. Una cadena de Markov puede visualizarse como un conjunto de configuraciones  $\{X_i\}$  tal que la configuración  $X_{i+1}$  se genera a partir de la configuración  $X_i$ . Después de generar numerosas configuraciones con este proceso, se llega a un estado de equilibrio el cual es asociado en la mecánica estadística con el estado más probable del sistema. Debido a su relación con la termodinámica, se dice que el sistema se ha termalizado cuando llega a este estado de equilibrio.

Siguiendo las refs.  $[2]$  y  $[3]$  se sabe que para implementar un algoritmo de manera correcta se deben cumplir dos condiciones. La primera condición es el principio de ergodicidad. Este principio estipula que todas las configuraciones del sistema son accesibles con las cadenas de Markov, en un n´umero finito de pasos, independientemente de la configuración inicial. La segunda condición es el balance detallado. Esta condición establece que, en el equilibrio, la probabilidad de ir de una configuración  $X_i$  a una configuración  $X_j$  es la misma que ir de la configuración  $X_j$  a  $X_i$ . Si se define a  $q(X_j|X_i)$  como la probabilidad de transición  $X_i \to X_j$ , entonces el balance detallado puede expresarse como

<span id="page-39-0"></span>
$$
q(X_j|X_i)f(X_i) = q(X_i|X_j)f(X_j) \t , \t (3.13)
$$

donde  $f(X_i)$  es la densidad de probabilidad de estar en la configuración  $X_i$ .

Se redefine la densidad de transición como

$$
q(X_j|X_i) = A(X_j|X_i)P(X_j|X_i) \t , \t (3.14)
$$

donde  $P(X_j|X_i)$  es la densidad de probabilidad de proponer el cambio de configuración  $X_i \to X_j$  y  $A(X_j|X_i)$  la correspondiente densidad de probabilidad de aceptar dicha propuesta. Con esto se obtiene la raz´on

$$
\frac{q(X_j|X_i)}{q(X_i|X_j)} = \frac{P(X_j|X_i)A(X_j|X_i)}{P(X_i|X_j)A(X_i|X_j)} = \frac{f(X_j)}{f(X_i)}.
$$
\n(3.15)

En el caso del algoritmo de Metropolis se requiere que, dadas dos configuraciones  $X_i$  y  $X_j$ , la densidad de aceptacia sea igual a 1 para la transición  $X_i \to X_j$  o para la transición  $X_j \to X_i$ . De esta manera se puede definir a la aceptancia como

<span id="page-39-1"></span>
$$
A(X_j|X_i) = \min\left[1, \frac{f(X_j)P(X_i|X_j)}{f(X_i)P(X_j|X_i)}\right]
$$
 (3.16)

Para implementar el algoritmo de Metropolis, se deben definir primero las densidades  $f(X)$  y  $P(X'|X)$ . Estas densidades dependen del sistema y se definirán más adelante.

Una vez que se tengan ambas densidades, es posible calcular el valor  $A(X'|X)$ . Con este valor se decide si la configuración propuesta  $X'$  es aceptada o descartada al generar un número aleatorio  $A_p \in [0, 1]$ . Si este número cumple

$$
A_p \le A(X'|X) \quad , \tag{3.17}
$$

se acepta la nueva configuración  $X'$ , de lo contrario es rechazada. Posteriormente se procede a proponer una nueva configuraci´on y el proceso se repite cuantas veces sea necesario.

### <span id="page-40-1"></span>3.2.1. Implementación

Para la implementación del algoritmo de Metropolis, primero se definen las configuraciones como trayectorias discretizadas  $X_i$  en el contexto de la formulación de la integral de trayectoria de la mecánica cuántica. El conjunto de trayectorias  $X_i$  está descrito por las variables  $x_{ij}$ . Las variables  $x_{ij}$  representan la posición en un tiempo  $t_i$  de una trayectoria  $X_j$  particular. Como se mencionó en el Capitulo 2, las trayectorias son  $c$ íclicas en un tiempo euclidiano (imaginario) T. De esta manera se puede discretizar una trayectoria en N intervalos equidistantes, tal que  $T = Na$ , donde a es el intervalo de tiempo entre dos puntos en la trayectoria.

El algoritmo de Metropolis, como cada cadena de Markov, requiere una configuración inicial  $X_0$  la cual, por el principio de ergodicidad, puede ser escogida arbitrariamente. En este caso se pueden crear las configuraciones iniciales al generar las variables  $x_{i0}$ aleatoriamente en un rango  $[-\Omega, \Omega]$ . El valor  $\Omega$  es arbitrario, pero se elige tal que el tiempo necesario para llegar a un estado de equilibrio no sea muy grande.

De las Ecs.[\(2.44\)](#page-28-0) y [\(2.45\)](#page-28-1) se sabe que la densidad de probabilidad de una trayectoria  $X_j$  es proporcional a exp ( $-S_{\text{E}}[X_j/\hbar]$ ), donde  $S_{\text{E}}[X_j]$  es la acción euclidiana de la trayectoria  $X_j$ .

Usando la función f de Ec. [\(3.13\)](#page-39-0), la probabilidad de estar en la configuración  $X_j$ se puede expresar como

$$
f[X_j] = \frac{e^{-\frac{1}{\hbar}S_E[X_j]}}{Z} \t . \t (3.18)
$$

Se puede disponer de la constante de normalización  $Z$  ya que solo se calcularán las probabilidades relativas entre dos configuraciones  $f[X_j]/f[X_i]$ .

La acción euclidiana de una trayectoria discretizada puede escribirse como

<span id="page-40-0"></span>
$$
S_{\mathcal{E}}[X_j] = a \sum_{i=0}^{N-1} \left( \frac{m}{2} \left( \frac{x_{(i+1)j} - x_{ij}}{a} \right)^2 + V(x_{ij}) \right) , \qquad (3.19)
$$

donde  $x_{Nj} = x_{0j}$ .

Como ya se mencionó, el algoritmo de Metropolis genera una nueva configuración  $X_{i+1}$  a partir de una configuración  $X_i$ . Se determina si la nueva configuración propuesta es aceptada usando la probabilidad de la Ec. [\(3.16\)](#page-39-1). Esta probabilidad, usando las definiciones anteriores, queda expresada como

$$
A(X_{i+1}|X_i) = \min\left[1, \frac{\exp\left(-\frac{1}{\hbar}S_E[X_{i+1}]\right)}{\exp\left(-\frac{1}{\hbar}S_E[X_i]\right)}\right]
$$

$$
= \min\left[1, \exp\left(-\frac{1}{\hbar}(S_E[X_{i+1}] - S_E[X_i])\right)\right]
$$

$$
= \min\left[1, \exp\left(-\frac{1}{\hbar}\Delta S_E\right)\right].
$$
(3.20)

Para determinar si se hace el cambio de configuración, se genera una valor aleatorio  $A_p \in [0,1]$  de manera que el cambio es aceptado si  $A_p \leq A(X_{i+1}|X_i)$ .

Para la amplitud de propuesta  $P(X'|X)$  se revisará cada punto de la trayectoria discretizada  $x_i$ . En cada uno de estos puntos se hará una propuesta a la vez de cambio  $x_i \to x'_i$  tal que  $x'_i = x_i + \delta x$  donde  $\delta x$  es un número aleatorio en un rango  $[-\epsilon, \epsilon]$ . El valor de  $\epsilon$  es arbitrario, pero por lo general se escoge de tal manera que entre el 60 % y 90 % de las propuestas sean aceptadas. En la presente tesis se eligieron valores de  $\epsilon$ que dieran una tasa de aceptancia alrededor del 70 %. Esto se hace con la finalidad de mitigar el tiempo de cómputo necesario para generar configuraciones estadísticamente independientes. Se sabe que la tasa de aceptancia disminuye si  $\epsilon$  se hace más grande. Además el valor de  $\epsilon$  necesario para obtener una tasa de aceptancia determinada depende de los parámetros del sistema  $(m, a, T, etc.).$ 

Se dice que se completó un "barrido" de Metropolis cuando se han hecho propuestas de cambio y actualización si es el caso, para todos los puntos de la trayectoria discretizada.

### 3.3. Algoritmo multi-cluster

El segundo algoritmo que se empleará es el algoritmo multi-cluster. Este algoritmo est´a basado en los algoritmos de Swendsen–Wang [\[32\]](#page-89-0) y Wolff [\[33\]](#page-89-1). El algoritmo multi-cluster ha sido empleado para estudiar el modelo de Ising o modelos  $\mathcal{O}(n)$  como el modelo X-Y. Este último fue estudiado por Wolff  $|34|$  donde encontró que la ralentización crítica no se manifestó en las observables medidas.

El algoritmo multi-cluster, a diferencia del algoritmo de Metropolis, permite cambiar cúmulos o *clusters* (por su nombre en inglés) de variables en una trayectoria discretizada  $X_j$ . Para su implementación, primero se considera la energía de una configuración  $H[X]$ . Se define la contribución a la energía de dos variables vecinas  $x_i$  y  $x_{i+1}$  como  $H_{x_i}$ .

Para describir este algoritmo, se usará como ejemplo el modelo X-Y en una cadena unidimensional donde cada variable representa un espín en  $S<sup>1</sup>$ . Para este modelo se propone un cambio de  $x_{i+1} \rightarrow x'_{i+1}$  tal que  $x'_{i+1}$  es una reflexión de  $x_{i+1}$  respecto de una línea aleatoria que pasa por el origen. Bajo esta propuesta de reflexión se tiene una energía $H'_{x_i}$  correspondiente a la contribución de  $x_i$  y  $x_{i+1}^\prime.$  Posteriormente se calcula la

diferencia de energía entre  $H_{x_i}$  y  $H'_{x_i}$  y con esto se define la probabilidad de poner un enlace entre las variables  $x_i$  y  $x_{i+1}$  como

$$
P = 1 - e^{-\beta \Delta H_{x_i}} \quad , \tag{3.21}
$$

donde  $\beta = 1/k_B \mathcal{T}$  y  $\Delta H_{x_i} = H'_{x_i} - H_{x_i}$ . Una vez se recorrió la cadena unidimensional, se tendrán diferentes cúmulos de espines unidos por enlaces. Los cúmulos serán reflejados colectivamente con probabilidad un medio y al finalizar se dice que se completa un barrido multi-cluster.

#### 3.3.1. Implementación

Los modelos estudiados en esta tesis están caracterizados por trayectorias discretizadas. De esta manera la implementación del algoritmo *multi-cluster* hará reflexiones de posiciones de la trayectoria discretizada respecto al origen, es decir será un cambio de signo

$$
x_i \to x_i' = -x_i \quad . \tag{3.22}
$$

Originalmente la probabilidad de poner un enlace entre dos posiciones de la red estaba modulada por el cambio en la contribución a la energía de estas posiciones vecinas. Siguiendo la analogía de la integral de trayectoria con la mecánica estadística, el valor  $\beta \Delta H_{x_i}$  pasa a ser  $\Delta S_{\rm E}[x_i]/\hbar.$  Entonces la probabilidad de poner un enlace entre dos puntos de la trayectoria es

$$
P = 1 - e^{-\frac{1}{\hbar}\Delta S_{\rm E}[x_i]} \tag{3.23}
$$

Cuando se han hecho propuestas de cambio para todos los puntos en la trayectoria discretizada, se juntan los variables conectadas por enlaces en cúmulos. Finalmente cada cúmulo es reflejado con probabilidad un medio y al finalizar se completa un barrido multi-cluster.

Este algoritmo es particularmente útil en modelos  $\mathcal{O}(n)$  ya que es considerablemente m´as eficiente que usar el algoritmo de Metropolis. Sin embargo, se deben tomar algunas consideraciones. A diferencia del algoritmo de Metropolis el algoritmo multi-cluster no cumple con el principio de ergodicidad para los sistemas estudiados en esta tesis. Por lo tanto es necesario implementar otro algoritmo, como el algoritmo de Metropolis, de manera conjunta para poder llevar a cabo la simulación. En en apéndice [A](#page-79-0) se muestra un diagrama de flujo del programa utilizado para simular el potencial de doble pozo y el átomo de hidrógeno unidimensional.

### 3.4. Metodología

Como ya se mencionó en la descripción del algoritmo de Metropolis, se requiere una configuración inicial para comenzar la simulación. En este caso cada configuración esta caracterizada por un conjunto de N variables correspondientes a una trayectoria discreta  $X_j \equiv \{x_{0j}, x_{1j}, \ldots, x_{(N-1)j}\}.$  Se puede crear una configuración inicial "fría" (*cold-start*), una configuración inicial "caliente" $(hot-start)$  o cualquier configuración arbitraria.

Un *cold-start* es un inicio donde el potencial es mínimo. Este inicio esta relacionado con el estado de mínima energía, es decir cuando la temperatura tiende a cero.

Un *hot-start* se define como una configuración inicial donde cada una de las variables  $x_i$  tiene un valor aleatorio en un rango finito.

Una vez que se ha elegido la configuración inicial, el algoritmo genera múltiples configuraciones hasta que el sistema llega a un estado de equilibrio. En este estado de equilibrio, los valores de las observables oscilan alrededor de un valor promedio. Cuando el sistema ha llegado al estado de equilibrio se dice que se ha termalizado.

En el presente trabajo no se determinó formalmente el número de barridos necesarios para alcanzar la termalización del sistema. En cada caso se hizo una simulación inicial donde se registraron los valores de algunas observables. Por ejemplo, se obtuvo el valor de la función hamiltoniana  $H$  para cada configuración en equilibrio.

Para determinar si el sistema se ha termalizado, se revisan las historias de los valores de diferentes observables. Una vez que los valores de todas las observables oscilan alrededor de valores constantes, se puede estimar el número de barridos necesarios para la termalización.

Por ejemplo uno de los modelos más fáciles de simular es el modelo de Ising. En la figura [5](#page-44-0) se muestra un ejemplo de la termalización del modelo de Ising en dos dimensiones usando la densidad de energía del sistema  $H/V$ . En este caso se hicieron tres inicios diferentes, uno caliente, uno frío y uno llamado máximo donde la configuración inicial fue preparada para que el sistema tuviera la máxima densidad de energía posible.

En este caso puede observarse como las configuraciones iniciales afectan el n´umero necesario de barridos para alcanzar la termalización. Sin embargo, la termalización y el valor promedio sobre el que oscilan es independiente de la configuración inicial. En general, el tiempo de cómputo que toma la termalización suele ser pequeño comparado con el tiempo total de la simulación.

En este ejemplo se fijó el número de barridos necesarios para la termalización en 200 barridos. En principio los inicios frío y caliente termalizan en menos barridos, pero al no tener una metodología apropiada para determinar la termalización es preferible elegir un número de barridos que no de lugar a dudas.

Una vez el sistema se ha termalizado se pueden hacer mediciones de diferentes observables. Estas mediciones depender´an de la configuraci´on actual del sistema.

En la Ec.  $(2.48)$  se mencionó el estimador de una observable A asociada a una trayectoria discreta. Este estimador depende de la trayectoria y puede definirse de diferentes maneras. En este caso, el valor de la observable A asociada a una trayectoria  $X_j$  discretizada en N variables se define como

$$
A[X_j] = A(x_{0j}, x_{1j}, \dots, x_{(N-1)j}) \tag{3.24}
$$

<span id="page-44-0"></span>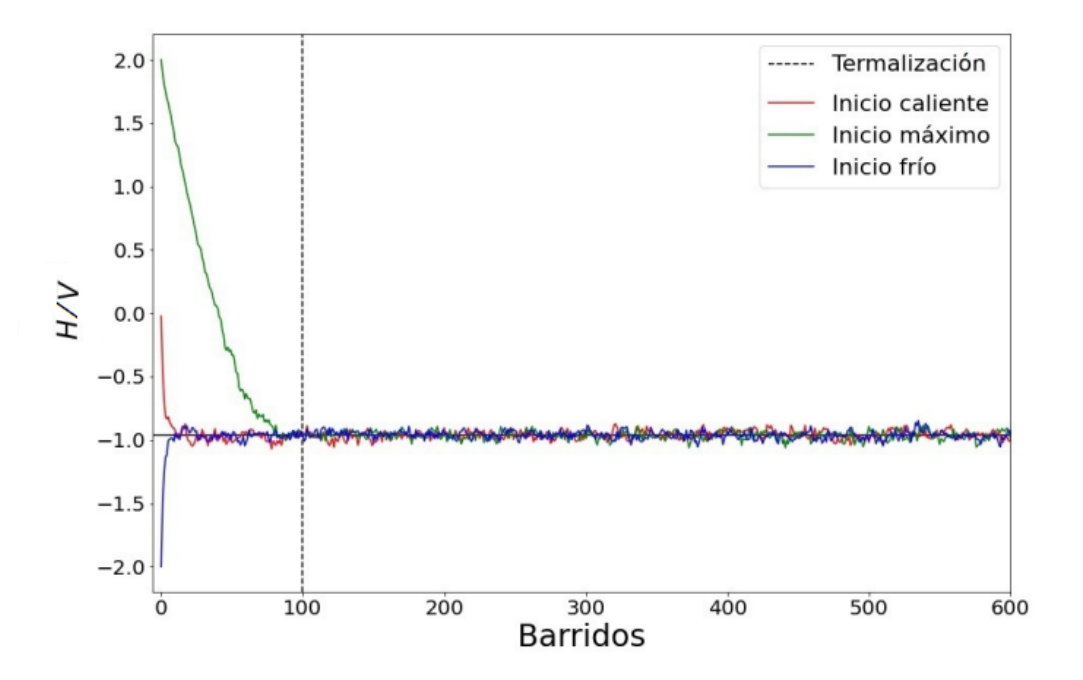

Figura 5: Simulación del modelo de Ising usando el algoritmo de Metropolis. Tratamos con un volumen  $V = 64 \times 64$ , a una temperatura  $T = 2.7$  con diferentes configuraciones iniciales.

Usando la Ec. [\(3.12\)](#page-38-3) se pueden calcular los valores esperados de las observables. Una vez que el sistema está termalizado, se obtienen  $M$  trayectorias estadísticamente independientes de la secuencia de Markov. Con estas trayectorias se calcula el valor esperado de una observable A de la siguiente manera

<span id="page-44-1"></span>
$$
\langle A \rangle \approx \frac{1}{M} \sum_{j=1}^{M} A[X_j] . \tag{3.25}
$$

Cada algoritmo que genera cadenas de Markov tiene como desventaja que las configuraciones generadas en la cadena son hasta cierto punto dependientes de las precedentes. Para poder determinar los valores esperados de diferentes operadores se necesitan configuraciones estadísticamente independientes. Esto se logra si la separación (en la cadena de Markov) entre configuraciones que contribuyan al promedio de Ec. [\(3.25\)](#page-44-1) es lo suficientemente grande. En número de barridos necesarios para que dos configuraciones sean independientes depende del modelo a simular. Al ver la historia de la observable suele ser difícil dar una separación apropiada, pero puede observarse cuando las configuraciones están altamente correlacionadas. En la figura [5](#page-44-0) puede observarse que una separación de cien barridos es más que suficiente para tener configuraciones independientes y de esta manera obtener el valor esperado de  $H$ . Para modelos más complejos, como el átomo de hidrógeno, es necesario un tratamiento más formal. En

estos casos, para determinar la separación necesaria entre dos configuraciones, se usa la auto-correlación descrita en el Apéndice [B.](#page-81-0)

### 3.4.1. Teorema de virial

Los valores esperados de operadores que solo dependen de la posición como  $\hat{x}^n$ , como potenciales de la forma  $V(\hat{x})$  son fáciles de calcular con Ec. [\(3.25\)](#page-44-1). Solo es necesario sustituir las posiciones de la trayectoria en la definición del operador. Sin embargo, valores esperados de cantidades como  $v^2$  divergen en el límite continuo [\[22,](#page-89-3) [28\]](#page-89-4). Por ejemplo el valor de la energía del estado base para un sistema unidimensional se define como

$$
E_1 = \langle \hat{H} \rangle = \left\langle \frac{\hat{p}^2}{2m} + \hat{V}(\hat{x}) \right\rangle \quad . \tag{3.26}
$$

Se podría ingenuamente definir el promedio del momento en cuadrado como

$$
\langle \hat{p}_i^2 \rangle = m^2 \langle v_i^2 \rangle = m^2 \left\langle \frac{(x_{i+1} - x_i)^2}{a^2} \right\rangle \tag{3.27}
$$

Sin embargo se encuentra que este promedio diverge como  $1/a$  en el límite cuando cuando  $a \to 0$ . Como lo que importa en este caso es el promedio de la energía cinética del operador hamiltoniano se puede usar el teorema de virial. Este teorema relaciona la energía cinética promedio de un sistema de  $N$  partículas con el promedio del potencial que actúa sobre ellas. En su formulación clásica [\[35\]](#page-90-0) se puede definir como

<span id="page-45-0"></span>
$$
\sum_{i}^{N} \left\langle \frac{m_i}{2} v_i^2 \right\rangle = -\frac{1}{2} \sum_{i}^{N} \left\langle \vec{F}_i \cdot \vec{r}_i \right\rangle , \qquad (3.28)
$$

donde  $m_i, v_i, \vec{r}_i$  y  $\vec{F}_i$  son la masa, la velocidad, la posición y la fuerza a la que esta sujeta la *i*-esima partícula. En el caso de la Ec.  $(3.28)$  los corchetes  $\langle \cdots \rangle$  representan promedios temporales.

El teorema de virial puede ser derivado para sistemas cuánticos [\[36\]](#page-90-1) usando los operadores de posición, momento y el operador hamiltoniano.

Primero el conmutador de dos operadores esta definido como

$$
[\hat{A}, \hat{B}] = \hat{A}\hat{B} - \hat{B}\hat{A} \tag{3.29}
$$

Usando la notación de Dirac, se puede expresar la ecuación de Schrödinger en su forma canónica y conjugada como

$$
i\hbar \partial_t |\psi\rangle = \hat{H} |\psi\rangle
$$
  
- $i\hbar \partial_t \langle \psi | = \langle \psi | \hat{H} ,$  (3.30)

donde  $\partial_t \equiv \frac{\partial}{\partial t}$ .

Ahora supóngase que el valor esperado de algún operador  $\hat{A}$  puede depender del tiempo. Entonces se tiene

<span id="page-46-0"></span>
$$
\frac{d}{dt}\langle\hat{A}\rangle = \frac{d}{dt}\left[\langle\psi|\hat{A}|\psi\rangle\right] = (\partial_t\langle\psi|\hat{A}|\psi\rangle + \langle\psi|(\partial_t\hat{A})|\psi\rangle + \langle\psi|\hat{A}(\partial_t|\psi\rangle))
$$
\n
$$
= \frac{i}{\hbar}\langle\psi|\hat{H}\hat{A}|\psi\rangle - \frac{i}{\hbar}\langle\psi|\hat{A}\hat{H}|\psi\rangle + \langle\psi|(\partial_t\hat{A})|\psi\rangle
$$
\n
$$
= \frac{i}{\hbar}\langle\psi|\left(\hat{H}\hat{A} - \hat{A}\hat{H}\right)|\psi\rangle + \langle\psi|(\partial_t\hat{A})|\psi\rangle
$$
\n
$$
= \frac{i}{\hbar}\langle\psi|[\hat{H},\hat{A}]\psi\rangle + \langle\psi|(\partial_t\hat{A})|\psi\rangle
$$
\n
$$
= \frac{i}{\hbar}\langle[\hat{H},\hat{A}]\rangle + \langle\frac{\partial\hat{A}}{\partial t}\rangle \quad .
$$
\n(3.31)

La igualdad de la Ec. [\(3.31\)](#page-46-0) se le conoce como el teorema de Ehrenfest. Ahora se introduce el operador de posición  $\hat{\mathbf{r}} = (\hat{x}, \hat{y}, \hat{z})$  y el operador de momento  $\hat{\mathbf{p}} = (\hat{p}_x, \hat{p}_y, \hat{p}_z)$ . Usando estos operadores con el teorema de Ehrenfest se obtiene

$$
\frac{d(\langle \hat{\mathbf{r}} \cdot \hat{\mathbf{p}} \rangle)}{dt} = \frac{i}{\hbar} \left\langle [\hat{H}, \hat{\mathbf{r}} \cdot \hat{\mathbf{p}}] \right\rangle + \left\langle \frac{\partial (\hat{\mathbf{r}} \cdot \hat{\mathbf{p}})}{\partial t} \right\rangle \tag{3.32}
$$

En este caso, los operadores  $\hat{\mathbf{r}}$  y  $\hat{\mathbf{p}}$  no dependen explícitamente del tiempo, por lo tanto

$$
\left\langle \frac{\partial (\hat{\mathbf{r}} \cdot \hat{\mathbf{p}})}{\partial t} \right\rangle = 0 \quad . \tag{3.33}
$$

A partir de ahora se usará la notación de Einstein donde las sumas sobre un mismo índice es implícita

$$
\vec{a} \cdot \vec{b} = \sum_{i=1}^{3} a_i b_i \equiv a_i b_i \quad . \tag{3.34}
$$

Se define

$$
\partial_{ij}^2 \equiv \frac{\partial^2}{\partial x_i \partial x_j} \quad . \tag{3.35}
$$

De esta manera se tiene que el operador  $\hat{p}^2$  puede escribirse en representación de posiciones como 3

$$
\hat{\mathbf{p}}^2 = \hat{\mathbf{p}} \cdot \hat{\mathbf{p}} = \sum_{i=1}^3 \hat{p}_i \hat{p}_i \equiv -\hbar^2 \partial_{ii}^2 \quad . \tag{3.36}
$$

Usando esta notación se puede usar una función de prueba  $\psi(\vec{r}, t)$  para demostrar que

$$
\partial_{ii}^2(x_j \partial_j \psi) = \partial_i [(\partial_i x_j) \partial_j \psi + x_j \partial_{ij}^2 \psi] = \partial_i [\delta_{ij} \partial_j \psi + x_j \partial_{ij}^2 \psi]
$$
  
\n
$$
= \delta_{ij} \partial_{ij}^2 \psi + (\partial_i x_j) \partial_{ij}^2 \psi + x_j \partial_{ii}^2 \partial_j \psi
$$
  
\n
$$
= \partial_{ii}^2 \psi + \delta_{ij} \partial_{ij}^2 \psi + x_j \partial_j \partial_{ii}^2 \psi
$$
  
\n
$$
= 2\partial_{ii}^2 \psi + x_j \partial_j \partial_{ii}^2 \psi .
$$
\n(3.37)

Desarrollando el conmutador $[\hat{H}, \hat{\mathbf{r}}\cdot\hat{\mathbf{p}}],$ y usando una función de prueba $\psi,$ se tiene

$$
[\hat{H}, \hat{\mathbf{r}} \cdot \hat{\mathbf{p}}] \psi = (\hat{H}\hat{x}_{i}\hat{p}_{i})\psi - (\hat{x}_{i}\hat{p}_{i}\hat{H})\psi
$$
  
\n
$$
= \left(\left[\frac{\hat{p}_{j}\hat{p}_{j}}{2m} + V(\hat{\mathbf{r}})\right] \hat{x}_{i}\hat{p}_{i}\right) \psi - \left(\hat{x}_{i}\hat{p}_{i}\left[\frac{\hat{p}_{j}\hat{p}_{j}}{2m} + V(\hat{\mathbf{r}})\right]\right) \psi
$$
  
\n
$$
= \left(\left[\frac{-\hbar^{2}}{2m}\partial_{jj}^{2} + V(\hat{\mathbf{r}})\right] x_{i}(-i\hbar\partial_{i})\right) \psi - \left(x_{i}(-i\hbar\partial_{i})\left[\frac{-\hbar^{2}}{2m}\partial_{jj}^{2} + V(\hat{\mathbf{r}})\right]\right) \psi
$$
  
\n
$$
= \left(\frac{i\hbar^{3}}{2m}\right) \partial_{jj}^{2} (x_{i}\partial_{i}\psi) - i\hbar V(\hat{\mathbf{r}}) x_{i}\partial_{i}\psi - \left(\frac{i\hbar^{3}}{2m}\right) x_{i}\partial_{i}(\partial_{jj}^{2}\psi) + i\hbar x_{i}\partial_{i}(\dot{V}(\hat{\mathbf{r}})\psi)
$$
  
\n
$$
= \left(\frac{i\hbar^{3}}{2m}\right) \left[x_{i}\partial_{i}(\partial_{jj}^{2}\psi) + 2\partial_{jj}^{2}\psi\right] - \left(\frac{i\hbar^{3}}{2m}\right) \left[x_{i}\partial_{i}(\partial_{jj}^{2}\psi)\right] - i\hbar V(\hat{\mathbf{r}}) x_{i}\partial_{i}\psi
$$
  
\n
$$
+ i\hbar \left[\psi x_{i}\partial_{i}V(\hat{\mathbf{r}}) + V(\hat{\mathbf{r}}) x_{i}\partial_{i}\psi\right]
$$
  
\n
$$
= \left(\frac{i\hbar^{3}}{2m}\right) \left[2\partial_{jj}^{2}\psi\right] + i\hbar\psi x_{i}\partial_{i}V(\hat{\mathbf{r}})
$$
  
\n
$$
= \left(\frac{i\hbar^{3}}{m}\partial_{jj}^{2} + i\hbar x_{i}\partial_{i}V(\hat{\mathbf{
$$

Con esto se obtiene el conmutador

$$
[\hat{H}, \hat{\mathbf{r}} \cdot \hat{\mathbf{p}}] = \left(\frac{-i\hbar}{m}\hat{\mathbf{p}}^2 + i\hbar \hat{\mathbf{r}} \cdot \nabla V(\hat{\mathbf{r}})\right) ,\qquad(3.39)
$$

y por lo tanto se tiene que

$$
\frac{d(\langle \hat{\mathbf{r}} \cdot \hat{\mathbf{p}} \rangle)}{dt} = \frac{i}{\hbar} \left\langle \left( \frac{-i\hbar}{m} \hat{\mathbf{p}}^2 + i\hbar \hat{\mathbf{r}} \cdot \nabla V(\hat{\mathbf{r}}) \right) \right\rangle
$$
  
\n
$$
= \left\langle \left( \frac{\hat{\mathbf{p}}^2}{m} - \hat{\mathbf{r}} \cdot \nabla V(\hat{\mathbf{r}}) \right) \right\rangle
$$
  
\n
$$
= \left\langle \frac{\hat{\mathbf{p}}^2}{m} \right\rangle - \left\langle \hat{\mathbf{r}} \cdot \nabla V(\hat{\mathbf{r}}) \right\rangle .
$$
\n(3.40)

Para un sistema conservativo los valores esperados de los operadores no cambian con el tiempo. De esta manera se tiene

$$
\frac{d(\langle \hat{\mathbf{r}} \cdot \hat{\mathbf{p}} \rangle)}{dt} = 0 \quad , \tag{3.41}
$$

y entonces

<span id="page-47-0"></span>
$$
\left\langle \frac{\hat{\mathbf{p}}^2}{m} \right\rangle = \left\langle \hat{\mathbf{r}} \cdot \nabla V(\hat{\mathbf{r}}) \right\rangle
$$
\n
$$
2\langle \hat{T} \rangle = \left\langle \hat{\mathbf{r}} \cdot \nabla V(\hat{\mathbf{r}}) \right\rangle ,
$$
\n(3.42)

donde  $\hat{T}$  es el operador de energía cinética.

Es claro que Ec.  $(3.42)$  es equivalente a Ec.  $(3.28)$  si se toma a la fuerza clásica como  $\vec{F} = -\nabla V$ . Entonces para una dimensión se tiene

$$
\langle \hat{T} \rangle = \frac{1}{2} \langle \hat{x} V'(\hat{x}) \rangle \quad . \tag{3.43}
$$

### 3.4.2. Espectro de energía

Para calcular los espectros de energía, se usaran  $M$  configuraciones independientes. Usando la Ec.  $(3.25)$ , la energía del estado base se define como

<span id="page-48-0"></span>
$$
E_1 = \langle \hat{H} \rangle = \langle \hat{T} + \hat{V} \rangle = \frac{1}{2} \langle xV'(x) \rangle + \langle V(x) \rangle
$$
  
= 
$$
\frac{1}{2M} \sum_{j=1}^{M} V'[X_j]x[X_j] + \frac{1}{M} \sum_{j=1}^{M} V[X_j]
$$
 (3.44)

En este caso, se están usando trayectorias discretas en  $N$  variables. Por lo tanto, las funcionales de la Ec. [\(3.44\)](#page-48-0) son

$$
x[X_j] = \frac{1}{N} \sum_{i=0}^{N-1} x_{ij}
$$
  
\n
$$
V'[X_j] = \frac{1}{N} \sum_{i=0}^{N-1} V'(x_{ij})
$$
  
\n
$$
V[X_j] = \frac{1}{N} \sum_{i=0}^{N-1} V(x_{ij})
$$
 (3.45)

Para la energía del primer estado excitado se usa la función de correlación. En cada trayectoria discretizada  $X = \{x_i\}_{i=0}^{N-1}$  se toman las correlaciones conectadas de las variables

$$
C_{nm} = \langle x_n x_m \rangle - \langle x_n \rangle \langle x_m \rangle . \tag{3.46}
$$

Para los sistemas estudiados, la simetría de los potenciales implica que  $\langle x_i \rangle = 0$ . Entonces las correlaciones conectadas se reducen a

$$
C_{nm} = \langle x_n x_m \rangle \quad . \tag{3.47}
$$

Si se fija  $n = 0$  se tiene que al variar m [\[28\]](#page-89-4)

$$
C_{0m} \propto \cosh\left(\frac{\tau_m - T/2}{\xi}\right) \quad , \tag{3.48}
$$

donde  $\xi$  es longitud de correlación,  $\tau_m = ma$  es el tiempo que separa a la posición  $x_0$ de la posición  $x_m$  y el espaciado temporal a es tal que  $T = Na$ .

Con la longitud de correlación se calcula el primer salto energético

$$
\frac{1}{\xi} = \Delta E = E_1 - E_0 \tag{3.49}
$$

Como veremos capítulo siguiente, se requiere un tiempo "grande" para poder aislar el primer salto energético. En la simulación se fijaron los valores  $m = \hbar = 1$ . Con estas unidades se define un tiempo euclidiano "grande"T si

$$
\xi \ll T \tag{3.50}
$$

Es decir, la longitud de correlación debe ser significativamente menor al tiempo euclidiano total de las trayectorias generadas. De esta manera, se suprimen los efectos del volumen finito. Los efectos del volumen finito se pueden interpretar como contribuciones de estados excitados debido a que un tiempo corto  $T = \beta$  implica que la temperatura es elevada. Por lo tanto, m´as estados son accesibles o contribuyen a los valores esperados. Entonces se requieren temperaturas peque˜nas (tiempos euclidianos grandes) para aislar al estado base.

Además de los efectos del volumen finito, también hay efectos que resultan de la discretización de las trayectorias. Para suprimir estos efectos se hace una aproximación al tiempo continuo. En este caso se considerará que se tiene una buena aproximación si se cumple

$$
a \ll \xi \tag{3.51}
$$

Es decir, el espaciado temporal debe ser significativamente menor que la longitud de correlación.

## 4. Potencial de doble pozo

El potencial de doble pozo puede ser escrito como

<span id="page-50-1"></span>
$$
V(x) = \frac{\mu^2}{2}x^2 + \lambda x^4 \quad , \tag{4.1}
$$

donde  $\mu^2 < 0$  y  $\lambda > 0$ . En la figura [6](#page-50-0) se muestra un ejemplo de este potencial, donde se marcan la altura de la barrera de potencial y la distancia entre los m´ınimos.

Este sistema puede ser simulado usando ´unicamente el algoritmo de Metropolis pero no suele ser eficiente. Esto se debe a que el tiempo de c´omputo necesario para ir de un pozo al otro aumenta considerablemente si la distancia entre m´ınimos o la altura del pozo aumentan. Esta es una de las motivaciones para implementar el algoritmo multi-cluster junto al algoritmo de Metropolis.

<span id="page-50-0"></span>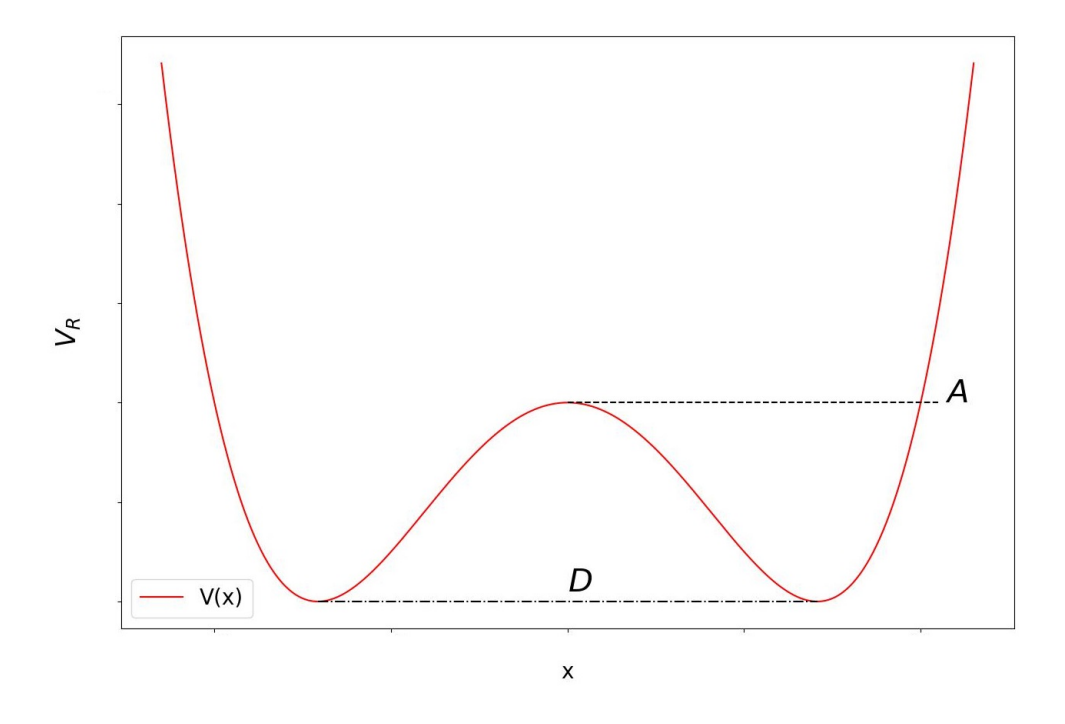

Figura 6: Potencial de doble pozo.  $D = \frac{|\mu|}{\sqrt{\lambda}}$  es la distancia entre los mínimos y  $A = \frac{\mu^4}{16\lambda^2}$  $16\lambda$ la altura de la barrera del potencial.

El algoritmo  $multi-cluster$  hace más eficiente la simulación al facilitar la transición de un pozo a otro. Por ejemplo para ciertos valores de  $\mu^2$  y  $\lambda$  es común que una simulación se quede estancada en un pozo si solo se usa el algoritmo de Metropolis como se muestra en la figura [7.](#page-51-0)

Para el potencial de doble pozo, y eventualmente para el átomo de hidrógeno, se hará uso de la simetría del potencial  $V(x) = V(-x)$ . En ambos casos, al ser simétricos los potenciales, es evidente que el valor esperado de x debe ser  $\langle x \rangle = 0$ .

<span id="page-51-0"></span>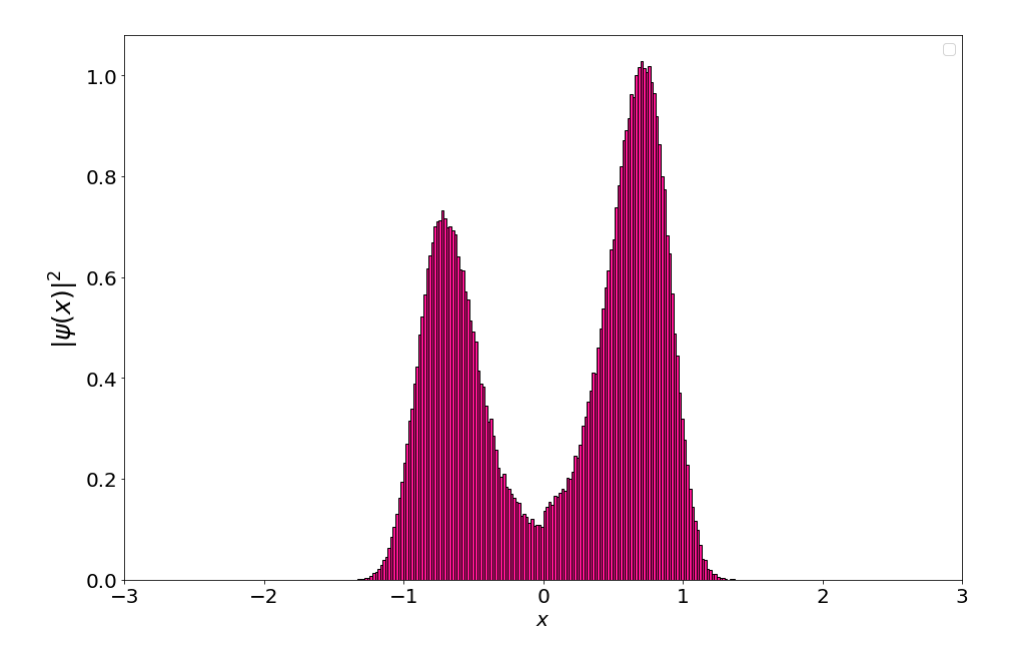

Figura 7: Histograma de densidad de probabilidad del estado base con un potencial de doble pozo con  $\mu^2 = -0.5$ ,  $\lambda = 0.1$  usando  $10^5$  configuraciones separadas por  $10^3$ barridos. En este caso se usó únicamente el algoritmo de Metropolis. La asimetría del histograma muestra que con esta separación se sufre efectos de auto-correlación.

El algoritmo *multi-cluster* genera enlaces entre dos variables vecinas  $x_i$  y  $x_{i+1}$  al proponer un flip  $x_{i+1} \rightarrow -x_{i+1}$ . De esta manera un cúmulo es un conjunto de variables  $x_i$  unidas por una cadena de enlaces. La probabilidad de poner un enlace entre dos variables está dada por la expresión

$$
p = 1 - e^{\min\{0, -\Delta S\}} = 1 - e^{\min\left\{0, -2\frac{x_i x_{i+1}}{a}\right\}} \tag{4.2}
$$

donde la diferencia de acción  $\Delta S$  se obtiene con la Ec. [\(3.19\)](#page-40-0).

Como ya se mencionó en el capitulo anterior, el algoritmo multi-cluster no puede ser aplicado por si solo en este modelo ya que no cumple el principio de ergodicidad. Es por esto que se necesita implementar otro algoritmo, como el algoritmo de Metropolis, de manera conjunta.

La forma en que se combinaron ambos algoritmos es la siguiente: primero el programa hace M barridos con el algoritmo de Metropolis y posteriormente hace un barrido con el algoritmo *multi-cluster*. Para ilustrar que este método funciona, se mostrará un ejemplo usando algunos valores arbitrarios de  $\mu^2$  y  $\lambda$ . En este caso se elige  $M=20$  y se discretiza el tiempo euclidiano  $T = 10$  en 200 intervalos. En la figura [8](#page-52-0) se muestra la evolución del valor  $\langle S \rangle /T$  en función de los barridos. Se observa que después de cierto número de barridos la acción oscila alrededor de un valor estable, en este caso  $\langle S \rangle/T \approx 9.3.$ 

<span id="page-52-0"></span>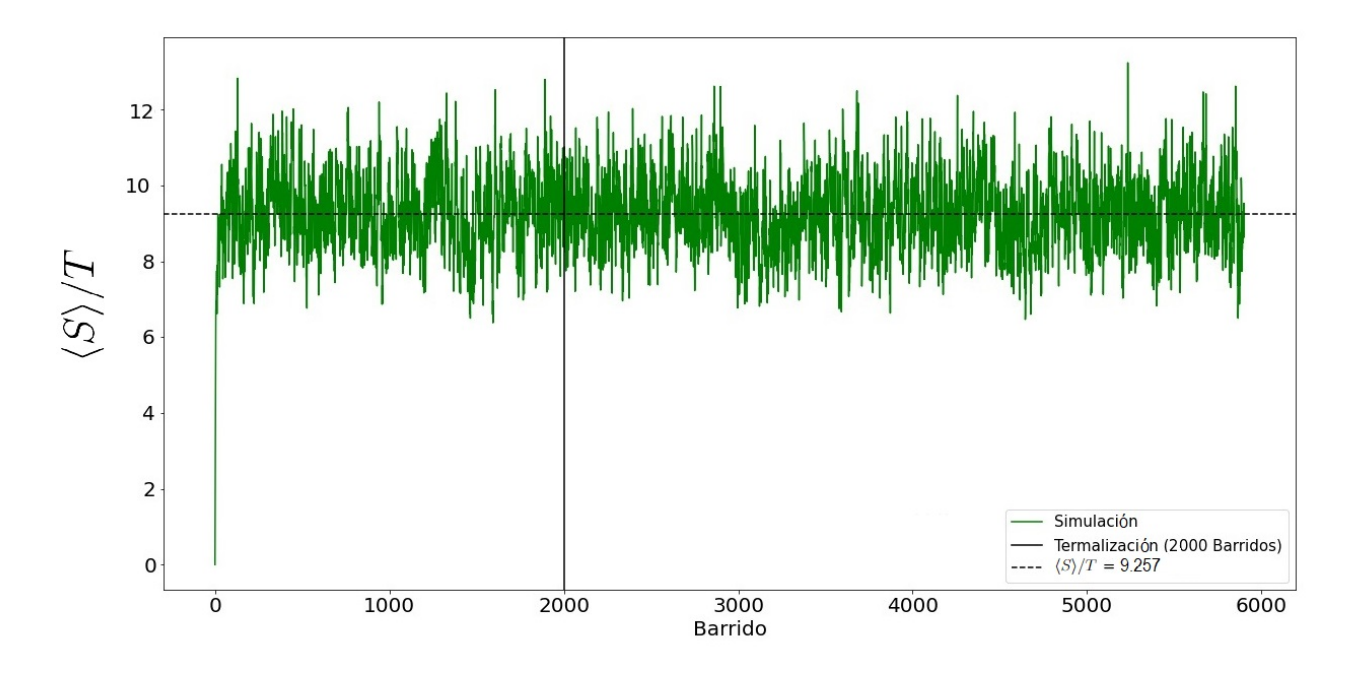

Figura 8: Historia de una simulación con  $\mu^2 = 4$ ,  $\lambda = 1$ ,  $T = 10$  y  $N = 200$ . En esta simulación la configuración inicial fue un *cold-start* y su termalización se fijo a 2000 barridos de Metropolis.

### 4.1. Histogramas

Como ya se mencionó, una manera de comprobar que este método funciona fue generar histogramas a diferentes valores de  $\mu^2$  y fijando  $\lambda = 0.1$  como se muestran en la figura [9.](#page-53-0)

En particular se buscó que hubiera equilibrio entre los dos pozos. Como se puede apreciar en los tres ejemplos de la figura [9,](#page-53-0) las posiciones  $x$  están distribuidas en ambos pozos sin quedarse estancado en uno, a diferencia de la simulación usando únicamente el algoritmo de Metropolis. Estos histogramas están normalizados y representan la densidad de probabilidad de obtener un valor de x en un intervalo [x, x + dx]. De esta manera los histogramas corresponden al valor absoluto de la función de onda en cuadrado  $|\psi(x)|^2$ . A su vez, los valores esperados  $\langle x \rangle$  son compatibles con 0 tal como se esperaría de este modelo.

<span id="page-53-0"></span>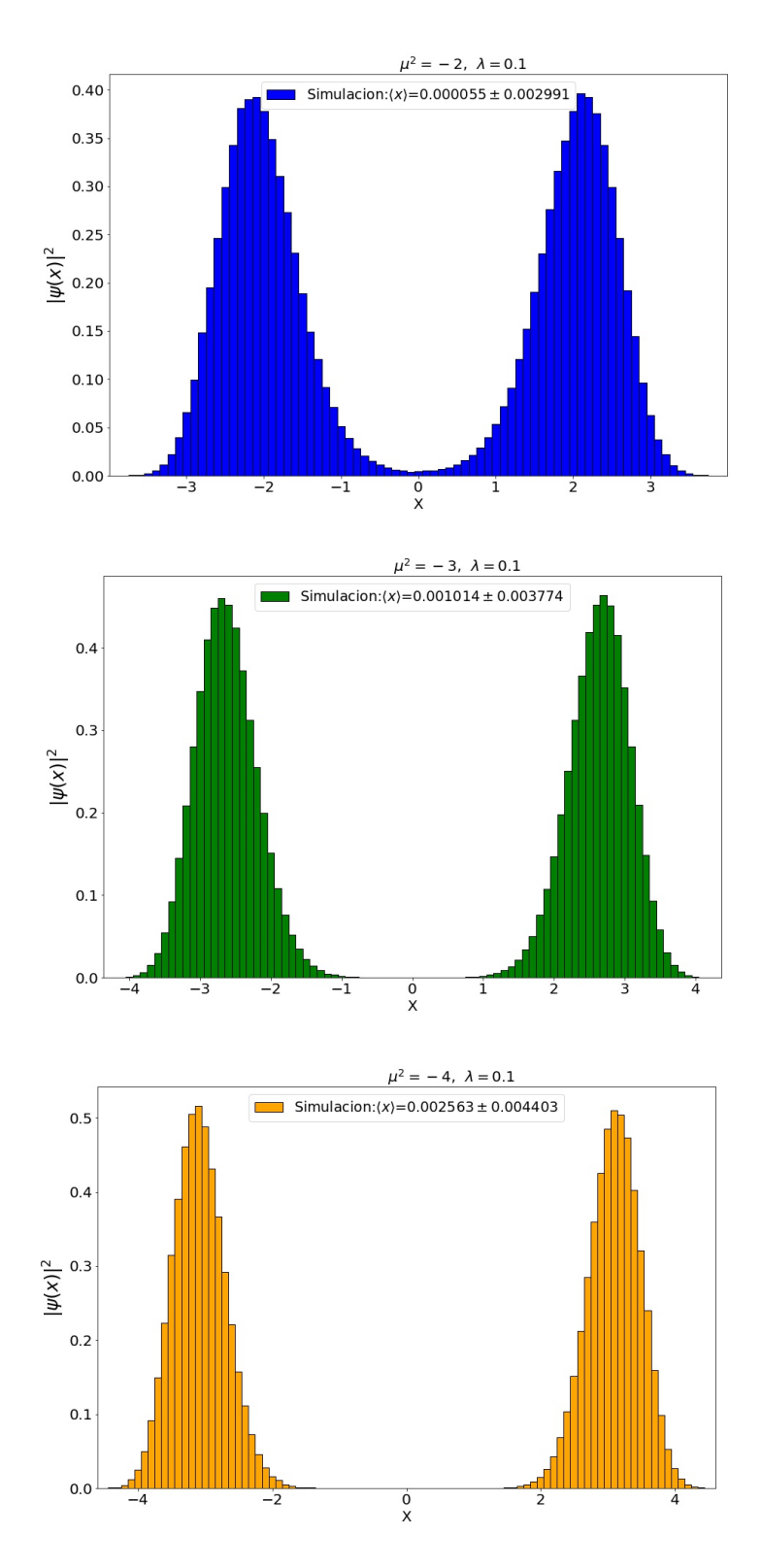

Figura 9: Histogramas con $T=10,$ <br/> $N=200,$   $\lambda=0.1,$ usando el algoritmo de Metropolis y el algoritmo *multi-cluster* de manera conjunta. Arriba:  $\mu^2 = -2$ , Centro:  $\mu^2 = -3$ , Abajo:  $\mu^2 = -4$ . En cada caso el valor de  $\langle x \rangle$  es compatible con 0.

### 4.2. Altura de la barrera constante

Ahora por comodidad se reescribe el potencial de la siguiente manera

$$
V(x) = \lambda (x^2 - f^2)^2 \tag{4.3}
$$

En este caso es fácil ver que la altura de la barrera de potencial es  $V(0) = \lambda f^4$ , los mínimos están en  $x = \pm f$  y usando los parámetros de Ec. [\(4.1\)](#page-50-1) se tiene  $-\mu^2/2 = 2\lambda f^2$ . Ahora se quiere ver como se comporta la energía del estado base  $E_0$  y el primer salto energético  $\Delta E = E_1 - E_0$  del sistema en dos casos. El primero es cuando la altura de la barrera del potencial se deja fija, es decir  $\lambda f^4 = 1$ . En el segundo caso los mínimos se dejan fijos a una distancia de 2, es decir  $f = 1$ . En ambos casos la componente armónica  $-\mu^2/2 = 2\lambda f^2$  varía.

El primer caso se muestra en la figura [10,](#page-54-0) donde se compara con los resultados obtenidos por Veguilla-Berdecia [\[26\]](#page-89-5).

<span id="page-54-0"></span>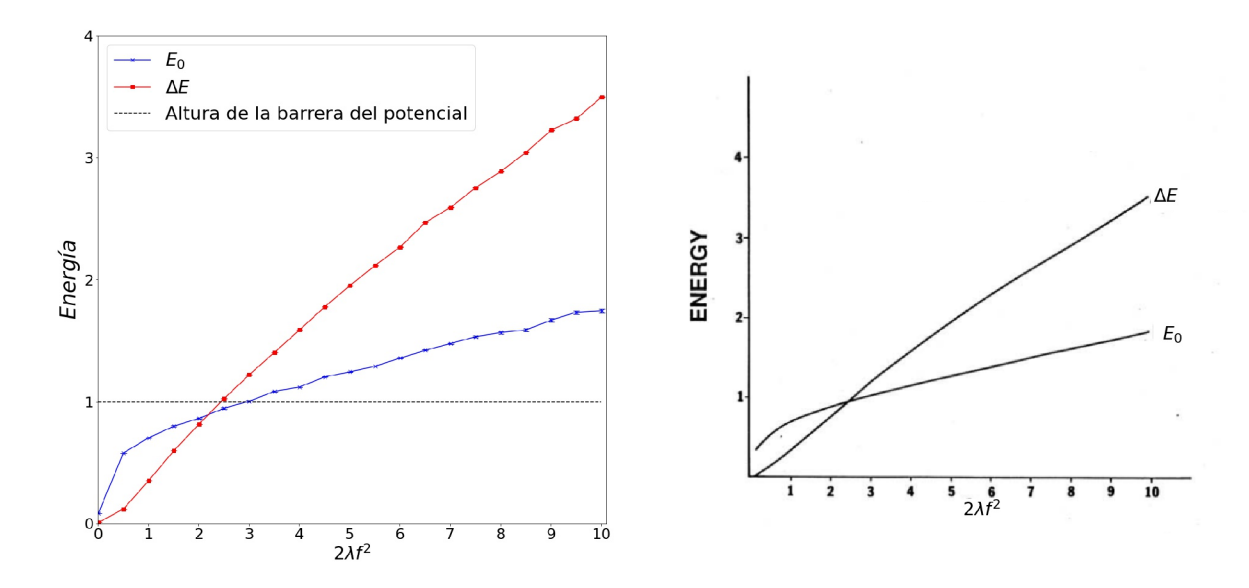

Figura 10:  $E_0$  y  $\Delta E$  con la altura de la barrera del potencial fija y  $\lambda f^4 = 1$ . Izquierda: Resultados de la simulación con  $T = 10$ ,  $N = 200$ . Derecha: Gráfica de la ref. [\[26\]](#page-89-5) con notación ajustada.

Conforme la separación entre mínimos disminuye la energía del estado base y el primer salto energ´etico incrementan, hasta el punto en que ambos valores son mayores que la altura del potencial. En este caso se puede apreciar que los valores obtenidos con la simulación son consistentes cualitativamente con los resultados de la ref. [\[26\]](#page-89-5).

De acuerdo a la ref. [\[26\]](#page-89-5), el tiempo real de transición de la función de onda de un pozo al otro es

<span id="page-54-1"></span>
$$
t \approx \frac{1}{2\Delta E} \tag{4.4}
$$

<span id="page-55-0"></span>Se calcula el tiempo de transición de la Ec. [\(4.4\)](#page-54-1) con los valores obtenidos del primer salto energético  $\Delta E$ . Para este caso se obtiene que, cuando la altura de la barrera es fija pero los mínimos se reducen, el tiempo promedio de transición se comporta como la figura [11.](#page-55-0)

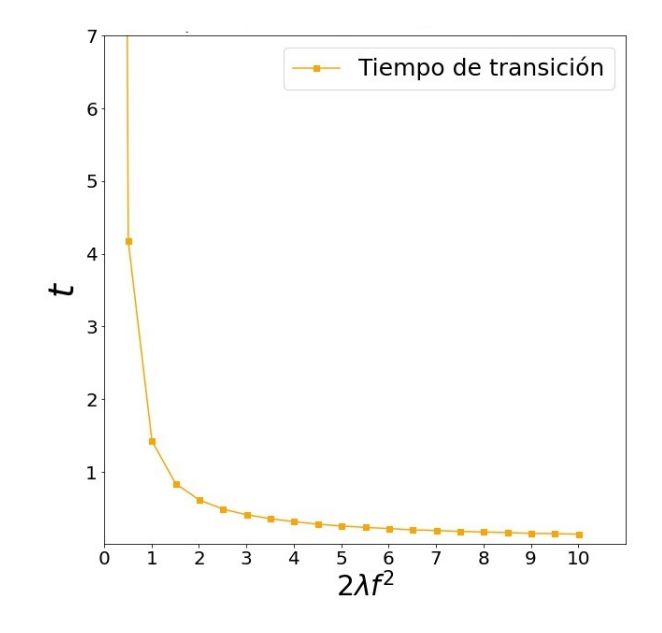

Figura 11: Tiempo promedio de transición  $(t)$  con la altura de la barrera del potencial fija.  $T = 10$ ,  $N = 200$  sustituyendo los valores  $\Delta E$  de la simulación en la Ec. [\(4.4\)](#page-54-1).

En este caso, al mantener la altura de la barrera fija, la distancia entre mínimos se reduce conforme el valor de  $2\lambda f^2$  incrementa. Por lo tanto, al reducir la distancia entre mínimos el tiempo de transición también se reduce.

### 4.3. Distancia entre mínimos constante

En este caso, al mantener la distancia entre m´ınimos fija, la altura de la barrera aumenta conforme el valor  $2\lambda f^2$  se incrementa. En la figura [12](#page-56-0) se muestra como, a diferencia del caso anterior, el primer salto energético decrece conforme el parámetro armónico  $2\lambda f^2$  aumenta. Al igual que en el caso anterior, los valores obtenidos con la simulación son consistentes con los resultados de la ref. [\[26\]](#page-89-5). De esta manera, el tiempo de transición incrementa conforme el primer salto energético  $\Delta E$  disminuye como se muestra en la figura [13.](#page-56-1)

<span id="page-56-0"></span>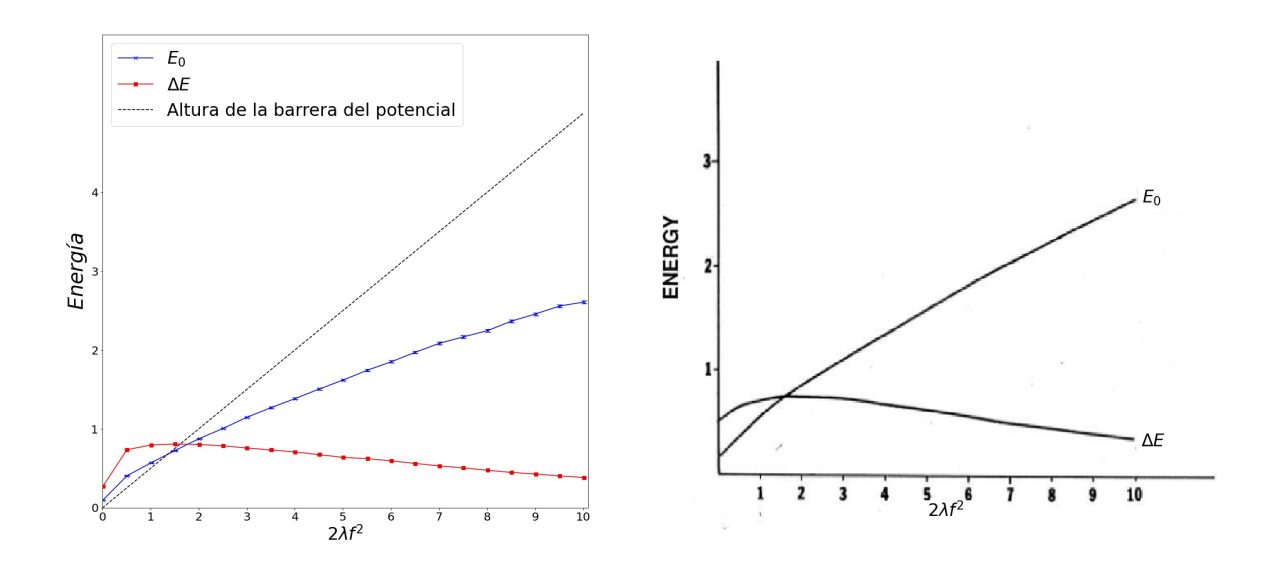

<span id="page-56-1"></span>Figura 12:  $E_0$  y  $\Delta E$  con la distancia entre mínimos fija. Izquierda: Simulación con  $T = 10, N = 200$ . Derecha: Gráfica de la ref. [\[26\]](#page-89-5) con notación ajustada.

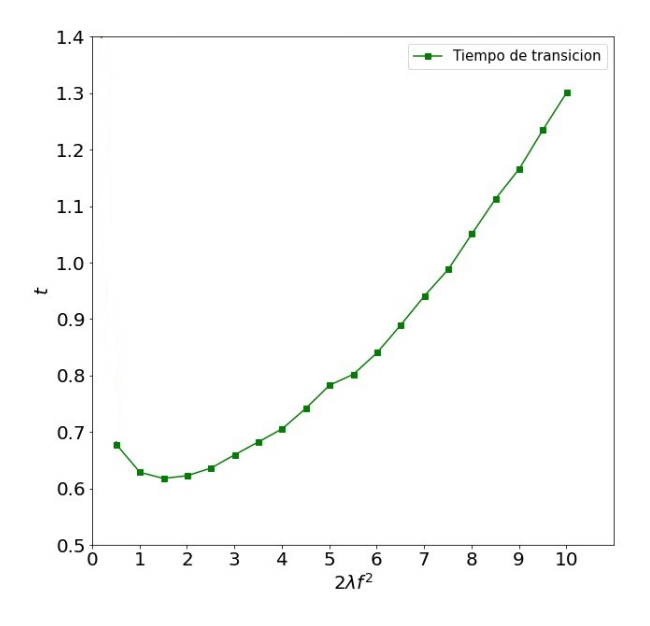

Figura 13: Tiempo promedio de transición (t) con la distancia entre mínimos fija,  $T =$ 10,  $N = 200$  sustituyendo los valores  $\Delta E$  de la simulación en la Ec. [\(4.4\)](#page-54-1).

# 4.4.  $E_0$  y  $E_1$  en función de  $f^2$

Finalmente se graficaron las energías  $E_0$  y  $E_1$  en función de  $f^2$ . A diferencia de los casos anteriores, al incrementar  $f^2$  la altura de la barrera y la separación entre mínimos incrementan. Esto a su vez parece incrementar la longitud de correlación rápidamente. Esto complica la simulación ya que efectos del volumen finito pueden afectar el cálculo de la energía del estado base. Para evitar esto se incrementó el tiempo euclidiano a  $T = 100$  y para mantener el valor del espaciado temporal a también se incrementó el valor de  $N$  a 2000.

<span id="page-57-0"></span>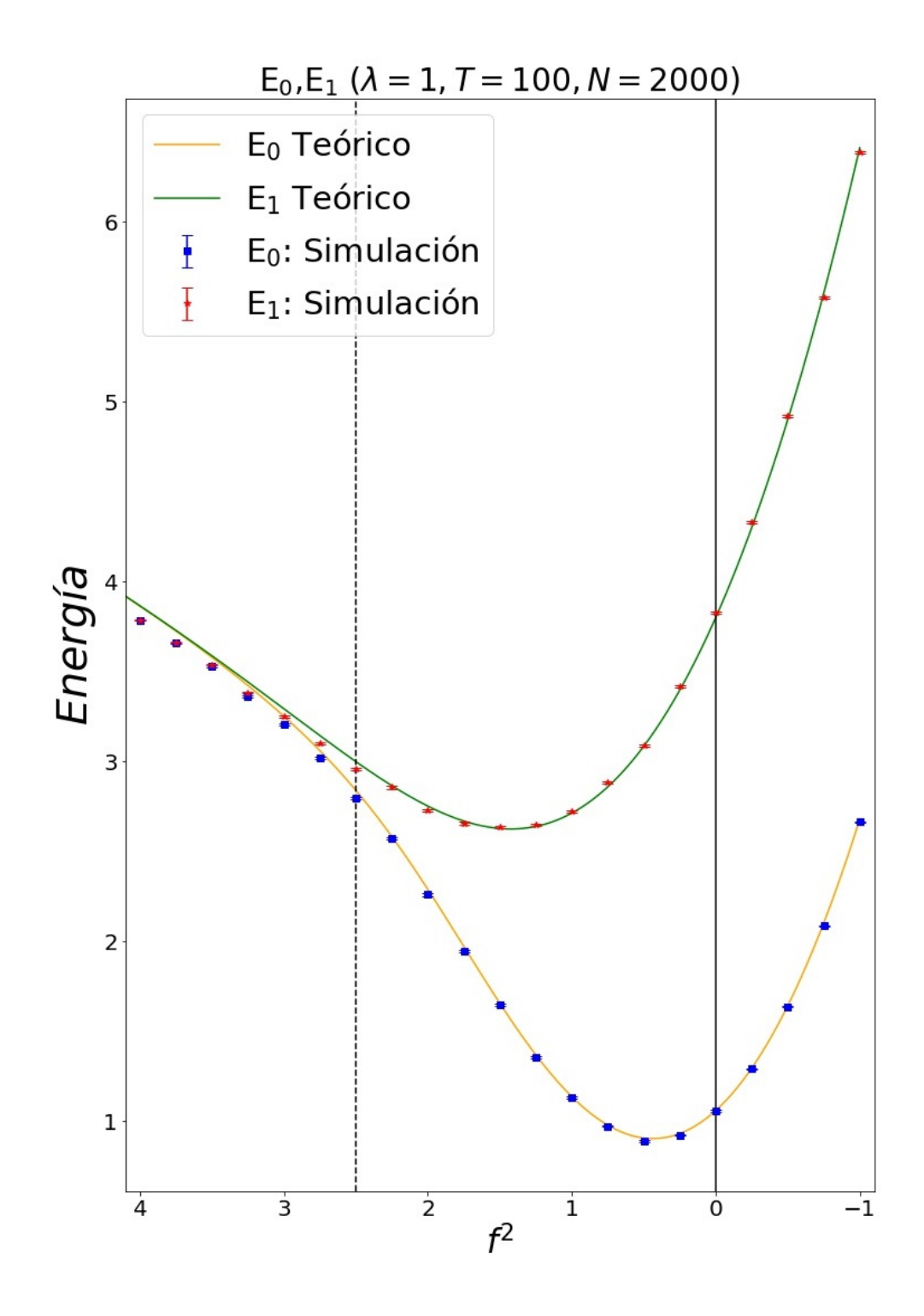

Figura 14:  $E_0$  y  $E_1$  en función de  $f^2$  con  $\lambda = 1$ ,  $T=100$  y  $N=2000$ . Los puntos a la derecha de la línea sólida corresponden al oscilador anarmónico. En estos puntos ya no es un potencial de doble pozo, pero se incluyeron para compararlos con el m´etodo de la ref. [\[27\]](#page-89-6). Entre la línea sólida y la línea punteada están los datos que coinciden con los resultados teóricos. A la izquierda de la línea punteada están valores donde la simulación falla. La razón de este fallo se explica más adelante.

Con estos nuevos parámetros, se compararon los valores de la energía base y la energía del primer estado excitado con los resultados obtenidos usando el método de momentos de la ref.  $[27]$  (véase Subsección [1.3.1\)](#page-13-0) como se muestra en la figura [14.](#page-57-0)

La simulación usando el algoritmo Metropolis junto con el algoritmo multi-cluster coincide mejor con los valores de la ref. [\[27\]](#page-89-6) en comparación con los resultados de Creutz y Freedman [\[28\]](#page-89-4) usando únicamente el algoritmo de Metropolis y pocos recursos computacionales.

Sin embargo, para valores grandes de  $f^2 \geq 2.5$  los resultados de la simulación están por debajo de los resultados teóricos. Esto podría atribuirse a efectos del volumen finito. Por ejemplo en la figura [15](#page-58-0) se muestran los valores de la longitud de correlación  $\xi$ .

<span id="page-58-0"></span>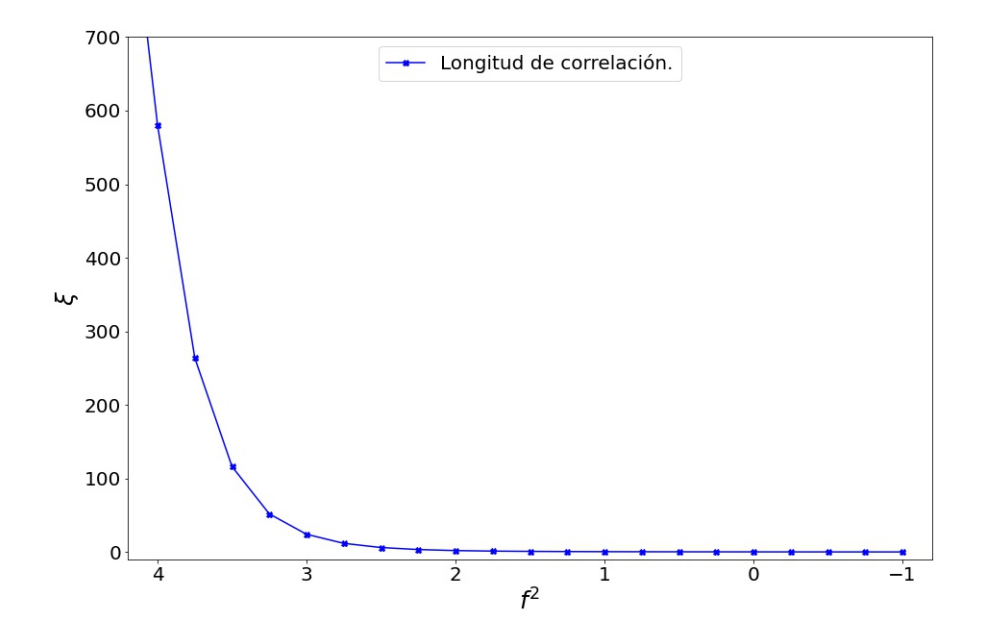

Figura 15: Longitud de correlación para el potencial de doble pozo con  $f^2$  variable.

Se puede apreciar que conforme  $f^2$  incrementa también lo hace  $\xi$ . Este es un problema para la simulación si se requiere eliminar los efectos del volumen finito y a su vez aproximarse al límite en tiempo continuo.

En principio, hay efectos notables del volumen finito desde valores de  $f^2 = 3$ . Por ejemplo para  $f^2 = 3$  se tiene que  $\xi \approx 24$ , para  $f^2 = 3.5$  la longitud de correlación es  $\xi \approx$ 116. Por lo tanto, además de los errores estadísticos, los errores sistemáticos afectan a los valores esperados obtenidos con la simulación. Aparte de los efectos del volumen finito, es posible que para valores de  $f^2 \geq 3$  la convergencia al tiempo continuo no se cumpla. Este es un problema que se presenta incluso en sistemas simples como el oscilador cuartico. Por ejemplo Stojiljković [\[37\]](#page-90-2) simuló el oscilador cuartico usando únicamente el algoritmo de Metropolis. En sus simulaciones encuentra que la convergencia al tiempo continuo requiere un número grande  $(N)$  de puntos en la trayectoria. Incrementar este número aumenta el tiempo de cómputo de la simulación lo cual no siempre es práctico. En su caso propone nuevas definiciones para la acción euclidiana y modificaciones al teorema de virial para calcular la energía del estado base. Con estas modificaciones se consiguen mejores aproximaciones al tiempo continuo con valores menores de N. Sin embargo, estas modificaciones se vuelven complejas y calcularlas pueden a su vez requerir m´as tiempo de c´omputo, por lo tanto no pueden ser aplicadas de manera ingenua.

Usando el algoritmo multi-cluster en conjunto con el algoritmo de Metropolis en la simulación se evita que el sistema se quede estancado en un pozo. Sin embargo, la simulación no ofrece una ventaja, en tiempo de cómputo, al compararla con métodos como los de Veguilla-Berdecia [\[26\]](#page-89-5) y Blankenbecler [\[27\]](#page-89-6). En general, las simulaciones de Monte Carlo son más apropiadas para sistemas que no tengan soluciones analíticas o m´etodos aproximativos sencillos. Al simular el potencial de doble pozo y compararlo con otros métodos aproximativos, se mostró la importancia de los parámetros  $a \, y \, T$  para obtener buenos valores del espectro energ´etico. Estas consideraciones se usar´an para obtener mejores resultados en la simulación del átomo de hidrógeno unidimensional.

# 5. Átomo de hidrógeno unidimensional

### 5.1. Potencial regularizado

Como ya se mencionó en la introducción, el potencial de Coulomb del átomo de hidrógeno diverge en el origen. En una dimensión, la divergencia no permite definir apropiadamente los valores esperados del potencial. Esto presenta un problema para calcular la energía del estado base, ya que al igual que en el potencial de doble pozo se usar´a el teorema de virial. Para poder usar este teorema es necesario proponer un potencial apropiado para calcular los valores esperados  $\langle V \rangle$  y  $\langle xV' \rangle$ .

El potencial de Coulomb puede expresarse como

$$
V_{\rm C}(x) = -\frac{1}{|x|} \frac{e^2}{4\pi\epsilon_0} \quad . \tag{5.1}
$$

En este caso se fija  $\frac{e^2}{4\pi\epsilon}$  $\frac{e^2}{4\pi\epsilon_0} = 1$  y al igual que en el caso del potencial de doble pozo  $\hbar = 1$ . Para realizar las simulaciones de Monte Carlo, se usa un potencial regularizado  $V_R$  definido como [\[38\]](#page-90-3)

$$
V_R(x) = -\frac{1}{|x|} \frac{e^{2|x|/R} - 1}{e^{2|x|/R} + 1} \t{,} \t(5.2)
$$

 $\text{con } R > 0$ . En la figura [16](#page-61-0) se muestran tres ejemplos del potencial regularizado para diferentes valores de R.

Este potencial regularizado tiene la ventaja de que es suave y por lo tanto su derivada esta bien definida, como se muestra en la figura [17.](#page-61-1) La derivada del potencial regularizado se define como

$$
V_R'(x) = \frac{x}{|x|^3} \frac{e^{2|x|/R} - 1}{e^{2|x|/R} + 1} - \frac{4xe^{2|x|/R}}{|x|^2(e^{2|x|/R} + 1)^2R} \quad . \tag{5.3}
$$

En el límite  $x \to 0$  el potencial regularizado pasa a ser

$$
V_R(x) \approx -\frac{1}{|x|} \frac{2x^2/(R|x|)}{2x^2/(R|x|) + 2}
$$
  
=  $-\frac{x^2}{Rx^2 + x^2|x|}$   
 $\approx -\frac{1}{R}$ . (5.4)

Entonces el comportamiento asintótico del potencial de Coulomb está controlado por el parámetro R. Cuando  $R \to 0$  se recupera el potencial de Coulomb.

<span id="page-61-0"></span>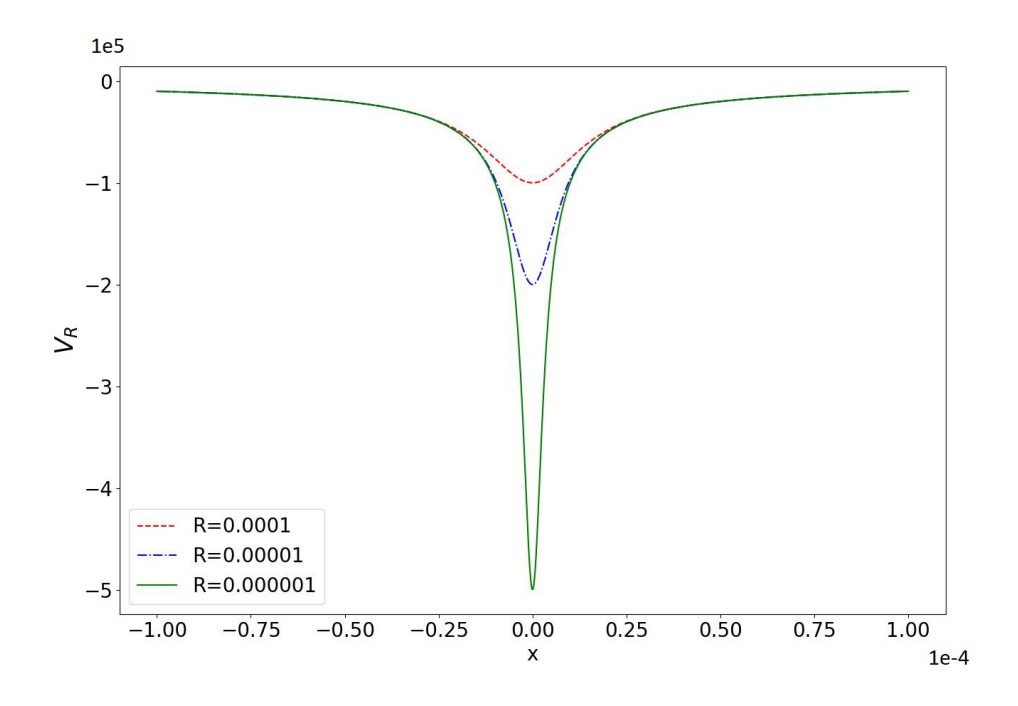

Figura 16: Potencial regularizado para tres valores de R.

<span id="page-61-1"></span>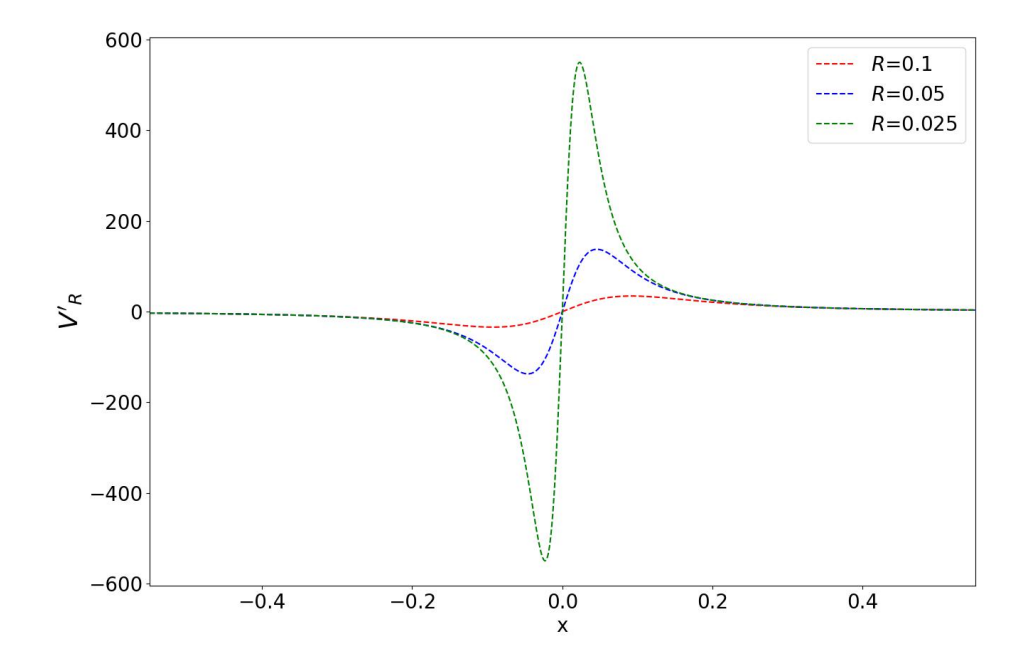

Figura 17: Primera derivada del potencial regularizado para tres valores de R.

## 5.2. Metodología

Con el potencial regularizado, se determinará si la energía del estado base es finita de la siguiente manera:

- En esta simulación se calcula el espectro energético el átomo de hidrógeno fijando la razón  $T/\xi = 20$ . Esto tiene como finalidad suprimir los efectos del volumen finito.
- Las trayectorias discretas se dividirán en  $N = 2000$  intervalos de tiempo, tal que  $T/N = a$ . Se fija la razón  $\xi/a = 100$  para obtener una buena aproximación al tiempo continuo.
- La longitud de correlación depende de los parámetros del sistema, en particular de  $R$ . Para poder seguir la metodología, primero se elige un valor de  $R$  del potencial regularizado. Con este valor de R, se propone un tiempo euclidiano arbitrario  $T$ y se hace una simulación de prueba.
- Una vez finalizada la simulación de prueba se obtiene la longitud de correlación y la aceptancia. Usando estos valores, se modifica el tiempo euclidiano T para que se cumpla la condición  $T/\xi = 20$ . Además, se modifica el valor  $\epsilon$  mencionado en la Subsección [3.2.1](#page-40-1) para que la aceptancia sea del 70 %.
- Cuando se tengan los valores apropiados de T y  $\epsilon$  (Véase Sección [3.2.1\)](#page-40-1) se hace una simulación final para obtener el espectro energético del átomo de hidrógeno. Este proceso se repite para múltiples los valores de  $R$ .
- Cuando se obtengan resultados del espectro energético para diferentes valores de  $R$ , se hace un ajuste para la energía del estado base y el primer salto energético. Con estos ajustes se determina si la energía del estado base y el primer salto energético son finitos en el límite  $R \to 0$ .

El principal problema del potencial de doble pozo fue el tunelaje, el cual se mitigó significativamente con el algoritmo multi-cluster. A su vez, los efectos de volumen finito y el problema de convergencia al tiempo continuo vuelven complicada la simulación de dicho potencial. Esto sucede porque al hacer  $f^2$  grande la longitud de correlación incrementa. Al aumentar  $\xi$  el tiempo euclidiano T también debe aumentar para eliminar los efectos del volumen finito. Pero si se incrementa el valor de  $T$  entonces  $N$  también debe incrementar para obtener un buena aproximación al tiempo continuo. Al incrementar el valor  $N$  se incrementa el tiempo de cómputo, lo cual hace más difícil la simulación.

Afortunadamente esto no sucede con el átomo de hidrógeno. En este caso, el parámetro principal es R y la metodología propuesta fija  $N = 2000$ . En el límite cuando  $R \to 0$ , se observa que  $\xi$  se reduce. Al reducirse  $\xi$  también se reduce T para cumplir con la condición  $T/\xi = 20$ . Al reducir T se reduce  $a = T/N$ , por lo tanto en escala absoluta se acerca al tiempo continuo.

Para este modelo se tuvo especial cuidado con las auto-correlaciones entre las mediciones. Para poder determinar el número de barridos entre mediciones se usó el tiempo de auto-correlación<sup>[4](#page-63-0)</sup>. El principal problema de átomo de hidrógeno es que, para valores pequeños de  $R$ , se requiere un número significativo de barridos de Metropolis entre configuraciones estadísticamente independientes. Esto hace que la simulación sea exigente en tiempo de cómputo. En la figura [18](#page-63-1) se muestra la historia de la función hamiltoniana H para una cadena de Markov con  $R = 10^{-7}$ . Una unidad del eje horizontal de la gráfica representa una separación de  $10<sup>5</sup>$  barridos. Puede apreciarse que estas mediciones están auto-correlacionadas. Se requeriría como mínimo  $10^8$  barridos extra entre dos mediciones para hacerlas independientes.

<span id="page-63-1"></span>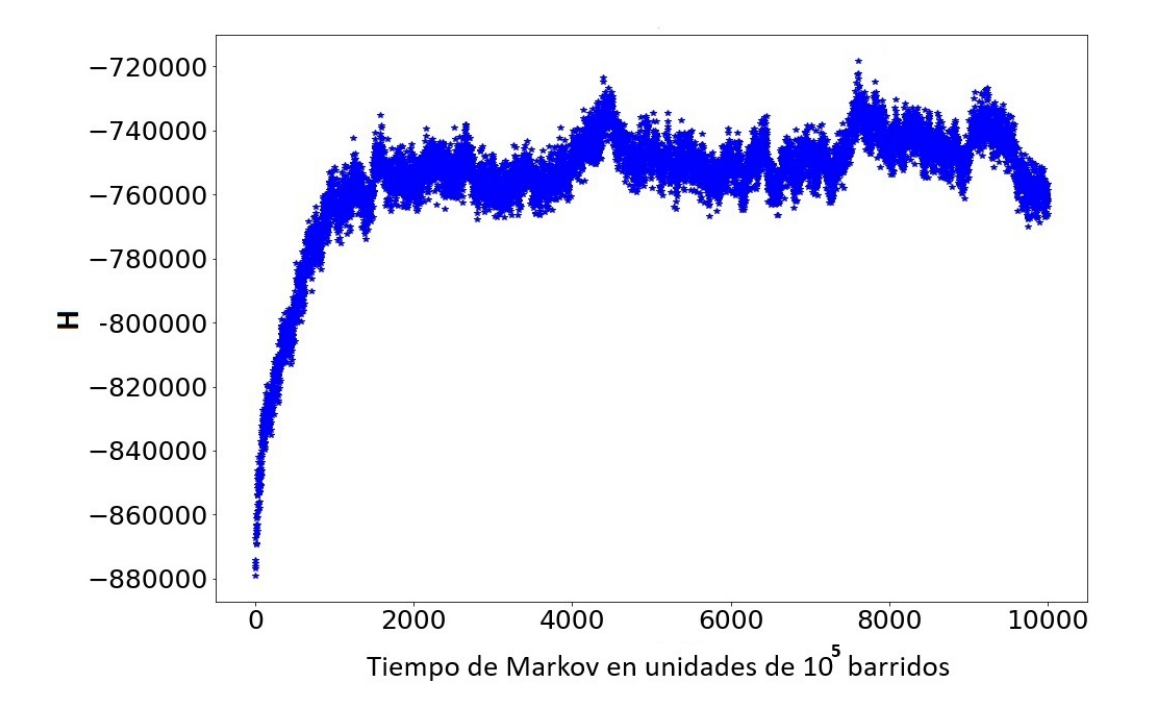

Figura 18: Ejemplo de mediciones de H para  $R = 10^{-7}$ . Cada medición está separada por 10<sup>5</sup> barridos.

Como ya se mencionó, esta magnitud de barridos hace que la simulación sea exigente en tiempo de cómputo. Esto se debe a que una simulación con separación de  $10^5$  barridos entre mediciones y  $10^4$  mediciones toma aproximadamente 190 horas en completarse. La termalización es el menor de los problemas, pero incrementar la separación entre mediciones en un orden de  $10<sup>3</sup>$  no es práctico.

Originalmente se usarían valores de  $R$  tal que

$$
R = 2^{n/4} \cdot 10^{-7} \tag{5.5}
$$

<span id="page-63-0"></span> $4$ Se usó el llamado *integrated autocorrelation time*. Con esta definición se puede calcular los tiempos de autocorrelación sin necesidad de hacer ajustes (véase Apéndice [B\)](#page-81-0).

con  $n \in \mathbb{N}$ , pero -como ya se mencionó- los valores del orden  $\mathcal{O}(10^{-7})$  no eran viables. Se fue incrementando el valor de  $n$  hasta que la simulación permitiera obtener configuraciones estadísticamente independientes sin tener que aumentar la separación entre mediciones. Los valores R apropiados fueron del orden  $\mathcal{O}(10^{-5})$  hasta  $\mathcal{O}(10^{-4})$ . Para estos valores de R se necesitan  $10^5$  barridos para la termalización y una separación de 10<sup>5</sup> barridos entre dos mediciones.

En la figura [19](#page-65-0) se muestran las historias de H para tres valores de R. Con estos tres ejemplos se puede apreciar como la evolución de la simulación pasa de estar localizada en un intervalo relativamente pequeño a uno más extenso conforme el valor de  $R$  disminuye. Para generar 10<sup>4</sup> configuraciones independientes, la simulación tardó alrededor de 190 horas. Para generar una estadística de 30,000 configuraciones se ejecutaron tres simulaciones simultaneas para cada valor de R en el cluster Tochtli del Instituto de Ciencias Nucleares (UNAM).

El tiempo de cómputo necesario para generar  $10<sup>4</sup>$  configuraciones estadísticamente independientes es considerable (alrededor de 7 días), pero vale la pena ya que obtiene una estadística esencialmente no auto-correlacionada.

Al igual que en el potencial de doble pozo se hicieron histogramas de los valores de x. Un histograma representa la densidad de probabilidad de que se obtenga un valor de  $x$  en la simulación y por lo tanto se relaciona con la magnitud de la función de onda en cuadrado  $|\psi(x)|^2$ . En la figura [20](#page-66-0) se muestran tres ejemplos de los histogramas para diferentes valores de  $R$ . Al igual que en el potencial de doble pozo, se buscó que el valor esperado numérico de x fuera compatible con 0 por la simetría del potencial.

Se puede apreciar que la densidad de probabilidad se localiza cada vez más conforme el valor de R disminuye. En la ref.  $[4]$  se menciona que la densidad de probabilidad debería tender a una función  $\delta$ . En el rango empleado de los valores de R es claro que la densidad de probabilidad se asemeja mas a una función  $\delta$  conforme el valor de R disminuye.

<span id="page-65-0"></span>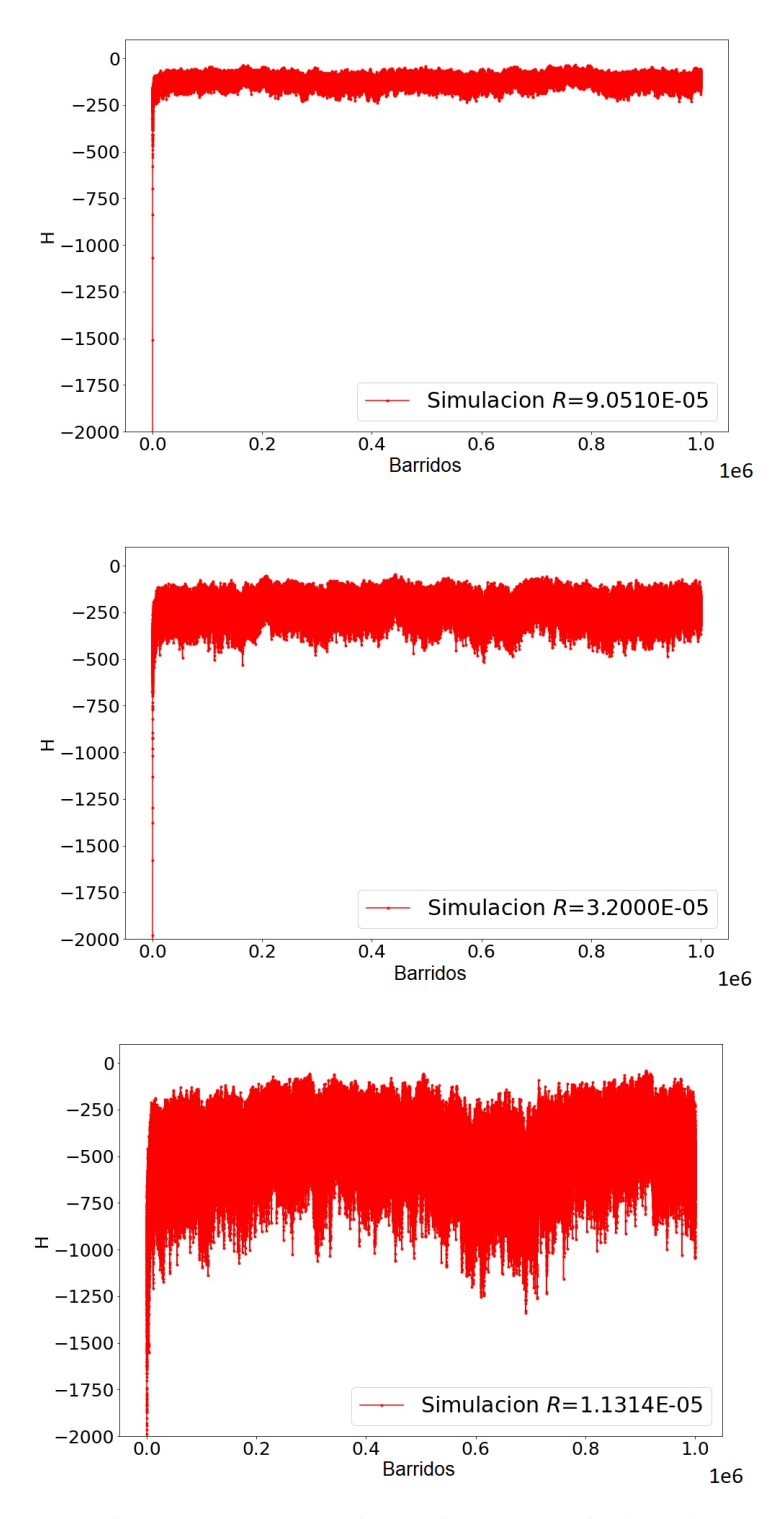

Figura 19: Historia de  $H$  para tres valores de  $R$  usando los algoritmos Metropolis y  $multi-cluster. \label{eq:multi-cluster}$ 

<span id="page-66-0"></span>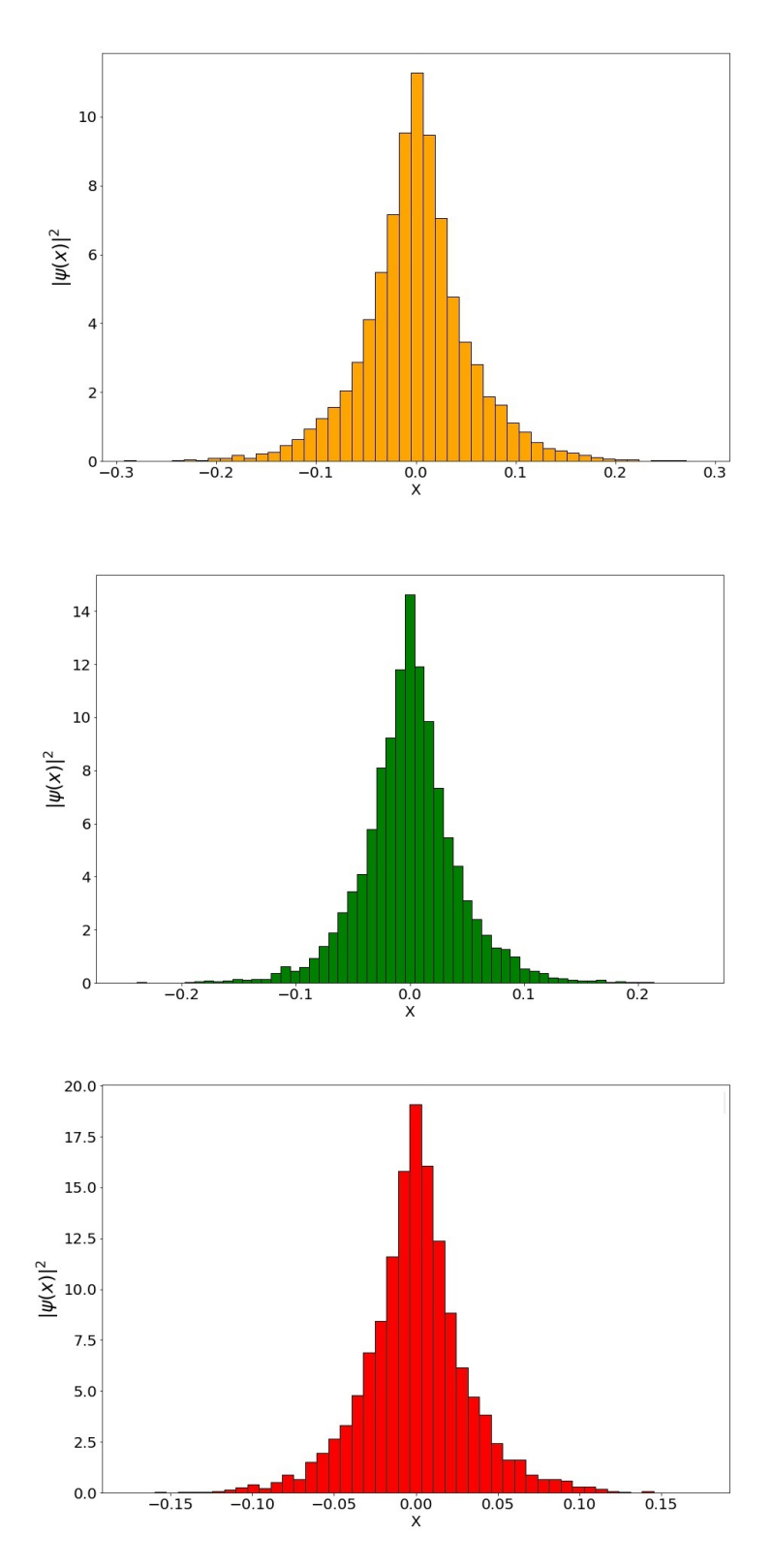

Figura 20: Histogramas de la densidad de probabilidad del estado base para diferentes valores de R. Arriba:  $R = 9.0510 \times 10^{-5}$ ,  $\langle x \rangle = 2.5(54) \times 10^{-5}$ . Centro:  $R = 3.2 \times 10^{-5}$ ,  $\langle x \rangle = 3.7(44) \times 10^{-5}$ . Abajo:  $R = 1.1314 \times 10^{-5}$ ,  $\langle x \rangle = 1.1(32) \times 10^{-4}$ .

### 5.3. Energía del estado base

Para la energía del estado base<sup>[5](#page-67-0)</sup>  $E_1$  se ajustaron cuatro funciones diferentes, dependientes de R, para determinar si en el límite cuando  $R \to 0$  la energía  $E_1$  converge a un valor finito. Estas funciones tienen una buena calidad de ajuste para los datos obtenidos en la simulaci´on. Se propusieron de tal manera que permiten la posibilidad de que, en el límite  $R \to 0$ , el comportamiento puede ser divergente o convergente <sup>[6](#page-67-1)</sup>. Los parámetros de dichas funciones determinan si la energía  $E_1$  converge o diverge. Las primeras tres funciones propuestas fueron expansiones de Laurent. La primera función se definió como

$$
\mathcal{F}_1(R) = C_1 R + C_0 + C_{-1} R^{-1} \tag{5.6}
$$

En este caso el parámetro con el que se determina si  $E_1$  diverge es  $C_{-1}$ . Si  $C_{-1}$  es incompatible con 0, entonces el valor de la energía del estado base diverge cuando  $R \to 0$ . En la figura [21](#page-68-0) se muestran los datos obtenidos para la energía del estado base  $E_1$ , el ajuste usando la función  $\mathcal{F}_1(R)$  y la calidad del ajuste  $\chi^2/d.o.f$ . Los valores de los parámetros se muestran en la Tabla [1.](#page-72-0)

<span id="page-67-0"></span><sup>&</sup>lt;sup>5</sup>Tradicionalmente la energía del átomo de hidrógeno se escribe como  $E_n$  con  $n \in [1, 2, 3, \ldots]$ . Entonces para este capítulo la energía del estado base se escribirá como  $E_1$ .

<span id="page-67-1"></span><sup>&</sup>lt;sup>6</sup>Originalmente se intentaron ajustes con polinomios de grado  $n \geq 0$ . Se descartaron debido a que la calidad de dichos ajustes no fue buena y porque anticipan la convergencia de la energía.

<span id="page-68-0"></span>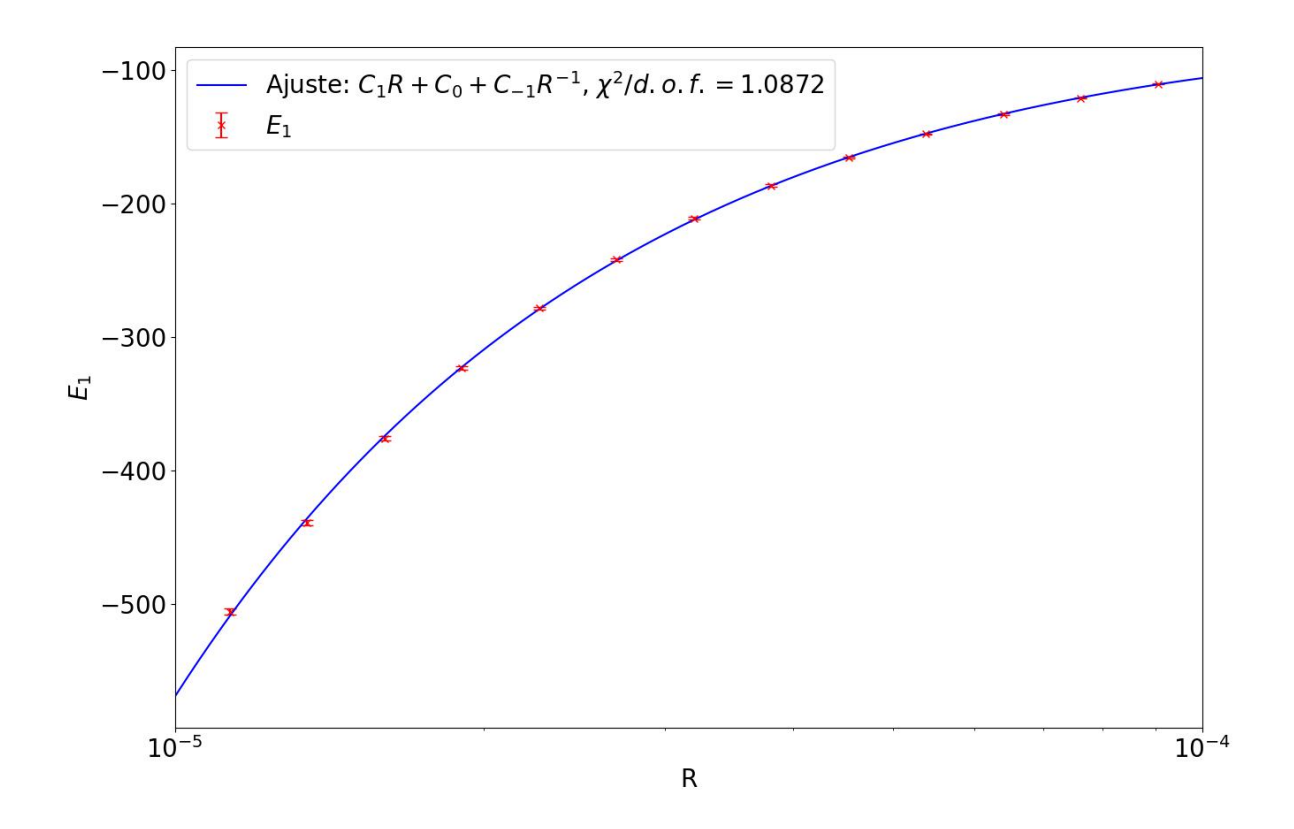

Figura 21: Ajuste para la energía del estado base usando la función  $\mathcal{F}_1(R)$ .

La segunda función propuesta es

$$
\mathcal{F}_2(R) = C_1 R + C_0 + C_{-1} (R + \varepsilon)^{-1} \tag{5.7}
$$

Esta función es similar a  $\mathcal{F}_1$ , solo que ahora si el parámetro  $C_{-1}$  es incompatible con 0 aún existe la posibilidad de convergencia si  $\varepsilon$  es incompatible con 0.

En la figura [22](#page-69-0) se muestra en ajuste de los datos a la función $\mathcal{F}_2.$ 

<span id="page-69-0"></span>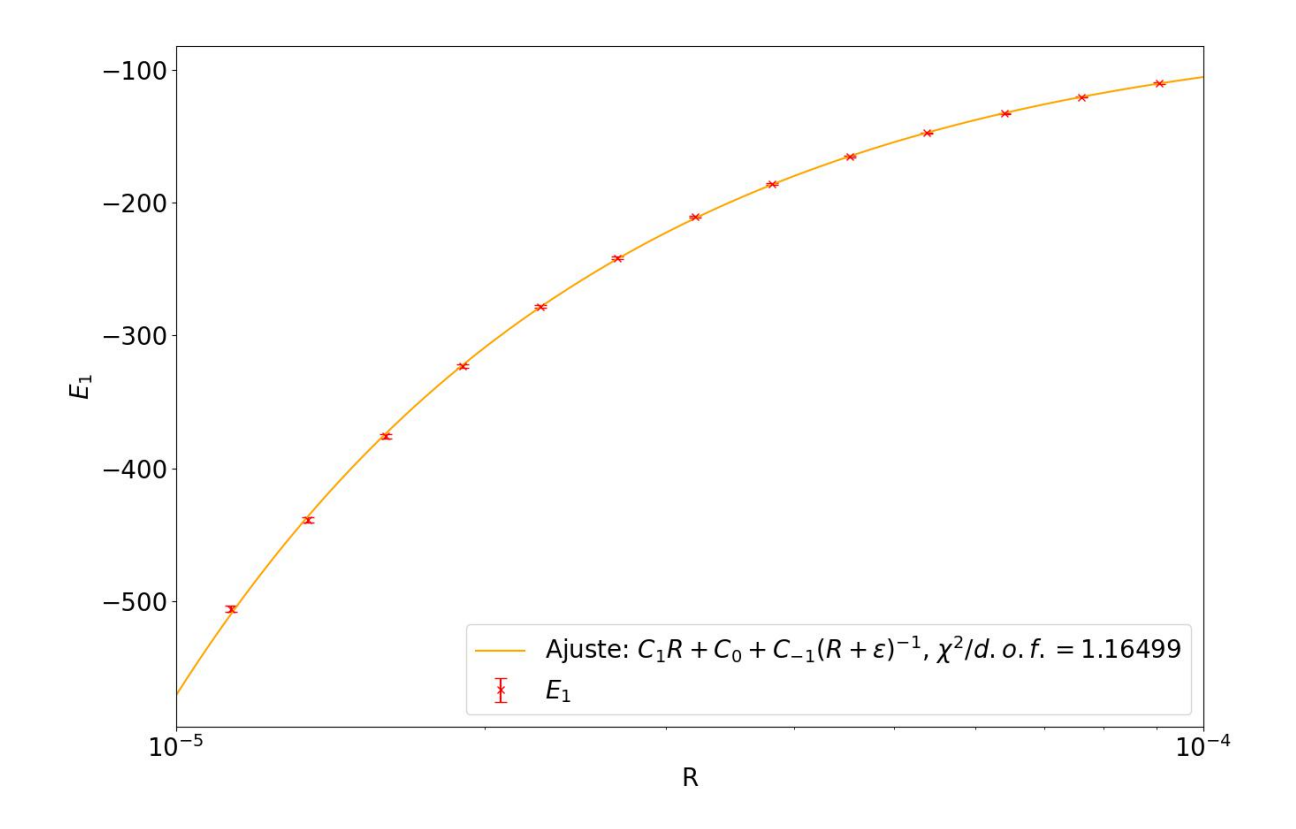

Figura 22: Ajuste para la energía del estado base usando la función  $\mathcal{F}_2(R)$ .

La tercera función usando una expansión de Laurent fue

$$
\mathcal{F}_3(R) = C_1 R + C_0 + C_{-1} R^{-1} + C_{-2} (R + \varepsilon)^{-2} \quad . \tag{5.8}
$$

Es esta función la condición para que la energía del estado base sea divergente es que C<sub>−1</sub> o C<sub>−2</sub> sean incompatibles con 0. Además, si solamente C<sub>−2</sub> es incompatible con 0 entonces $\varepsilon$ debe ser compatible con 0 para que exista la posibilidad de que $E_1$ sea divergente.

En la figura [23](#page-70-0) se muestra el ajuste paral a función  $\mathcal{F}_3$ .

<span id="page-70-0"></span>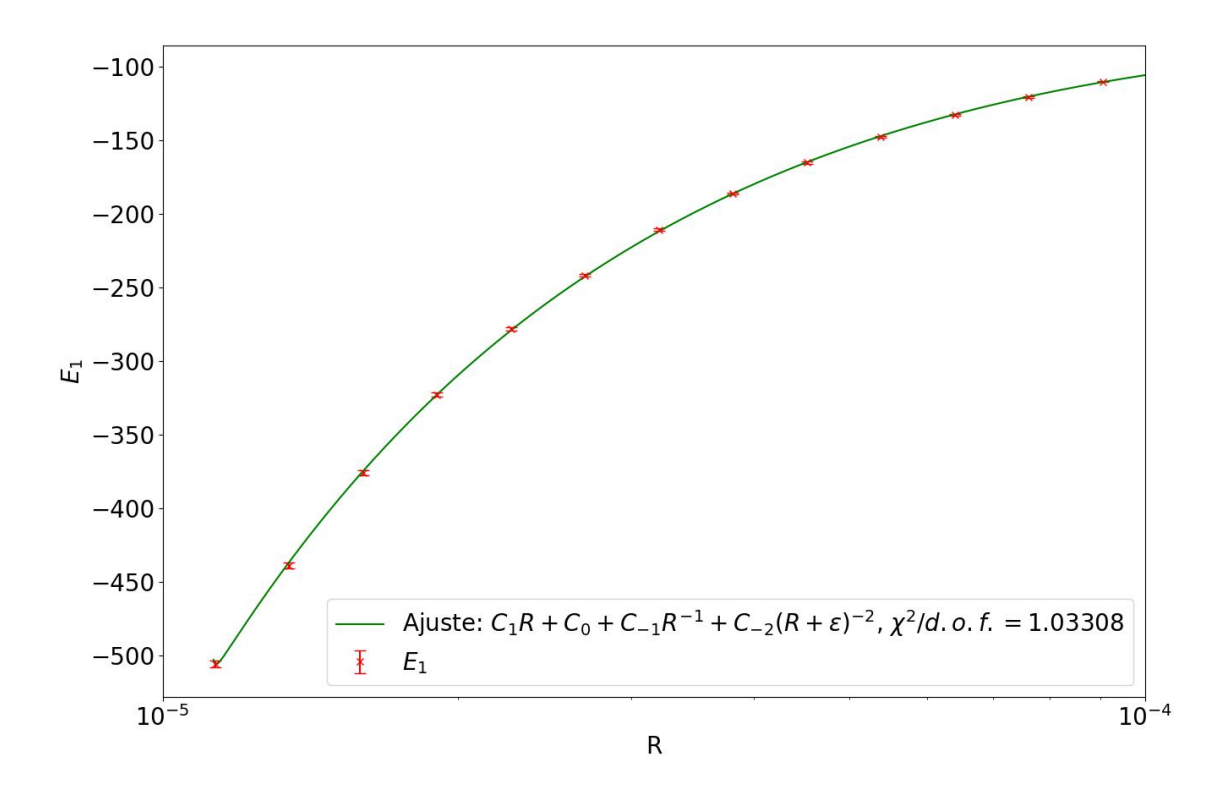

Figura 23: Ajuste para la energía del estado base usando la función  $\mathcal{F}_3(R)$ .

Las propuestas anteriores para la función de ajuste de la energía del estado base pueden ser criticadas como funciones que anticipan la divergencia, salvo en casos especiales de los valores de los par´ametros. Para solventar esto se propuso una cuarta función de ajuste

$$
\mathcal{F}_4(R) = \frac{C_0}{\exp(C_1 R) - 1} + \frac{C_{-1}}{R} \quad . \tag{5.9}
$$

Usando  $\mathcal{F}_4$  el comportamiento de la energía del estado base cuando  $R \to 0$  se puede determinar si se hace una expansión en  $R$ . Para valores de  $R$  pequeños la cuarta función se puede escribir como

$$
\mathcal{F}_4(R) \approx \frac{C_{-1}}{R} + \frac{C_0}{C_1 R} \left( 1 + \frac{C_1 R}{2} + \frac{(C_1 R)^2}{6} + \frac{(C_1 R)^3}{24} + \mathcal{O}(R^4) \right)^{-1} . \tag{5.10}
$$

Expandiendo el último término se tiene que

$$
\left(1 + \frac{C_1 R}{2} + \frac{(C_1 R)^2}{6} + \frac{(C_1 R)^3}{24} + \mathcal{O}(R^4)\right)^{-1} = 1 - \frac{C_1}{2}R + \frac{C_1^2}{12}R^2 + \mathcal{O}(R^4) \quad . \quad (5.11)
$$

De esta manera, la función  $\mathcal{F}_4$ puede escribirse como

$$
\mathcal{F}_4(R) \approx \frac{C_0/C_1 + C_{-1}}{R} - \frac{C_0}{2} + \frac{C_0C_1R}{12} + \mathcal{O}(R^3) \quad . \tag{5.12}
$$

Entonces en el caso de la función  $\mathcal{F}_4$  el factor importante es

$$
\frac{C_0}{C_1} + C_{-1} \tag{5.13}
$$

Si este valor es incompatible con 0, entonces la energía del estado base diverge. En la figura [24](#page-71-0) se muestra el ajuste de la energía del estado base usando la función  $\mathcal{F}_4(R)$ .

<span id="page-71-0"></span>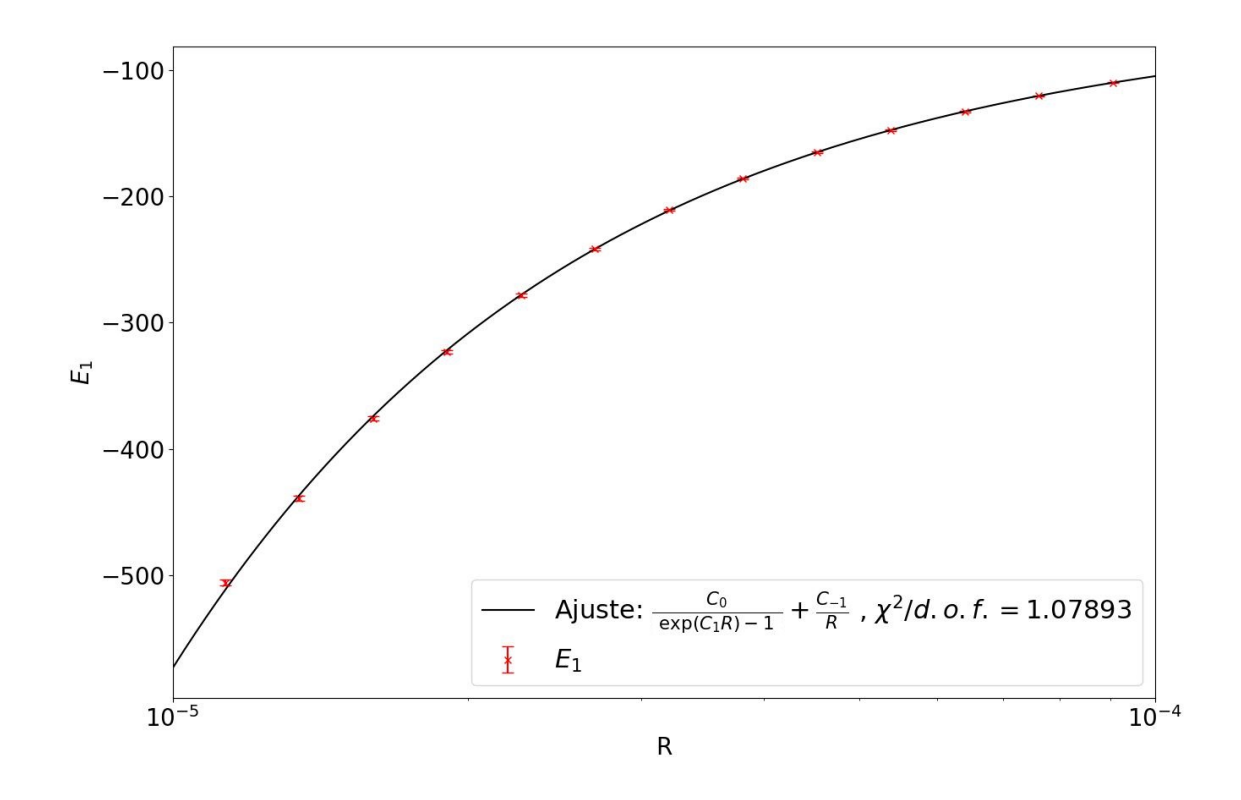

Figura 24: Ajuste para la energía del estado base usando la función  $\mathcal{F}_4(R)$ .

Los resultados de estos ajustes se muestran en la Tabla [1.](#page-72-0)

Para la función de ajuste  $\mathcal{F}_1$  el coeficiente  $C_{-1}$  determina si la energía del estado base diverge. En este caso, al ser incompatible con  $0$ , se concluye que  $E_1$  es divergente.

La función de ajuste  $\mathcal{F}_2$  tiene el coeficiente  $C_{-1}$  incompatible con 0, pero además se incluye un factor  $\varepsilon$ . Si el valor de  $\varepsilon$  es incompatible con 0 se concluye que el valor de  $E_1$  es finito. Sin embargo, en este caso  $\varepsilon$  es compatible con 0 y por lo tanto existe la posibilidad de que  $E_1$  sea divergente.

Usando la función de ajuste  $\mathcal{F}_3$  se tiene que el coeficiente  $C_{-1}$  es incompatible con 0. Esto es suficiente para concluir que el valor de  $E_1$  diverge. A su vez, el valor de  $C_{-2}$  es
| Función            |                           | $C_0$       |                             |                          | $\chi^2/d.o.f.$ |
|--------------------|---------------------------|-------------|-----------------------------|--------------------------|-----------------|
| $\mathcal{F}_1(R)$ | $-7(2) \times 10^{4}$     | $-46(1)$    | $-5.224(29) \times 10^{-3}$ |                          | 1.09            |
| $\mathcal{F}_2(R)$ | $-5(3) \times 10^{4}$     | $-49(4)$    | $-5.144(143)\times10^{-3}$  | $-15(26)\times10^{-8}$   | 1.16            |
| $\mathcal{F}_3(R)$ | $-8(2)\times10^4$         | $-45(2)$    | $-5.253(49)\times10^{-3}$   | $-112(113)\times10^{-7}$ | $1.03\,$        |
| $\mathcal{F}_4(R)$ | $-1.268(167)\times10^{5}$ | 55.334(814) | $-4.967(52)\times10^{-3}$   |                          | $1.08\,$        |

Tabla 1: Parámetros de ajuste para E<sub>1</sub>. Para la función  $\mathcal{F}_3(R)$  el valor de  $C_{-2}$  es:  $9(1648) \times 10^{-4}$ .

compatible con 0, por lo tanto existe la posibilidad de que este término no contribuya. Suponiendo que el parámetro  $C_{-2}$  contribuye al valor de la función, se observa que el parámetro  $\varepsilon$  es compatible con 0, por lo tanto existe la posibilidad de que el valor de  $E_1$  diverja.

Finalmente, usando la función de ajuste  $\mathcal{F}_4$ , se tiene que el valor de

$$
\frac{C_0}{C_1} + C_{-1} = -5.403(77) \times 10^{-3} \tag{5.14}
$$

Por lo tanto, al no ser incompatible con  $0$ , se concluye que el valor de  $E_1$  es divergente. En las cuatro funciones de ajuste el coeficiente que acompaña al término  $R^{-1}$  es aproximadamente  $-5 \times 10^{-3} \pm \mathcal{O}(10^{-4})$ , lo cual confirma la equivalencia de los resultados.

### 5.4. Primer salto energético

Para el primer salto energético, se calculó la longitud de correlación  $\xi$  con dos métodos. El primer método consiste en usar la longitud de correlación obtenida con de un ajuste de las correlaciones<sup>[7](#page-72-0)</sup>

$$
C_i = \langle x_0 x_i \rangle \tag{5.15}
$$

En la figura [25](#page-73-0) se muestra un ejemplo del ajuste. Con la longitud de correlación se obtiene el primer salto energético

$$
\Delta E = E_2 - E_1 = \frac{1}{\xi} \quad . \tag{5.16}
$$

Entonces al obtener el comportamiento del  $\xi$  cuando  $R \to 0$  se puede determinar el comportamiento de  $\Delta E$ .

Para determinar si el primer salto energético converge o diverge en el límite  $R \to 0$ , se hace el mismo análisis empleado con la energía del estado base. En la Tabla [2](#page-74-0) se muestran los parámetros de ajuste de las funciones  $\mathcal{F}_1$ ,  $\mathcal{F}_2$ ,  $\mathcal{F}_3$  y  $\mathcal{F}_4$  usando los datos de ∆E. En la figura [26](#page-73-1) se muestran los ajustes de las cuatro funciones.

De manera similar al caso de la energía base, se tiene que el coeficiente relacionado con  $R^{-1}$  es del orden de  $3 \times 10^{-3}$  para las cuatro funciones de ajuste.

<span id="page-72-0"></span><sup>&</sup>lt;sup>7</sup>Sobre la correlación conectada véase sección  $3.4.2$  y Ec.  $(3.46)$ .

<span id="page-73-0"></span>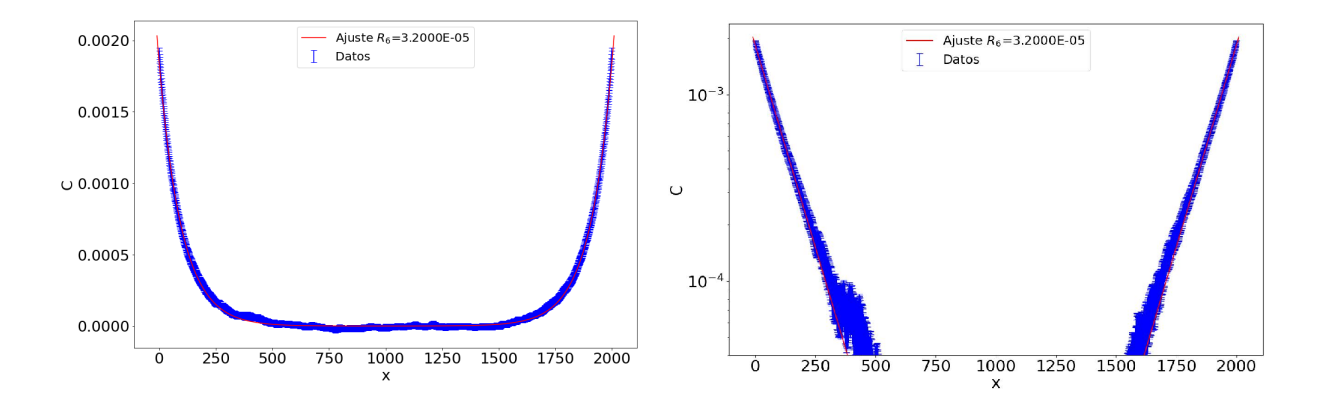

Figura 25: Ejemplo de función de correlación y ajuste. En la izquierda se muestran los datos y la función de ajuste en escala lineal, mientras que en la derecha se usa una escala logarítmica en el eje vertical. En esta última se puede apreciar que en la frontera se tiene un comportamiento lineal debido al decaimiento exponencial.

<span id="page-73-1"></span>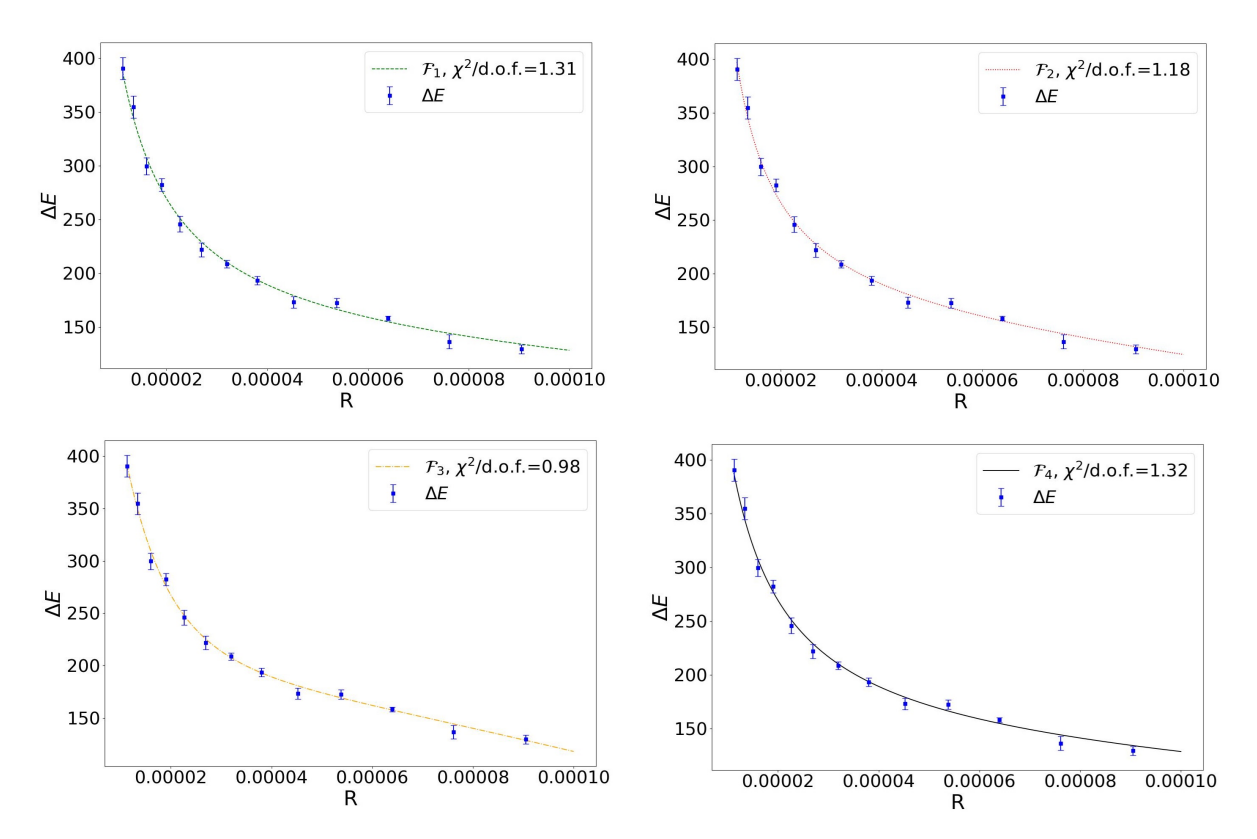

Figura 26: Ajuste de las funciones  $\mathcal{F}_1$ ,  $\mathcal{F}_2$ ,  $\mathcal{F}_3$  y  $\mathcal{F}_4$  para los valores de  $\Delta E$ .

En el caso de la función  $\mathcal{F}_1$  es claro que el primer salto energético diverge ya que el parámetro  $C_{-1}$  es incompatible con cero. Para la función  $\mathcal{F}_2$  el parámetro  $C_{-1}$  vuelve a

<span id="page-74-0"></span>

| Función            |                      | $C_0$      | $U_{-1}$                  |                         | $\chi^2/d.o.f.$ |
|--------------------|----------------------|------------|---------------------------|-------------------------|-----------------|
| $\mathcal{F}_1(R)$ | $-3(1)\times10^{5}$  | 125(11)    | $2.99(18) \times 10^{-3}$ |                         | 1.31            |
| $\mathcal{F}_2(R)$ | $-5(2)\times10^{5}$  | 155(21)    | $2.08(53)\times10^{-3}$   | $-29(18)\times10^{-7}$  | 1.18            |
| $\mathcal{F}_3(R)$ | $-14(6)\times10^{5}$ | 312(107)   | $7.47(686)\times10^{-3}$  | $78(14) \times 10^{-7}$ | 0.98            |
| $\mathcal{F}_4(R)$ | $1.31(58)\times10^4$ | $-251(23)$ | $2.21(69)\times10^{-2}$   |                         | 1.32            |

Tabla 2: Parámetros de ajuste para  $\Delta E$ . Para la función  $\mathcal{F}_3(R)$  el valor de  $C_{-2}$  es:  $-3(2)\times10^{-7}$ 

ser incompatible con cero, pero a su vez se tiene que  $\varepsilon$  es incompatible con cero. Esto llevar´ıa a creer que se tiene una convergencia a un valor finito. Entonces se tendr´ıa que para  $\mathcal{F}_2$  el primer salto energético cumple

$$
\lim_{R \to 0} \Delta E = C_0 + \frac{C_{-1}}{\varepsilon} = -562(502) \quad . \tag{5.17}
$$

En el caso de la función  $\mathcal{F}_3$  el parámetro  $C_{-1}$  es incompatible con cero, por lo tanto se tendría que el primer salto energético diverge. Para la función  $\mathcal{F}_4$  se tiene que

$$
\frac{C_0}{C_1} + C_{-1} = 3(11) \times 10^{-3} , \qquad (5.18)
$$

por lo tanto existe la posibilidad de que  $\Delta E$  tenga un valor finito. De ser así esta valor sería

$$
\lim_{R \to 0} \Delta E = \frac{-C_0}{2} = -125(11) \quad . \tag{5.19}
$$

Para  $\Delta E$  los ajustes de los datos con funciones  $\mathcal{F}_1$  y  $\mathcal{F}_3$  claramente divergen en el límite  $R \to 0$ . Para las funciones  $\mathcal{F}_2$  y  $\mathcal{F}_4$  se tiene la posibilidad de que el primer salto energético converja a un valor finito. Sin embargo, en ambos casos el valor al que podría converger es negativo, lo cual no tiene sentido físico. Aún si se le diera una interpretación física, los valores a los que convergen difieren significativamente. Además, en las gráficas de la figura [26](#page-73-1) se puede observar que el comportamiento es monóto creciente conforme  $R$  tiende a cero. Por lo tanto, todo apunta a que el primer salto energético es divergente en el límite  $R \to 0$ .

#### 5.5. Energía del primer estado excitado

Se calculó la energía del primer estado excitado  $E_2$  con los valores obtenidos del primer salto energético y el estado base

<span id="page-74-1"></span>
$$
E_2 = \Delta E + E_1 \tag{5.20}
$$

Usando los valores obtenidos con la Ec. [\(5.20\)](#page-74-1), se hicieron ajustes a las cuatro funciones  $\mathcal{F}_n(R)$  que se muestran en la figura [27.](#page-75-0)

<span id="page-75-0"></span>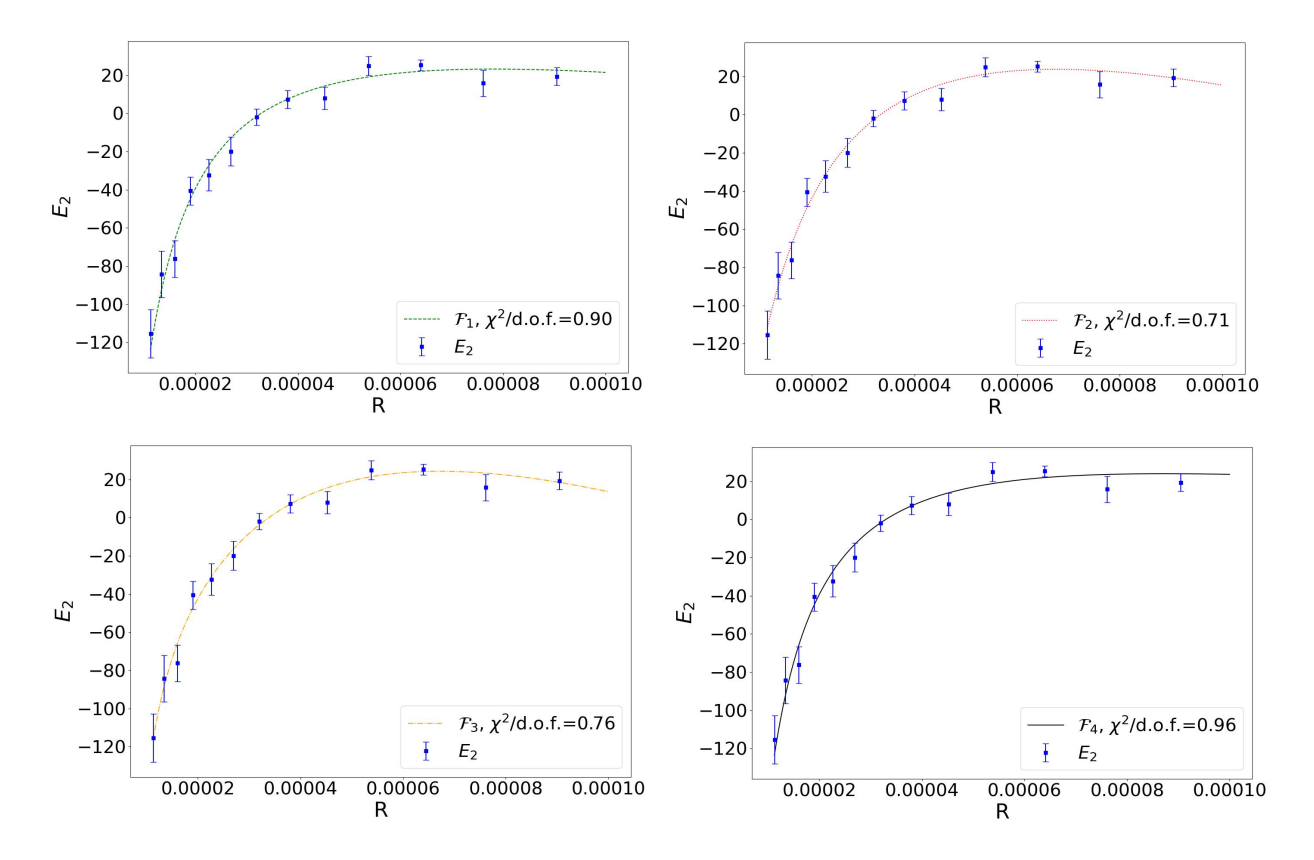

Figura 27: Ajuste de las funciones  $\mathcal{F}_1$ ,  $\mathcal{F}_2$ ,  $\mathcal{F}_3$  y  $\mathcal{F}_4$  para los valores de  $E_2$ .

En la Tabla [3](#page-75-1) se muestran los parámetros de ajuste de las cuatro funciones. Usando estos parámetros se tiene que con la función  $\mathcal{F}_1$  la energía del primer estado excitado diverge ya que C<sup>−</sup><sup>1</sup> es incompatible con cero.

<span id="page-75-1"></span>

| Función            |                        | $C_0$                |                          |                       | $\chi^2/d.o.f.$ |
|--------------------|------------------------|----------------------|--------------------------|-----------------------|-----------------|
| $\mathcal{F}_1(R)$ | $-37(12) \times 10^4$  | 81(10)               | $-2.7(2) \times 10^{-3}$ |                       | 0.90            |
| $\mathcal{F}_2(R)$ | $-85(33) \times 10^4$  | 147(47)              | $-5(2) \times 10^{-3}$   | $9(6) \times 10^{-6}$ | 0.71            |
| $\mathcal{F}_3(R)$ | $-12(6) \times 10^{5}$ | 207(109)             | $-9(7) \times 10^{-3}$   | $7(3) \times 10^{-6}$ | 0.76            |
| $\mathcal{F}_4(R)$ | $-163(28)$             | $29(10) \times 10^3$ | $3(1) \times 10^{-3}$    |                       | 0.96            |

Tabla 3: Parámetros de ajuste para E<sub>2</sub>. Para la función  $\mathcal{F}_3(R)$  el valor de  $C_{-2}$  es:  $15(21) \times 10^{-8}$ 

Para la función  $\mathcal{F}_2$  los parámetros  $C_{-1}$  y  $\varepsilon$  son incompatibles con cero, por lo tanto existe la posibilidad de que  $E_2$  converja a un valor finito

$$
\lim_{R \to 0} E_2 = C_0 + \frac{C_{-1}}{\varepsilon} = -408(434) \quad . \tag{5.21}
$$

Para la función  $\mathcal{F}_3$  el parámetro  $C_{-1}$  difiere de cero por un margen de  $1.3\,\sigma,$  por lo

tanto la  $E_2$  diverge. En el caso de la función  $\mathcal{F}_4$  se tiene que

$$
\frac{C_0}{C_1} + C_{-1} = -2.2(23) \times 10^{-3} , \qquad (5.22)
$$

por lo tanto existe la posibilidad de que  $E_2$  converja a un valor finito en el límite  $R \to 0$ . Si esto sucede dicho valor sería

$$
\lim_{R \to 0} E_2 = -\frac{C_0}{2} = -14(5) \times 10^3 \tag{5.23}
$$

A diferencia del primer salto energético, los valores a los que podría converger  $E_2$ son sensatos con el comportamiento de los datos cuando  $R \to 0$ . Sin embargo, los valores obtenidos no coinciden aún si se toma en cuenta la incertidumbre. Esto puede atribuirse a los par´ametros de ajuste que se obtuvieron para determinar si las funciones convergen. En este caso los parámetros tienen errores significativamente más grandes en comparación con los obtenidos para  $E_1$  y  $\Delta E$ .

A diferencia de la energía del estado base, en el caso de la energía del primer estado excitado no se puede concluir si esta converge a un valor finito.

Nuevamente el tiempo de cómputo es la principal desventaja de este método. Sin embargo, una de las ventajas que tienen las simulaciones de Monte Carlo es que no es necesario resolver las ecuaciones que describen al sistema. En cambio, solo es necesario generar numerosas configuraciones para obtener una aproximación de las diferentes observables. Por lo tanto, la intensidad computacional de este m´etodo se compensa con la facilidad de su implementación.

### 6. Conclusiones

En este trabajo se estudiaron dos sistemas cuánticos usando simulaciones de Monte Carlo con los algoritmos Metropolis y multi-cluster. En ambos sistemas se obtuvieron la energía del estado base y el primer salto energético. Para poder realizar la simulación, se usó la relación entre el formalismo de la integral de trayectoria y la mecánica estadística.

El primer sistema estudiado fue el potencial de doble pozo. Este potencial es de interés por el efecto de tunelaje a través de una barrera de potencial que, bajo la perspectiva clásica, debería impedir a una partícula de baja energía pasar de un pozo a otro.

Los resultados de la simulación se compararon con trabajos previos. Primero se comparó con los resultados obtenidos al resolver numéricamente el problema de *eigenvalores* del potencial de doble pozo. En los dos casos propuestos, la simulación es consistente con los valores de la energía obtenidos en la ref. [\[26\]](#page-89-0).

Posteriormente se compararon los resultados de la simulación con los resultados de la ref. [\[28\]](#page-89-1). Los autores de dicho trabajo usaron una simulación de Monte Carlo implementando ´unicamente el algoritmo de Metropolis. Sus resultados no presentan un comportamiento suave y no coinciden con los valores de la ref. [\[27\]](#page-89-2). Esto puede ser atribuido a los pocos recursos de c´omputo o que el algoritmo de Metropolis por si solo no es eficiente para este sistema. La combinación del algoritmo multi-cluster con el algoritmo de Metropolis probó ser más eficiente para simular este sistema. En este caso los valores de la simulación coincidieron con los obtenidos en la ref. [\[27\]](#page-89-2) para valores de  $f^2$  menores a 2.5 (el parámetro f controla la altura de la barrera de potencial y la separación de los mínimos). Sin embargo, para valores mayores a 2.5 hay una discrepancia significativa con los resultados de ref. [\[27\]](#page-89-2). Esto puede atribuirse a efectos del volumen finito y a problemas en la aproximaci´on al tiempo continuo. Solucionar estos problemas requiere modificar los parámetros de la simulación. En particular se debe incrementar el tiempo euclidiano  $T$  y el número de variables N de las trayectorias discretas. Esto aumentaría el tiempo de cómputo, lo cual puede volverse problemático. Se han propuesto métodos para mejorar la eficiencia de la simulación [\[37,](#page-90-0) [39\]](#page-90-1) al redefinir la acción euclidiana y el teorema de virial.

En el caso del átomo de hidrógeno unidimensional se propuso una metodología para suprimir los efectos del volumen finito y la discretización del tiempo. Esta metodología consisti´o en hacer el tiempo euclidiano veinte veces m´as grande que la longitud de correlación  $T/\xi = 20$  y por consiguiente  $\xi/a = 100$ .

El principal problema de la simulación del átomo de hidrógeno unidimensional fueron las auto-correlaciones de los datos. Esto se resolvió al separar apropiadamente los mediciones tomando en cuenta el tiempo de auto-correlación. Sin embargo para obtener una estadística de 10<sup>4</sup> configuraciones, la simulación tardó poco más de una semana en

completarse.

Se usó un potencial regularizado  $V_R(x)$  el cual es equivalente al potencial de Coulomb en el límite cuando el parámetro R tiende a cero. Usando el potencial regularizado  $V_R(x)$ , se calculó el espectro de energía del átomo de hidrógeno unidimensional para diferentes valores de R. Primero se hicieron histogramas de la densidad de probabilidad del estado base para diferentes valores de  $R$ . Se quería confirmar si la densidad de probabilidad del estado base tendía a una función  $\delta$  en el límite  $R \to 0$ . En este caso hay una tendencia clara a una función  $\delta$ , como se puede observar en las gráficas de la figura [20.](#page-66-0)

Para determinar el comportamiento del espectro energético del átomo de hidrógeno unidimensional, se propusieron cuatro funciones de  $R$  para saber si la energía del estado base  $E_1$  y el primer salto energético  $\Delta E$  divergen. Para la energía del estado base tres de las cuatro funciones no dan lugar a dudas de que la energía del estado base es divergente  $(E_1 \rightarrow -\infty)$ . Solo una función tiene la posibilidad de converger o divergir. Analizando los ajustes y el comportamiento monótono decreciente de los datos de la simulación, se concluye que la energía del estado base del átomo de hidrógeno diverge. Por lo tanto, el átomo de hidrógeno unidimensional no es un sistema físico sensato. Esto coincide con lo esperado por algunos autores.

Para el primer salto energético se hizo el mismo análisis que el de la energía del estado base. De las cuatro funciones propuestas, dos no dieron lugar a dudas de la divergencia del primer salto energético cuando  $R \to 0$ . Las otras dos funciones tenían la posibilidad de converger a un valor finito. Sin embargo, estos valores fueron negativos y diferentes lo cual no tiene sentido físico. Además, los datos obtenidos de la simulación mostraron un comportamiento monótono creciente. Esto sugiere que el primer salto energético también es divergente.

Para el átomo de hidrógeno también se calculó la energía del primer estado excitado. En este caso dos funciones sugirieron una convergencia a un valor finito. Sin embargo, los valores obtenidos no coincidieron dentro de sus respectivos errores. Para la energía del primer estado excitado se tiene un comportamiento monótono decreciente, pero no se puede concluir si converge a un valor finito o diverge.

Por lo tanto, las simulaciones de Monte Carlo confirman la divergencia de la energía del estado base y el primer salto energético del átomo de hidrógeno unidimensional. La principal desventaja de la simulación es el tiempo de cómputo. Este problema se puede mitigar en futuros trabajos al incluir optimizaciones a la simulación. En particular, la paralelización de procesos y optimizaciones de operaciones básicas pueden mejorar la calidad de la simulación al disminuir el tiempo de cómputo.

# Apéndices

## A. Diagrama de flujo del programa

En la figura [28](#page-79-0) se muestra un diagrama de flujo del programa utilizado para simular el potencial de doble pozo y el átomo de hidrógeno unidimensional.

<span id="page-79-0"></span>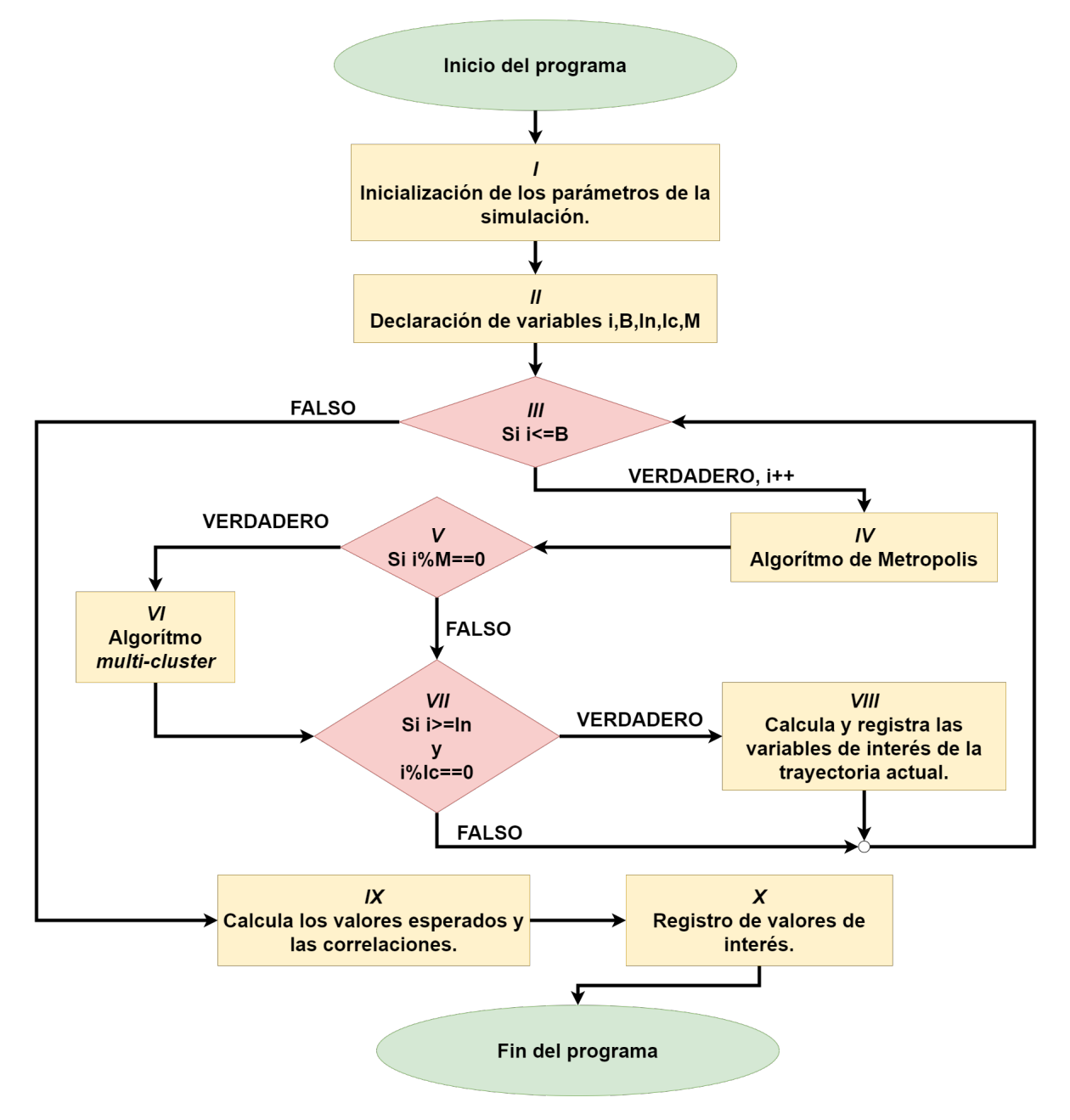

Figura 28: Diagrama de flujo del programa. El programa se puede dividir en 10 procesos principales. Los rombos se marcan las condicionales del programa. Los rectángulos representan todos los procesos que tengan que ver con manipulación de datos.

En diagrama de flujo de la figura [28](#page-79-0) se muestran 10 procesos principales del progra-

ma. A continuación se dará una descripción breve de cada proceso.

- $\bm{I}$ : Es este paso se definen el potencial del sistema, los valores de los parámetros N, T,  $a, \epsilon, D$ , (véase capítulo [3\)](#page-37-0) y se genera una trayectoria aleatoria.
- $II$ : Se genera la variable i que controla el *loop* principal. La constante  $B$  define los barridos totales de la simulación. In es la constante que define el número de barridos necesarios para la termalización. La constante  $Ic$  representa el número de barridos necesarios entre dos configuraciones para mitigar la correlación. La constante  $\boldsymbol{M}$  define el periodo de implementación del algoritmo multi-cluster, es decir, cada  $\vec{M}$  barridos se implementa el algoritmo multi-cluster.
- III : Loop principal del programa. Es en este loop se construye la cadena de Markov que contiene todas las trayectorias generadas por la simulación.
- $IV:$  Se implementa el algoritmo de Metropolis.
- $V$ : Condicional para la implementación del algoritmo multi-cluster.
- $VI$ : Si se cumple la condición anterior se implementa el algoritmo multi-cluster.
- $VII$ : En esta condicional se comprueba si el sistema se ha termalizado y la separación entre configuraciones en la cadena de Markov.
- $VIII$  : Si la condición anterior se cumple, se guarda la trayectoria actual y se calculan sus respectivas variables de interés.
	- IX : Al salir del *loop* principal se calculan los valores esperados utilizando los datos guardados en el proceso  $IX$ .
		- $\boldsymbol{X}$ : Se registra en un archivo los valores de interés como valores esperados o correlaciones.

Para el presente trabajo se eligieron los valores del proceso II tal que las condiciones  $III, V, V, VII$  fueran apropiadas. Puede que sea necesario modificar levemente estas condiciones en caso de usar valores arbitrarios en un sistema diferente.

## B. Autocorrelación

En el presente trabajo se usaron métodos de Monte Carlo para obtener valores esperados de diferentes observables físicas en el contexto de la mecánica cuántica. Para poder calcular estos valores esperados, se genera una gran cantidad de configuraciones de un sistema físico como el potencial de doble pozo o el átomo de hidrógeno. Como se generan estas configuraciones es de particular importancia para el cálculo de la incertidumbre de los valores esperados. En este apéndice se siguen los artículos de revisión de Niedermayer [\[40\]](#page-90-2) y de Sokal [\[41\]](#page-90-3).

Los métodos de Monte Carlo pueden dividirse en dos tipos, estáticos o dinámicos.

- Los métodos estáticos generan configuraciones estadísticamente independientes en función de una distribución de probabilidad  $\rho$ . Como estas configuraciones son independientes, los errores de los valores esperados se obtienen con el error estándar. El problema de los métodos estáticos es que, en general, implementar un algoritmo que genere configuraciones en función de la distribución  $\rho$  es complicado. Simular un dado, la aguja de Buffon, o calcular una integral numéricamente usando un generador de números aleatorios son ejemplos de métodos de Monte Carlo estáticos.
- Los métodos dinámicos generan configuraciones a través de un proceso estocástico. Este proceso suele ser un proceso de Markov el cual genera nuevas configuraciones a partir de las anteriores con una cadena de Markov. La cadena de Markov se construye a partir de una configuración inicial  $X_0$ . Esta configuración se genera de manera aleatoria y, a partir de  $X_0$ , un algoritmo genera una nueva configuración  $X_1$ . Posteriormente, basado en la configuración  $X_1$ , el algoritmo construye la configuración  $X_2$  y así sucesivamente se obtiene una cadena  $X_0, X_1, \ldots, X_n$ . Comparado con los métodos estáticos, los métodos dinámicos son más simples de implementar ya que existen m´ultiples algoritmos que construyen la cadena de Markov. Para una discusión más detallada de las cadenas de Markov y su función en la simulación véase Capítulo [3.](#page-37-0)

El problema de los métodos dinámicos de Monte Carlo es que las configuraciones generadas en la cadena de Markov están correlacionadas. Es decir, las configuraciones en la cadena de Markov no son estad´ısticamente independientes, lo cual afecta a la incertidumbre de los valores esperados.

Para poder trabajar con las configuraciones generadas con métodos dinámicos, se suelen descartar muchas configuraciones en la cadena de Markov. Por ejemplo, la configuración  $X_i$  esta inevitablemente correlacionada con la configuración  $X_{i+1}$ . Sin embargo, para configuraciones posteriores la correlación se pierde de manera progresiva. De esta manera, la configuración  $X_i$  esta mucho menos correlacionada con la configuración  $X_{i+1000}$  que con la configuración  $X_{i+1}$ . Entonces si se descartan las configuraciones entre  $X_i$  y  $X_{i+1000}$ , el conjunto de configuraciones resultante será estadísticamente más independiente que el original. Qué tanto disminuye la correlación al descartar m configuraciones intermedias depende del algoritmo implementado para generar la cadena de Markov y del sistema estudiado.

Para determinar el número de configuraciones que deben descartarse en una cadena de Markov y obtener un conjunto de configuraciones estadísticamente independientes se usa el tiempo<sup>[8](#page-82-0)</sup> de auto-correlación. La auto-correlación es importante ya que determina el tiempo necesario para que una configuración "olvide" los estados anteriores. Esto representa el tiempo necesario para generar configuraciones estadísticamente independientes.

Supóngase que tiene un conjunto de configuraciones  $\{X_l\}$  y una observable P. Con dicho conjunto de configuraciones se construye un conjunto de valores  $\{P_l\}$  tal que  $P_l = P[X_l]$ . Con este conjunto se define la auto-correlación de la observable P como

$$
A_{PP}(t) = \langle P_l P_{l+t} \rangle - \langle P \rangle^2 \quad \forall l \in \mathbb{N} \quad . \tag{B.1}
$$

Para valores de t grandes, el valor de  $A_{PP}(t)$  usualmente decae exponencialmente como

$$
A_{PP}(t) \propto e^{-t/\tau_{P,\exp}} \quad . \tag{B.2}
$$

A  $\tau_{P,exp}$  se le conoce como tiempo de auto-correlación exponencial de P. También se puede definir la auto-correlación normalizada como

<span id="page-82-2"></span>
$$
\alpha_{PP}(t) \equiv \frac{A_{PP}(t)}{A_{PP}(0)} . \tag{B.3}
$$

La covariancia entre dos variables aleatorias X y Y se define como

<span id="page-82-1"></span>
$$
COV(X, Y) = \langle (X - \langle X \rangle)(Y - \langle Y \rangle) \rangle
$$
  
=  $\langle XY - X \langle Y \rangle - Y \langle X \rangle + \langle X \rangle \langle Y \rangle$   
=  $\langle XY \rangle - \langle X \rangle \langle Y \rangle$ . (B.4)

Con la Ec. [\(B.4\)](#page-82-1) se puede apreciar que

$$
COV(P_l, P_{l+t}) = A_{PP}(t) . \qquad (B.5)
$$

A su vez, si la varianza de define como

$$
VAR(X) = \langle X^2 \rangle - \langle X \rangle^2
$$
  
=  $\langle (X - \langle X \rangle)^2 \rangle$ , (B.6)

por lo tanto se obtiene

<span id="page-82-3"></span>
$$
VAR(P) = A_{PP}(0) . \t\t (B.7)
$$

<span id="page-82-0"></span><sup>&</sup>lt;sup>8</sup>Para los propósitos de este apéndice, no debe entenderse "tiempo.<sup>en</sup> el sentido físico, aún cuando pueda relacionarse con el tiempo de c´omputo. En este caso "tiempo"debe entenderse en el contexto de las cadenas de Markov. Dada una cadena de Markov $\{X_i\}_{i=0}^n$ se define un tiempo discreto  $t\in$  $[0, 1, \ldots, n]$ . Este tiempo mide la separación entre dos configuraciones tal que  $X_{i+3}$  está tres unidades de "tiempo.<sup>a</sup>delante de  $X_i$ .

Para calcular los valores esperados con un número finito de configuraciones se usa el estimador $\overline{P}$ 

$$
\overline{P} = \frac{1}{n} \sum_{i=1}^{n} P_i \approx \langle P \rangle \quad . \tag{B.8}
$$

La igualdad entre  $\overline{P}$  y  $\langle P \rangle$  se cumple cuando  $n \to \infty$  de acuerdo con el teorema de los números grandes [\[42\]](#page-90-4).

Para determinar el error del estimador  $\overline{P}$ , primero se calcula su varianza

<span id="page-83-0"></span>
$$
\begin{split}\n\text{VAR}(\overline{P}) &= \langle (\overline{P} - \langle P \rangle)^2 \rangle \\
&= \left\langle \frac{1}{n^2} \left( \sum_{i=1}^n P_i \right)^2 - 2 \langle P \rangle \frac{1}{n} \sum_{i=1}^n P_i + \langle P \rangle^2 \right\rangle \\
&= \frac{1}{n^2} \left\langle \left( \sum_{i=1}^n P_i \right) \left( \sum_{j=1}^n P_j \right) - 2 \langle P \rangle n \left( \sum_{i=1}^n P_i \right) + n^2 \langle P \rangle^2 \right\rangle \\
&= \frac{1}{n^2} \left\langle \left( \sum_{i,j=1}^n P_i P_j \right) - 2 \left( \sum_{i=1}^n P_i \right) \left( \sum_{j=1}^n \langle P \rangle \right) + \sum_{i,j=1}^n \langle P \rangle^2 \right\rangle \\
&= \frac{1}{n^2} \left\langle \sum_{i,j=1}^n \left( P_i P_j - \langle P \rangle P_i - \langle P \rangle P_j + \langle P \rangle^2 \right) \right\rangle \\
&= \frac{1}{n^2} \left\langle \sum_{i,j=1}^n (P_i - \langle P \rangle)(P_j - \langle P \rangle) \right\rangle .\n\end{split} \tag{B.9}
$$

Se agrupan los valores  $i = j$ en una sola suma, y en los casos  $j < i$ y $j > i$ tal que Ec. [\(B.9\)](#page-83-0) pasa a ser

<span id="page-83-1"></span>
$$
VAR(\overline{P}) = \frac{1}{n^2} \left\langle n \sum_{i}^{n} (P_i - \langle P \rangle)^2 + 2 \sum_{i=1}^{n} \sum_{j=i+1}^{n} (P_i - \langle P \rangle)(P_j - \langle P \rangle) \right\rangle . \tag{B.10}
$$

Definiendo  $k = j - i$ y usando Ecs. [\(B.3\)](#page-82-2)−[\(B.7\)](#page-82-3), la Ec. [\(B.10\)](#page-83-1) toma la forma

<span id="page-84-0"></span>
$$
VAR(\overline{P}) = \frac{1}{n} \left\langle \sum_{i}^{n} (P_{i} - \langle P \rangle)^{2} \right\rangle + \frac{2}{n^{2}} \left\langle \sum_{i=1}^{n-k} \sum_{k=1}^{n-1} (P_{i} - \langle P \rangle)(P_{k+i} - \langle P \rangle) \right\rangle
$$
  
\n
$$
= \frac{1}{n} VAR(P) + \frac{2}{n^{2}} \sum_{i=1}^{n-k} \sum_{k=1}^{n-1} COV(P_{i}, P_{i+k})
$$
  
\n
$$
= \frac{1}{n} VAR(P) + \frac{2}{n^{2}} \sum_{i=1}^{n-k} \sum_{k=1}^{n-1} A_{PP}(k)
$$
  
\n
$$
= \frac{1}{n} VAR(P) + \frac{2}{n^{2}} \sum_{k=1}^{n-1} (n - k) A_{PP}(k)
$$
  
\n
$$
= \frac{2}{n} VAR(P) \left( \frac{1}{2} + \sum_{k=1}^{n-1} \left( 1 - \frac{k}{n} \right) \alpha_{PP}(k) \right) .
$$
  
\n(B.11)

Usualmente el error estándar se obtiene de la siguiente manera

$$
\delta P = \sqrt{\frac{\text{VAR}(P)}{n}} \quad . \tag{B.12}
$$

Sin embargo, en la Ec. [\(B.11\)](#page-84-0) hay un termino extra para la varianza. De esta manera se define el tiempo de auto-correlación integrado como

<span id="page-84-2"></span>
$$
\tau_{P,\text{int}} = \frac{1}{2} + \sum_{k=1}^{n-1} \left( 1 - \frac{k}{n} \right) \alpha_{PP}(k) \quad . \tag{B.13}
$$

Como en general se van a generar numerosas configuraciones, se puede hacer una aproximación  $n \to \infty$ . Si la auto-correlación tiene un comportamiento exponencial  $A_{PP}(t) \propto e^{-t/\tau_{P,\text{exp}}}$ , se puede reescribir a la suma

<span id="page-84-1"></span>
$$
\Lambda_n \equiv \sum_{k=1}^{n-1} \frac{k}{n} \alpha_{PP}(k) .
$$
\n(B.14)

Primero se nota que

$$
\Lambda_n e^{-1/\tau_{P,\text{exp}}} = \frac{1}{n} \sum_{k=2}^n (k-1) e^{-k/\tau_{P,\text{exp}}} .
$$
\n(B.15)

por lo tanto se tiene

$$
\Lambda_n(1 - e^{-1/\tau_{P,\text{exp}}}) = \frac{1}{n} \left[ \sum_{k=1}^{n-1} k e^{-k/\tau_{P,\text{exp}}} - \sum_{k=2}^n (k-1) e^{-k/\tau_{P,\text{exp}}} \right] . \tag{B.16}
$$

Esto puede reescribirse como

$$
\Lambda_n(1 - e^{-1/\tau_{P,\text{exp}}}) = \frac{1}{n} \left[ \sum_{k=1}^{n-1} e^{-k/\tau_{P,\text{exp}}} + (n-1)e^{-n/\tau_{P,\text{exp}}} \right] . \tag{B.17}
$$

Reescribiendo la serie

$$
\sum_{k=1}^{n-1} e^{-k/\tau_{P,\exp}} = \frac{e^{-1/\tau_{P,\exp}} - e^{-n/\tau_{P,\exp}}}{1 - e^{-1/\tau_{P,\exp}}} ,
$$
\n(B.18)

la Ec. [\(B.14\)](#page-84-1) se puede reescribir de la siguiente manera

$$
\Lambda_n = \frac{1}{1 - e^{-1/\tau_{P,\exp}}} \left[ \frac{1}{n} \left( \frac{e^{-1/\tau_{P,\exp}} - e^{-n/\tau_{P,\exp}}}{1 - e^{-1/\tau_{P,\exp}}} \right) - \left( 1 - \frac{1}{n} \right) e^{-n/\tau_{P,\exp}} \right] . \tag{B.19}
$$

Entonces en el límite cuando  $n \to \infty$ , se tiene

$$
\lim_{n \to \infty} \Lambda_n = 0 \quad , \tag{B.20}
$$

por lo tanto el tiempo de auto-correlación integrado pasa a ser

$$
\tau_{P,\text{int}} = \frac{1}{2} + \sum_{t=1}^{\infty} \alpha_{PP}(t) .
$$
 (B.21)

Si se considera que  $\tau_{P,exp} \gg 1$ , se puede hacer la siguiente aproximación

$$
\tau_{P,\text{int}} = \frac{1}{2} + \sum_{t=1}^{\infty} e^{-t/\tau_{P,\text{exp}}}= \frac{1}{2} + \frac{e^{-1/\tau_{P,\text{exp}}}}{1 - e^{-1/\tau_{P,\text{exp}}}}
$$
\n
$$
\approx \frac{1}{2} + \frac{1 - 1/\tau_{P,\text{exp}}}{1/\tau_{P,\text{exp}}} = \tau_{P,\text{exp}} - \frac{1}{2} \approx \tau_{P,\text{exp}}.
$$
\n(B.22)

Entonces cuando  $n \to \infty$  y  $\tau_{P,exp} \gg 1$ , los tiempos de auto-correlación exponencial e integrado son similares.

Con  $\tau_{P,\text{int}}$  se pueden hacer correcciones para los errores de las observables. Si  $\delta P$ es el error ingenuo que no toma en cuenta las posibles correlaciones de la estadística empleada, entonces el error corregido  $\delta P_{\rm C}$  es

<span id="page-85-0"></span>
$$
\delta P_{\rm C} = \delta P \sqrt{2\tau_{P,\rm int}} \quad \text{si} \quad \tau_{P,\rm int} > 0.5 \quad , \tag{B.23}
$$

basandose en las Ecs. [\(B.11\)](#page-84-0)−[\(B.13\)](#page-84-2).

Si el tiempo de auto-correlación es  $\tau_{P,\text{int}} \leq 1/2$ , no hay necesidad de hacer correcciones, es decir las configuraciones utilizadas son estadísticamente independientes.

Como se mencionó al principio del apéndice, el objetivo de estudiar las auto-correlaciones es obtener configuraciones estad´ısticamente independientes. Esto se hace con la finalidad de mejorar el cálculo de los valores esperados.

Para reducir el tiempo de auto-correlación, se suprimen configuraciones intermedias entre dos configuraciones  $X_i$  y  $X_j$ . Con una separación arbitraria se obtiene un tiempo de auto-correlación inicial. Por ejemplo, supóngase que se obtiene un tiempo de autocorrelación integrado  $\tau_{P,\text{int}} \approx 5$ . Para obtener un  $\tau_{P,\text{int}} \approx 0.5$  se debe incrementar la separación entre dos configuraciones en un orden de 10. Las figuras [29](#page-86-0) y [30](#page-87-0) ejemplifican este caso. En la figura [29](#page-86-0) se muestra la auto-correlación de la función Hamiltoniana H para el átomo de hidrógeno unidimensional. En este caso, la separación fue de  $10^4$ barridos. Se puede apreciar que el tiempo de auto-correlación es  $\tau_{H,\text{int}} \approx 5$ . Se pudo trabajar con este nivel de auto-correlación y modificar los errores con Ec.  $(B.23)$ , pero se prefirió separar aún más las configuraciones para asegurar que fueran estadísticamente independientes.

<span id="page-86-0"></span>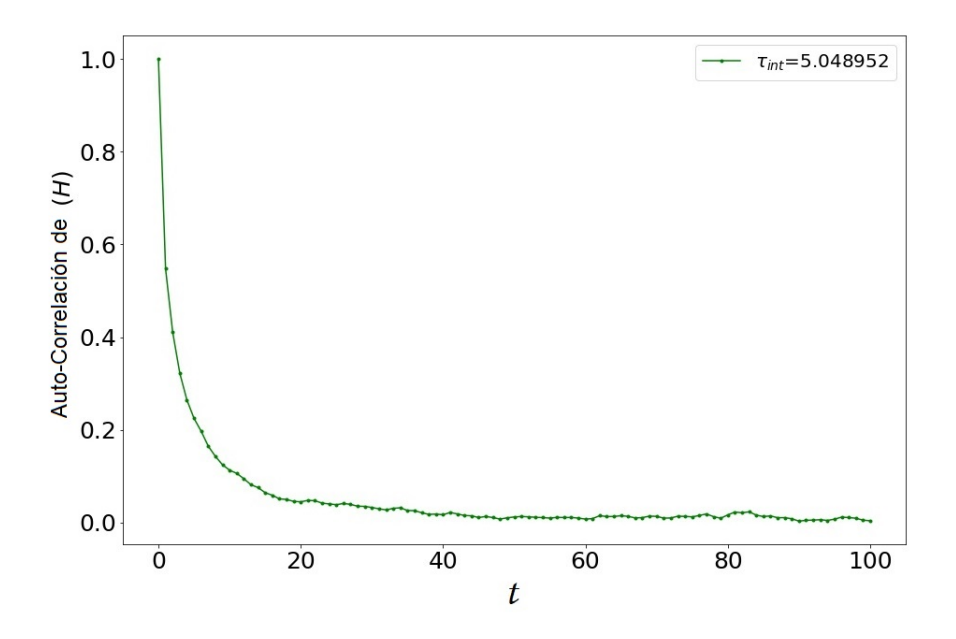

Figura 29: Auto-correlación cuando las configuraciones están separadas por  $10^4$  barridos. En este caso el tiempo de auto-correlación haría al error corregido aproximadamente tres veces más grande que el original.

En la figura [30](#page-87-0) se muestra la auto-correlación después de cambiar la separación entre configuraciones a  $10<sup>5</sup>$  barridos.

<span id="page-87-0"></span>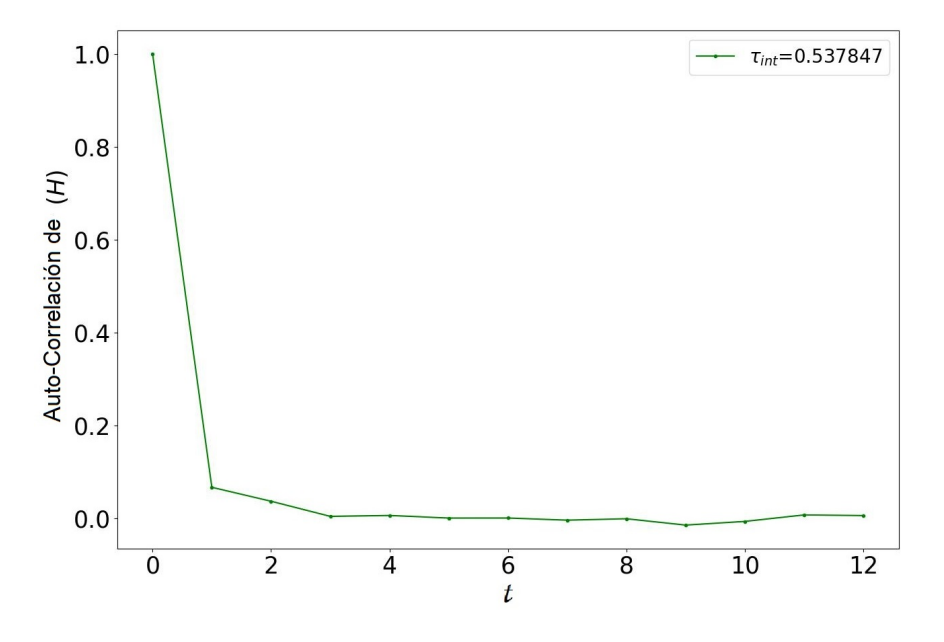

Figura 30: Auto-correlación cuando las configuraciones están separadas por  $10^5$  barridos. Con este tiempo de auto-correlación no se necesita hacer correcciones al error.

En este caso  $\tau_{H,\text{int}} \approx 0.54$ , por lo tanto las configuraciones son esencialmente es-tadísticamente independientes. En la figura [30](#page-87-0) se puede observar que después de un tiempo  $t = 3$  la auto-correlación es prácticamente cero, lo cual indica que se trabaja con buena estadística.

Previamente se mencionó la equivalencia asintótica entre  $\tau_{P,\text{int}}$  y  $\tau_{P,\text{exp}}$  para alguna observable P. En esta tesis no se utilizó  $\tau_{P,exp}$  ya que se requiere hacer un ajuste a una función exponencial. Por ejemplo en la figura [30](#page-87-0) los valores de la auto-correlación no permiten hacer un buen ajuste a la función exponencial. Además la equivalencia entre  $\tau_{P,\text{int}}$  y  $\tau_{P,\text{exp}}$  solo se cumple para  $\tau_{P,\text{exp}} \gg 1$ . En este caso las simulaciones que cumplan  $\tau_{P,\text{int}} \approx \tau_{P,\text{exp}}$  generaran configuraciones correlacionadas<sup>[9](#page-87-1)</sup>, por lo tanto se deberá usar la Ec. [\(B.23\)](#page-85-0) para corregir los errores de los valores esperados.

<span id="page-87-1"></span><sup>&</sup>lt;sup>9</sup>En este trabajo se tuvo la ventaja de poder optar por trabajar con estadística limpia. En mayores dimensiones esto no siempre es posible. Esto dificulta el cálculo de  $\tau_{P,\text{int}}$  debido al ruido en la autocorrelación para separaciones grandes con poca estadística. En estos casos es más apropiado calcular  $\tau_{P,\text{exp}}$  para hacer correcciones al error estándar.

### **Bibliografía**

### Referencias

- [1] V. Acosta, C.L. Cowan y B.J. Graham, *Curso de física moderna*, Harla (1975).
- [2] M. Hjorth, Computational Physics, University of Oslo, Lecture Notes (2010).
- [3] C.P. Robert y G. Casella, *Monte Carlo-Statistical Methods*, 2.<sup>a</sup> Edición, Springer NY, (2004).
- [4] R. Loudon, *One-dimensional hydrogen atom*, Am. J. Phys. **27** (1959), 649-655.
- [5] M. Andrews, Ground state of the one-dimensional hydrogen atom, Am. J. Phys. 34 (1966), 1194-1195.
- [6] M. Andrews, Singular potentials in one dimension, Am. J. Phys. 44 (1976), 1064- 1066.
- [7] L.K. Haines y D.H. Roberts, One-dimensional hydrogen atom, Am. J. Phys. 37 (1969), 1145-1154.
- [8] J.F. Gomes y A.H. Zimerman, One-dimensional hydrogen atom, Am. J. Phys. 48 (1980), 579-580.
- [9] R.E. Moss, The hydrogen atom in one dimension, Am. J. Phys. 55 (1987), 397-401.
- [10] H.N. Núñez Yépez, C.A. Vargas y A.L. Salas-Brito, Superselection rule in the onedimensional hydrogen atom, J. Phys.  $\mathbf{A}$  **21** (1988), L651-L653.
- [11] B. Jaramillo, R.P. Martínez-y-Romero, H.N. Núñez-Yépez y A.L. Salas-Brito,  $On$ the one-dimensional Coulomb problem, Phys. Lett.  $\mathbf{A}$  374 (2009), 150-153.
- [12] M. Moshinsky, Penetrability of a one-dimensional Coulomb potential, J. Phys. A 26 (1993), 2445-2450.
- [13] D. Xianxi, J. Dai y J. Dai, Orthogonality criteria for singular states and the nonexistence of stationary states with even parity for the one-dimensional hydrogen atom, Phys. Rev. A 55 (1997), 2617-2624.
- [14] G. Palma y U. Raff, The one-dimensional hydrogen atom revisited, Can. J. Phys. 84 (2006), 787-800.
- [15] G. Palma y U. Raff, A novel application of a Fourier integral representation of bound states in quantum mechanics, Am. J. Phys.  $79$  (2011), 201-205.
- [16] G. Barton, On the 1D Coulomb Klein-Gordon equation, J. Phys. A 40 (2007), 1011-1031.
- [17] G. Abramovici y Y. Avishai, The one-dimensional Coulomb problem, J. Phys. A 42 (2009), 285302.
- [18] D.H. Gebremedhin y C.A. Weatherford, Calculations for the one-dimensional soft Coulomb problem and the hard Coulomb limit, Phys. Rev. E 89 (2014), 053319.
- [19] D. Bohm, Quantum Theory, Dover Publications (1989).
- [20] A. Messiah, Quantum Mechanics, Dover Publications (2014).
- [21] L. Rincón, *Introducción a la probabilidad*,  $2^a$  Edición, Las Prensas de Ciencias (2016).
- [22] R.P. Feynman y A. R. Hibbs, Quantum Mechanics and Path Integrals, Dover Publications (2010).
- [23] D. J. Griffiths, Introduction to Quantum Mechanics, Pearson (2005).
- [24] R.K. Pathria y P.D. Beale, Statistical Mechanics, 3.ª Edición, Butterworth-Heinemann Publications (2011).
- [25] G. Gamow, *Quantum Theory of the Atomic Nucleus*, Z. Physik.  $51$  (1928), 204-212.
- <span id="page-89-0"></span>[26] L.A. Veguilla-Berdecia , J. Chem. Educ. 11 (1993), 928-931.
- <span id="page-89-2"></span>[27] R. Blankenbecler, T. DeGrand y R.L. Sugar, Moment method for eigenvalues and expectation values, Phys. Rev.  $D$  21, (1980), 1055-1061.
- <span id="page-89-1"></span>[28] M. Creutz y B. Freedman, A Statistical Approach to Quantum Mechanics, Ann. Phys. (N.Y.) 132 (1981), 427-462.
- [29] W. Pauli, Uber das Wasserstoffspektrum vom Standpunkt der neuen Quantenme*chanik*, Z. Physik. **36** (1926), 336–363.
- [30] E. Schrödinger, *Quantisierung als Eigenwertproblem*, Ann. Phys. **384** (1926), 361-376.
- [31] T. Tycrská, *The de Broglie hypothesis leading to path integrals*, Eur. J. Phys. 17 (1996), 156.
- [32] J.H. Swendsen y J.S. Wang, Nonuniversal critical dynamics in Monte Carlo simulations, Phys. Rev. Lett. 58 (1987), 86-88.
- [33] U. Wolff, *Collective Monte Carlo updating for spin systems*, Phys. Rev. Lett. 62 (1989), 361-364.
- [34] U. Wolff, Collective Monte Carlo updating in a high precision study of the X-Y model, Nucl. Phys. B **B322** (1989), 759-774.
- [35] R. Clausius, *On a mechanical theorem applicable to heat*, The London, Edinburgh, and Dublin Philosophical Magazine and Journal of Science 40:265 (1870), 122-127.
- [36] V. Fock, Bemerkung zum Virialsatz, Z. Physik. 63 (1930), 855-858.
- <span id="page-90-0"></span>[37] D. Stojiljković, *Energy levels and expectation values via accelerated path integral* Monte Carlo, J. Phys.: Conf. Ser. 128 (2008), 012062.
- [38] L. Xiang-Qian, C. Xiao-Ni y H. Kröger, *Monte Carlo Hamiltonian: Inverse Poten*tial, Commun. Theor. Phys. 41 (2004), 509-512.
- <span id="page-90-1"></span>[39] A. Bogojevic, A. Balaz y A. Belic, Systematically Accelerated Convergence of Path Integrals, Phys. Rev. Lett. 94 (2005), 180403.
- <span id="page-90-2"></span>[40] F. Niedermayer, Cluster Algorithms, Lect. Notes Phys. 501 (1997), 1-17.
- <span id="page-90-3"></span>[41] A. Sokal, Monte Carlo Methods in Statistical Mechanics: Foundations and New Algorithms. In: Functional Integration. C. DeWitt-Morette, P. Cartier y A. Folacci (Editores), Springer (1997).
- <span id="page-90-4"></span>[42] W. Feller, An Introduction to Probability Theory and Its Applications,  $3.^a$  Edición, John Wiley & Sons (1968).